# 460cw1\_2020

February 5, 2021

# **1 Coursework1: Convolutional Neural Networks**

# **1.1 instructions**

Please submit a version of this notebook containing your answers **together with your trained model** on CATe as CW2.zip. Write your answers in the cells below each question.

### **1.1.1 Setting up working environment**

For this coursework you will need to train a large network, therefore we recommend you work with Google Colaboratory, which provides free GPU time. You will need a Google account to do so.

Please log in to your account and go to the following page: https://colab.research.google.com. Then upload this notebook.

For GPU support, go to "Edit" -> "Notebook Settings", and select "Hardware accelerator" as "GPU".

You will need to install pytorch by running the following cell:

[ ]: | !pip install torch torchvision

```
Requirement already satisfied: torch in c:\users\yunmao\.conda\envs\ml\lib\site-
packages (1.7.1)
Requirement already satisfied: torchvision in
c:\users\yunmao\.conda\envs\ml\lib\site-packages (0.8.2)
Requirement already satisfied: typing-extensions in
c:\users\yunmao\.conda\envs\ml\lib\site-packages (from torch) (3.7.4.3)
Requirement already satisfied: numpy in c:\users\yunmao\.conda\envs\ml\lib\site-
packages (from torch) (1.19.5)
Requirement already satisfied: pillow>=4.1.1 in
c:\users\yunmao\.conda\envs\ml\lib\site-packages (from torchvision) (8.1.0)
```
### **1.2 Introduction**

For this coursework you will implement one of the most commonly used model for image recognition tasks, the Residual Network. The architecture is introduced in 2015 by Kaiming He, et al. in the paper ["Deep residual learning for image recognition"](https://www.cv-foundation.org/openaccess/content_cvpr_2016/papers/He_Deep_Residual_Learning_CVPR_2016_paper.pdf).

In a residual network, each block contains some convolutional layers, plus "skip" connections, which allow the activations to by pass a layer, and then be summed up with the activations of the skipped layer. The image below illustrates a building block in residual networks.

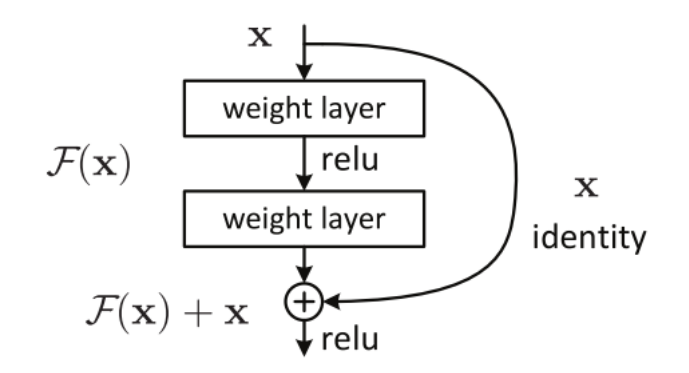

Depending on the number of building blocks, resnets can have different architectures, for example ResNet-50, ResNet-101 and etc. Here you are required to build ResNet-18 to perform classification on the CIFAR-10 dataset, therefore your network will have the following architecture:

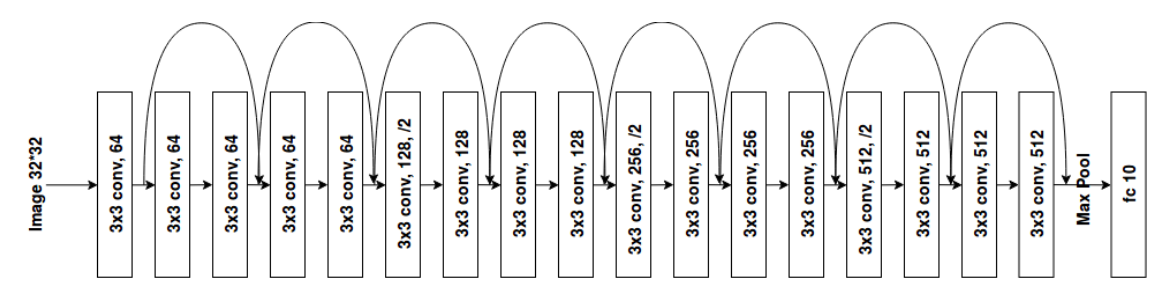

# **1.3 Part 1 (40 points)**

In this part, you will use basic pytorch operations to define the 2D convolution, max pooling operation, linear layer as well as 2d batch normalization.

### **1.3.1 YOUR TASK**

- implement the forward pass for Conv2D, MaxPool2D, Linear and BatchNorm2d
- You are **NOT** allowed to use the torch.nn modules

```
[3]: import torch
     import torch.nn as nn
     import torch.nn.functional as F
     class Conv2d(nn.Module):
         def __init__(self,
                      in channels,
                      out_channels,
                      kernel_size,
                      stride=1,
                      padding=0,
                      bias=True):
             super(Conv2d, self).__init__()
```

```
"""
       An implementation of a convolutional layer.
       The input consists of N data points, each with C channels, height H and
       width W. We convolve each input with F different filters, where each␣
,→filter
       spans all C channels and has height HH and width WW.
      Parameters:
       - w: Filter weights of shape (F, C, HH, WW)
       - b: Biases, of shape (F,)
       - kernel_size: Size of the convolving kernel
       - stride: The number of pixels between adjacent receptive fields in the
           horizontal and vertical directions.
       - padding: The number of pixels that will be used to zero-pad the input.
       """
       ########################################################################
       # TODO: Define the parameters used in the forward pass #
       ########################################################################
       # *****START OF YOUR CODE (DO NOT DELETE/MODIFY THIS LINE)*****
       self.in_channels = in_channels
      self.out_channels = out_channels
       # self.stride = stride
      self.padding = paddingif type(kernel_size) is tuple :
           self.kernel_size = kernel_size
       else:
           self.kernel_size = (kernel_size, kernel_size)
       if type(stride) is tuple :
           self.stride = stride
       else:
           self.stride = (stride, stride)
       # Good practice is to start your weights in the range of [-y, y] where␣
,→y=1/sqrt(n) (n is the number of inputs to a given neuron).
       self.w = torch.randn((out_channels, in_channels, self.kernel_size[0],\Box,→self.kernel_size[1]), requires_grad = True) \
                * torch.sqrt(torch.tensor(1.0/in_channels))
       if bias:
           self.b = torch.randn(out_channels, requires_grad = True) * torch.
,→sqrt(torch.tensor(1.0/in_channels))
```

```
else:
          self.b = None
      self. bias = bias# *****END OF YOUR CODE (DO NOT DELETE/MODIFY THIS LINE)*****
      ########################################################################
      # END OF YOUR CODE #
      ########################################################################
  def forward(self, x):
       "''"Input:
      - x: Input data of shape (N, C, H, W)
      Output:
      - out: Output data, of shape (N, F, H', W').
      """
      ########################################################################
      # TODO: Implement the forward pass #
      ########################################################################
      # *****START OF YOUR CODE (DO NOT DELETE/MODIFY THIS LINE)*****
         #Calculate the output shape
      out_H = (x.shape[2] + 2*self.padding - self.kernel_size[0]) // self.
,→stride[0] + 1
      out_W = (x.shape[3] + 2*self.padding - self.kernal size[1]) // self.
,→stride[1] + 1
      x_unfold = F.unfold(x, kernel_size = self.kernel_size, padding = self.
,→padding, stride = self.stride)
      if self.bias:
          out_unfold = x_unfold.permute(0, 2, 1).matmul(self.w.view(self.w.
,→size(0), -1).t()).permute(0, 2, 1) + self.b.view(-1, 1)
      else:
          out_unfold = x_unfold.permute(0, 2, 1).matmul(self.w.view(self.w.
,→size(0), -1).t()).permute(0, 2, 1)
      out = out unfold.view(x.shape[0], self.out channels, out H, out W)
      # for testing the function
      # out_test = nn.functional.conv2d(x, self.w, self.b, padding=1)
      # print((out_test - out).abs().max())
      # *****END OF YOUR CODE (DO NOT DELETE/MODIFY THIS LINE)*****
      ########################################################################
                                   # END OF YOUR CODE #
```

```
########################################################################
        return out
# for testing the function
# inputs = torch.rand(3, 3, 24, 24)
# conv2 = Conv2d(in_channels=3, out_channels=3, kernel_size=(3, 3),stride=1,␣
\rightarrowpadding=1)
# out = conv2(inputs)
```

```
[ ]: class MaxPool2d(nn.Module):
```

```
def __init (self, kernel size):
   super(MaxPool2d, self).__init__()
    """
   An implementation of a max-pooling layer.
   Parameters:
    - kernel_size: the size of the window to take a max over
    """
   ########################################################################
   # TODO: Define the parameters used in the forward pass #
   ########################################################################
   # *****START OF YOUR CODE (DO NOT DELETE/MODIFY THIS LINE)*****
   if type(kernel_size) is tuple :
       self.kernel size = kernel size
   else:
       self.kernel_size = (kernel_size, kernel_size)
    # *****END OF YOUR CODE (DO NOT DELETE/MODIFY THIS LINE)*****
   ########################################################################
    # END OF YOUR CODE #
    ########################################################################
def forward(self, x):
   """
   Input:
   - x: Input data of shape (N, C, H, W)
   Output:
   - out: Output data, of shape (N, F, H', W').
    """
   ########################################################################
   # TODO: Implement the forward pass #
   ########################################################################
   # *****START OF YOUR CODE (DO NOT DELETE/MODIFY THIS LINE)*****
   H_k, W_k = self.kernel_size
```

```
x unfold = F.unfold(x, kernel_size = self.kernel_size, stride = self.
     ,→kernel_size)
            x_reshape = x_unfold.view(x.shape[0], x.shape[1], self.kernel_size[0] *_{\square},→self.kernel_size[1], -1)
            x max = x reshape.max(axis = 2)[0]
            H_out = x.shape[2] // H_kW_out = x.shape[3] // W_kout = x_max.view(x.shape[0], x.shape[1], H_out, W_out)
            # print(out == nn.functional.max_pool2d(x, kernel_size = self.
     ,→kernel_size))
            # *****END OF YOUR CODE (DO NOT DELETE/MODIFY THIS LINE)*****
            ########################################################################
            # END OF YOUR CODE #
            ########################################################################
            return out
    # inputs = torch.rand(2, 2, 3, 4)
    # maxpool = MaxPool2d(kernel_size=2)
    # print(maxpool.forward(inputs).shape)
[ ]: class Linear(nn.Module):
        def __init__(self, in_channels, out_channels, bias=True):
            super(Linear, self). init ()
            """
            An implementation of a Linear layer.
            Parameters:
            - weight: the learnable weights of the module of shape (in_channels,␣
```
*,→out\_channels).*

*- bias: the learnable bias of the module of shape (out\_channels). """ ########################################################################*

*# TODO: Define the parameters used in the forward pass # ######################################################################## # \*\*\*\*\*START OF YOUR CODE (DO NOT DELETE/MODIFY THIS LINE)\*\*\*\*\**

```
self.weight = torch.randn((in_channels, out_channels), requires_grad =\Box,→True) * torch.sqrt(torch.tensor(1.0/in_channels))
```

```
if bias:
           self.bias = torch.randn(out_channels, requires_grad = True) *␣
,→torch.sqrt(torch.tensor(1.0/in_channels))
       else:
```

```
self.bias = None
             # *****END OF YOUR CODE (DO NOT DELETE/MODIFY THIS LINE)*****
             ########################################################################
             # END OF YOUR CODE #
             ########################################################################
         def forward(self, x):
             """
             Input:
             - x: Input data of shape (N, *, H) where * means any number of<sub>||</sub>,→additional
             dimensions and H = in_channels
             Output:
             - out: Output data of shape (N, *, H') where * means any number of␣
      ,→additional
             dimensions and H' = out_channels
             """
             ########################################################################
             # TODO: Implement the forward pass #
             ########################################################################
             # *****START OF YOUR CODE (DO NOT DELETE/MODIFY THIS LINE)*****
             if self.bias != None:
                 out = torch.matmul(x, self.weight) + self.bias
             else:
                 out = torch.matmul(x, self.weight)
             # nn.functional.linear(x,self.weight, self.bias)
             # print(out == nn.functional.linear(x,self.weight.t(), self.bias))
             # *****END OF YOUR CODE (DO NOT DELETE/MODIFY THIS LINE)*****
             ########################################################################
             # END OF YOUR CODE #
             ########################################################################
             return out
     # inputs = torch.rand(3, 3, 23, 23)
     # linear = Linear(in_channels=23, out_channels = 4)
     # out2 = linear.forward(inputs)
[60]: class BatchNorm2d(nn.Module):
         def __init__(self, num_features, eps=1e-05, momentum=0.1):
             super(BatchNorm2d, self).__init__()
```

```
An implementation of a Batch Normalization over a mini-batch of 2D␣
,→inputs.
```
*"""*

*The mean and standard-deviation are calculated per-dimension over the*

```
mini-batches and gamma and beta are learnable parameter vectors of
      size num_features.
      Parameters:
      - num_features: C from an expected input of size (N, C, H, W).
       - eps: a value added to the denominator for numerical stability.␣
,→Default: 1e-5
       - momentum: momentum – the value used for the running_mean and␣
,→running_var
       computation. Default: 0.1
       - gamma: the learnable weights of shape (num_features).
       - beta: the learnable bias of the module of shape (num_features).
       """
       ########################################################################
      # TODO: Define the parameters used in the forward pass #
      ########################################################################
      # *****START OF YOUR CODE (DO NOT DELETE/MODIFY THIS LINE)*****
      self.num features = num features
      self.eps = espsself.momentum = momentum
      self.gamma = torch.ones(num_features, requires_grad = True)
      self.beta = torch.zeros(num_features, requires_grad = True)
      self.running_mean = torch.zeros(num_features)
      self.running_var = torch.ones(num_features)
      self.training = True
      # *****END OF YOUR CODE (DO NOT DELETE/MODIFY THIS LINE)*****
      ########################################################################
       # END OF YOUR CODE #
       ########################################################################
  def forward(self, x):
       """
      During training this layer keeps running estimates of its computed mean␣
,→and
      variance, which are then used for normalization during evaluation.
      Input:
       - x: Input data of shape (N, C, H, W)
      Output:
       - out: Output data of shape (N, C, H, W) (same shape as input)
       """
      ########################################################################
      # TODO: Implement the forward pass #
       # (be aware of the difference for training and testing) #
       ########################################################################
```

```
# *****START OF YOUR CODE (DO NOT DELETE/MODIFY THIS LINE)*****
       if self.training:
           mean = x.macan([0, 2, 3])var = x.var([0, 2, 3])self.running_mean = (1 - self.momentum) * self.running_mean + self.,→momentum * mean
           self.running_var = (1 - self.nomentum) * self.running_var + self.,→momentum * var
           var = x.var([0, 2, 3], unbiased = False)
       else:
           mean = self.running_meanvar = self.running varx = (x - \text{mean view}(1, -1, 1, 1)) / torch.sqrt(var + self.eps).view(1, \text{m}),→-1, 1, 1) * self.gamma.view(1, -1, 1, 1) \
           + self.beta.view(1, -1, 1, 1)# *****END OF YOUR CODE (DO NOT DELETE/MODIFY THIS LINE)*****
       ########################################################################
       # END OF YOUR CODE #
       ########################################################################
       return x
# inputs = torch.rand(3, 3, 23, 23)
# batch = BatchNorm2d(3)
# test = nn.BatchNorm2d(3)
# for i in range(3):
# out = test.forward(inputs)
# out2 = batch.forward(inputs)
# # test.training = False
# # batch.training = False
# out = test.forward(inputs)
# out2 = batch.forward(inputs)
# for i in range(5):
# out = test.forward(inputs)
# out2 = batch.forward(inputs)
# print(out)
# print(out2)
# print(test.running_var)
# print(batch.running_var)
```
## **1.4 Part 2**

In this part, you will train a ResNet-18 defined on the CIFAR-10 dataset. Code for training and evaluation are provided.

## **1.4.1 Your Task**

- 1. Train your network to achieve the best possible test set accuracy after a maximum of 10 epochs of training.
- 2. You can use techniques such as optimal hyper-parameter searching, data pre-processing
- 3. If necessary, you can also use another optimizer
- 4. **Answer the following question:** Given such a network with a large number of trainable parameters, and a training set of a large number of data, what do you think is the best strategy for hyperparameter searching?

# **YOUR ANSWER FOR PART 2.4 HERE**

A: In my view, Bayesian Optimisation can be one of the best strategies to find the quit good hyperparameters. As we know, the time and power for training can be quit huge under large number of data if you just search the hyperparameters with grid search, worsely you even cannot get the good ones. While, you can find a better hyperparameter combination with a very small number of steps with Bayesian Optimisation.

```
[1]: import torch
     from torch.nn import Conv2d, MaxPool2d
     import torch.nn as nn
     import torch.nn.functional as F
```
Next, we define ResNet-18:

```
[2]: # define resnet building blocks
     class ResidualBlock(nn.Module):
         def __init__(self, inchannel, outchannel, stride=1):
             super(ResidualBlock, self). init ()
             self.left = nn.Sequential(Conv2d(inchannel, outchannel, kernel size=3,
                                              stride=stride, padding=1, bias=False),
                                       nn.BatchNorm2d(outchannel),
                                       nn.ReLU(inplace=True),
                                       Conv2d(outchannel, outchannel, kernel_size=3,
                                              stride=1, padding=1, bias=False),
                                       nn.BatchNorm2d(outchannel))
             self.shortcut = nn.Sequential()if stride != 1 or inchannel != outchannel:
                 self.shortcut = nn.Sequential(Conv2d(inchannel, outchannel,
                                                      kernel_size=1, stride=stride,
                                                      padding = 0, bias=False),
                                               nn.BatchNorm2d(outchannel) )
```

```
def forward(self, x):
       out = self.left(x)out += self.shortcut(x)
       out = F.relu(out)
       return out
    # define resnet
class ResNet(nn.Module):
   def __init__(self, ResidualBlock, num_classes = 10):
        super(ResNet, self).__init__()
       self.inchannel = 64self.conv1 = nn.Sequential(Conv2d(3, 64, kernel_size = 3, stride = 1,padding = 1, bias = False),
                                  nn.BatchNorm2d(64),
                                  nn.ReLU()self.layer1 = self.make_layer(ResidualBlock, 64, 2, stride = 1)
       self.layer2 = self.make_layer(ResidualBlock, 128, 2, stride = 2)
       self.layer3 = self.make_layer(ResidualBlock, 256, 2, stride = 2)
       selfu.layer4 = self.make_layer(ResidualBlock, 512, 2, stride = 2)
       self.maxpool = MaxPool2d(4)self.fc = nn.Linear(512, num_classes)
   def make_layer(self, block, channels, num_blocks, stride):
       strides = [stride] + [1] * (num_blocks - 1)layers = []
       for stride in strides:
            layers.append(block(self.inchannel, channels, stride))
            self.inchannel = channels
```

```
return nn.Sequential(*layers)
   def forward(self, x):
       x = self.comv1(x)x = selfu. layer1(x)x = selfuayer2(x)
       x = selfuayer3(x)
       x = selfu. layer4(x)x = self.maxpool(x)x = x.yiew(x.size(0), -1)x = self.fc(x)return x
def ResNet18():
   return ResNet(ResidualBlock)
```
# **1.4.2 Loading dataset**

We will import images from the [torchvision.datasets](https://pytorch.org/docs/stable/torchvision/datasets.html) library First, we need to define the alterations (transforms) we want to perform to our images - given that transformations are applied when importing the data. Define the following transforms using the torchvision.datasets library – you can read the transforms documentation [here:](https://pytorch.org/docs/stable/torchvision/transforms.html) 1. Convert images to tensor 2. Normalize mean and std of images with values:mean=[0.4914, 0.4822, 0.4465], std=[0.2023, 0.1994, 0.2010]

```
[3]: import torch.optim as optim
    from torch.utils.data import DataLoader
    from torch.utils.data import sampler
    import torchvision.datasets as dset
    import numpy as np
    import torchvision.transforms as T
    ##############################################################
    # YOUR CODE HERE #
    ##############################################################
    transform_aug = T.Compose([
```

```
T.RandomRotation(10),
   T.RandomCrop(size=32, padding=4),
   T.RandomHorizontalFlip(),
   T.ToTensor(),
   T.Normalize(mean = [0.4914, 0.4822, 0.4465], std = [0.2023, 0.1994, 0.2010])
])
transform = T.Compose([
   T.ToTensor(),
   T.Normalize(mean = [0.4914, 0.4822, 0.4465], std = [0.2023, 0.1994, 0.2010])
])
##############################################################
# END OF YOUR CODE #
##############################################################
```
Now load the dataset using the transform you defined above, with batch  $size = 64$  You can check the documentation [here](https://pytorch.org/docs/stable/torchvision/datasets.html). Then create data loaders (using DataLoader from torch.utils.data) for the training and test set

```
[4]: ##############################################################
                            # YOUR CODE HERE #
    ##############################################################
    data\_dir = './data'cifar10_train_data = dset.CIFAR10(data_dir, train = True, download = True,␣
     ,→transform = transform_aug)
    loader_train = DataLoader(cifar10_train_data, batch_size=64, sampler=sampler.
     ,→SubsetRandomSampler(range(49000)))
    cifar10_val_data = dset.CIFAR10(data_dir, train = True, download = True,␣
     ,→transform = transform)
    loader_val = DataLoader(cifar10_val_data, batch_size=64, sampler=sampler.
     ,→SubsetRandomSampler(range(49000, 50000)))
    cifar10_test = dset.CIFAR10(data_dir, train = False, download = True, transform␣
     ,→= transform)
    loader_test = DataLoader(cifar10_test, batch_size=64)
    ##############################################################
                            # END OF YOUR CODE #
    ##############################################################
    Files already downloaded and verified
```
Files already downloaded and verified Files already downloaded and verified

```
[5]: USE_GPU = True
     dtype = torch.float32
     if USE_GPU and torch.cuda.is_available():
         device = torch.device('cuda')
     else:
         device = torch.device('cpu')
     print_every = 100
     def check_accuracy(loader, model):
         # function for test accuracy on validation and test set
         if loader.dataset.train:
             print('Checking accuracy on validation set')
         else:
             print('Checking accuracy on test set')
         num\_correct = 0num samples = 0model.eval() # set model to evaluation mode
         with torch.no_grad():
             for x, y in loader:
                 x = x.to(device=device, dtype=dtype) # move to device
                 y = y.to(device=device, dtype=torch.long)
                 scores = model(x)-, preds = scores.max(1)num correct += (preds == y) . sum()num_samples += preds.size(0)
             acc = float(num_correct) / num_samples
             print('Got %d / %d correct (%.2f)' % (num_correct, num_samples, 100 *␣
      ,→acc))
         return acc # add by Tianyu Dai
     def train_part(model, optimizer, epochs=1):
         """
         Train a model on CIFAR-10 using the PyTorch Module API.
         Inputs:
         - model: A PyTorch Module giving the model to train.
         - optimizer: An Optimizer object we will use to train the model
         - epochs: (Optional) A Python integer giving the number of epochs to train␣
      \rightarrowfor
         Returns: Nothing, but prints model accuracies during training.
         """
         model = model.to(device=device) # move the model parameters to CPU/GPU
         for e in range(epochs):
```

```
print(len(loader_train))
       for t, (x, y) in enumerate(loader_train):
           model.train() # put model to training mode
           x = x.to(device=device, dtype=dtype) # move to device, e.g. GPU
           y = y.to(device=device, dtype=torch.long)
           scores = model(x)loss = F.cross_entropy(scores, y)
           # Zero out all of the gradients for the variables which the␣
,→optimizer
           # will update.
           optimizer.zero_grad()
           loss.backward()
           # Update the parameters of the model using the gradients
           optimizer.step()
           if t \text{ %} print_every == 0:
               print('Epoch: %d, Iteration %d, loss = %.4f' % (e, t, loss.
,→item()))
               # check_accuracy(loader_val, model)
               print()
```
[6]: *# code for optimising your network performance*

```
##############################################################
                     # YOUR CODE HERE #
##############################################################
```

```
## I have used two method to optimising my net work, one without learn rate␣
,→scheduler, while other with it.
# for the function train_part2, the scheduler parameter is added.
def train_part2(model, optimizer, epochs=1, scheduler = None):
    """
    Train a model on CIFAR-10 using the PyTorch Module API.
    Inputs:
    - model: A PyTorch Module giving the model to train.
    - optimizer: An Optimizer object we will use to train the model
    - epochs: (Optional) A Python integer giving the number of epochs to train␣
\rightarrowfor
    Returns: Nothing, but prints model accuracies during training.
    """
```

```
model = model.to(device=device) # move the model parameters to CPU/GPU
   for e in range(epochs):
       print(len(loader_train))
       for t, (x, y) in enumerate(loader_train):
           model.train() # put model to training mode
           x = x.to(device=device, dtype=dtype) # move to device, e.g. GPU
           y = y.to(device=device, dtype=torch.long)
           scores = model(x)loss = F.cross_entropy(scores, y)
           # Zero out all of the gradients for the variables which the␣
,→optimizer
           # will update.
           optimizer.zero_grad()
           loss.backward()
           # Update the parameters of the model using the gradients
           optimizer.step()
           if t \% print every == 0:
               print('Epoch: %d, Iteration %d, loss = %.4f' % (e, t, loss.
,→item()))
               check_accuracy(loader_val, model)
               print()
       scheduler.step()
```
[ ]: | !pip install GPyopt

```
Collecting GPyopt
 Downloading https://files.pythonhosted.org/packages/52/be/669d505416d7e4
65b2aef7df3b58d590f56468c4f7dc50c91fe91b8a78d9/GPyOpt-1.2.6.tar.gz (56kB)
     || 61kB 6.6MB/s
Requirement already satisfied: numpy>=1.7 in
/usr/local/lib/python3.6/dist-packages (from GPyopt) (1.19.5)
Requirement already satisfied: scipy>=0.16 in /usr/local/lib/python3.6/dist-
packages (from GPyopt) (1.4.1)
Collecting GPy>=1.8
 Downloading https://files.pythonhosted.org/packages/67/95/976598f98adbfa
918a480cb2d643f93fb555ca5b6c5614f76b69678114c1/GPy-1.9.9.tar.gz (995kB)
     || 1.0MB 21.8MB/s
Requirement already satisfied: six in /usr/local/lib/python3.6/dist-
packages (from GPy>=1.8->GPyopt) (1.15.0)
Collecting paramz>=0.9.0
 Downloading https://files.pythonhosted.org/packages/d8/37/4abbeb78d30f20
d3402887f46e6e9f3ef32034a9dea65d243654c82c8553/paramz-0.9.5.tar.gz (71kB)
    || 71kB 11.2MB/s
```

```
Requirement already satisfied: decorator>=4.0.10 in
    /usr/local/lib/python3.6/dist-packages (from paramz>=0.9.0->GPy>=1.8->GPyopt)
    (4.4.2)
    Building wheels for collected packages: GPyopt, GPy, paramz
      Building wheel for GPyopt (setup.py) … done
      Created wheel for GPyopt: filename=GPyOpt-1.2.6-cp36-none-any.whl size=83623
    sha256=5db6858d32c213a07b1f1924813580754150a4c4a7894107adbc7f32977a4b48
      Stored in directory: /root/.cache/pip/wheels/b2/00/69/cfa967a125cf25e66f644be6
    193ad6f0edf231147879ad714f
      Building wheel for GPy (setup.py) … done
      Created wheel for GPy: filename=GPy-1.9.9-cp36-cp36m-linux_x86_64.whl
    size=2633961
    sha256=2106a6e2d1a2e6f68018fb879721db2d5fa9eec5001a5116076fc30743971ca3
      Stored in directory: /root/.cache/pip/wheels/5d/36/66/2b58860c84c9f2b51615da66
    bfd6feeddbc4e04d887ff96dfa
      Building wheel for paramz (setup.py) … done
      Created wheel for paramz: filename=paramz-0.9.5-cp36-none-any.whl size=102552
    sha256=60318d6e522d1e31f8c4e3258dc400d55ea6e67145312874cb7f218c26528451
      Stored in directory: /root/.cache/pip/wheels/c8/4a/0e/6e0dc85541825f991c431619
    e25b870d4b812c911214690cf8
    Successfully built GPyopt GPy paramz
    Installing collected packages: paramz, GPy, GPyopt
    Successfully installed GPy-1.9.9 GPyopt-1.2.6 paramz-0.9.5
[ ]: import GPyOpt
     def Bayes_Opt(parameters):
         lr = parameters[0, 0]weight_decay = parameters[0, 1]print("---- New lr = %.5f and weight_decay = %.5f ----"% (lr, weight_decay))
         model = ResNet18()optimizer = optim.Adam(model.parameters(), \text{lr} = \text{lr}, weight_decay =<sub>\text{u}</sub>
      ,→weight_decay)
         train_part(model, optimizer, epochs = 10)
         return check_accuracy(loader_val, model)
     domain = [ {'name' : 'lr', 'type': 'continuous', 'domain': (0.0005, 0.005)},
             {'name': 'weight_decay', 'type': 'continuous', 'domain': (0.0001, 0.
     ,→001)}, ]
     opt = GPyOpt.methods.BayesianOptimization(f = Bayes_Opt,domain =
     ,→domain,acquisition_type ='LCB',acquisition_weight = 0.1,maximize = True)
     opt.run_optimization( max_iter = 10)
    --- New lr = 0.00212 and weight_decay = 0.00013 ---766
    Epoch: 0, Iteration 0, loss = 3.6991
```

```
Checking accuracy on validation set
```
Got 107 / 1000 correct (10.70) Epoch: 0, Iteration 100, loss = 1.6612 Checking accuracy on validation set Got 313 / 1000 correct (31.30) Epoch: 0, Iteration 200, loss = 1.6770 Checking accuracy on validation set Got 340 / 1000 correct (34.00) Epoch: 0, Iteration 300, loss = 1.5844 Checking accuracy on validation set Got 384 / 1000 correct (38.40) Epoch: 0, Iteration 400, loss = 1.7507 Checking accuracy on validation set Got 372 / 1000 correct (37.20) Epoch: 0, Iteration 500, loss = 1.5577 Checking accuracy on validation set Got 471 / 1000 correct (47.10) Epoch: 0, Iteration 600, loss = 1.6247 Checking accuracy on validation set Got 422 / 1000 correct (42.20) Epoch: 0, Iteration 700, loss = 1.4275 Checking accuracy on validation set Got 500 / 1000 correct (50.00) 766 Epoch: 1, Iteration  $0$ , loss = 1.5315 Checking accuracy on validation set Got 538 / 1000 correct (53.80) Epoch: 1, Iteration 100, loss = 1.4147 Checking accuracy on validation set Got 585 / 1000 correct (58.50) Epoch: 1, Iteration 200, loss = 1.1238 Checking accuracy on validation set Got 572 / 1000 correct (57.20) Epoch: 1, Iteration 300, loss = 1.2450 Checking accuracy on validation set Got 555 / 1000 correct (55.50) Epoch: 1, Iteration 400, loss = 1.0476 Checking accuracy on validation set Got 580 / 1000 correct (58.00)

Epoch: 1, Iteration 500, loss = 0.9857 Checking accuracy on validation set Got 611 / 1000 correct (61.10)

Epoch: 1, Iteration 600, loss = 1.3515 Checking accuracy on validation set Got 598 / 1000 correct (59.80)

Epoch: 1, Iteration 700, loss = 1.0223 Checking accuracy on validation set Got 556 / 1000 correct (55.60)

#### 766

Epoch: 2, Iteration  $0$ , loss =  $0.9896$ Checking accuracy on validation set Got 617 / 1000 correct (61.70)

Epoch: 2, Iteration 100, loss = 0.8825 Checking accuracy on validation set Got 621 / 1000 correct (62.10)

Epoch: 2, Iteration 200, loss = 0.9283 Checking accuracy on validation set Got 661 / 1000 correct (66.10)

Epoch: 2, Iteration 300, loss = 0.8696 Checking accuracy on validation set Got 652 / 1000 correct (65.20)

Epoch: 2, Iteration 400, loss = 0.9148 Checking accuracy on validation set Got 624 / 1000 correct (62.40)

Epoch: 2, Iteration 500, loss = 0.8600 Checking accuracy on validation set Got 668 / 1000 correct (66.80)

Epoch: 2, Iteration 600, loss = 0.9862 Checking accuracy on validation set Got 686 / 1000 correct (68.60)

Epoch: 2, Iteration 700, loss = 1.1166 Checking accuracy on validation set Got 674 / 1000 correct (67.40)

766 Epoch: 3, Iteration  $0$ , loss = 1.0123 Checking accuracy on validation set Got 678 / 1000 correct (67.80) Epoch: 3, Iteration 100, loss = 0.8012 Checking accuracy on validation set Got 673 / 1000 correct (67.30) Epoch: 3, Iteration 200, loss = 1.0722 Checking accuracy on validation set Got 708 / 1000 correct (70.80) Epoch: 3, Iteration 300, loss = 1.1618 Checking accuracy on validation set Got 703 / 1000 correct (70.30) Epoch: 3, Iteration 400, loss = 0.6213 Checking accuracy on validation set Got 710 / 1000 correct (71.00) Epoch: 3, Iteration 500, loss = 0.7957 Checking accuracy on validation set Got 725 / 1000 correct (72.50) Epoch: 3, Iteration  $600$ , loss =  $0.9643$ Checking accuracy on validation set Got 702 / 1000 correct (70.20) Epoch: 3, Iteration 700, loss = 1.0311 Checking accuracy on validation set Got 709 / 1000 correct (70.90) 766 Epoch: 4, Iteration 0, loss =  $0.8642$ Checking accuracy on validation set Got 711 / 1000 correct (71.10) Epoch: 4, Iteration 100, loss = 1.0074 Checking accuracy on validation set Got 729 / 1000 correct (72.90) Epoch: 4, Iteration 200, loss = 0.8587 Checking accuracy on validation set Got 743 / 1000 correct (74.30) Epoch: 4, Iteration 300, loss = 0.6553 Checking accuracy on validation set

Got 754 / 1000 correct (75.40) Epoch: 4, Iteration 400, loss = 0.9331 Checking accuracy on validation set Got 768 / 1000 correct (76.80) Epoch: 4, Iteration 500, loss = 0.6007 Checking accuracy on validation set Got 761 / 1000 correct (76.10) Epoch: 4, Iteration 600, loss = 0.9240 Checking accuracy on validation set Got 728 / 1000 correct (72.80) Epoch: 4, Iteration 700, loss = 0.6366 Checking accuracy on validation set Got 774 / 1000 correct (77.40) 766 Epoch:  $5$ , Iteration  $0$ , loss =  $0.6410$ Checking accuracy on validation set Got 770 / 1000 correct (77.00) Epoch: 5, Iteration 100, loss = 0.8375 Checking accuracy on validation set Got 766 / 1000 correct (76.60) Epoch: 5, Iteration 200, loss = 0.6668 Checking accuracy on validation set Got 758 / 1000 correct (75.80) Epoch: 5, Iteration 300, loss = 0.7622 Checking accuracy on validation set Got 741 / 1000 correct (74.10) Epoch: 5, Iteration 400, loss = 1.1154 Checking accuracy on validation set Got 763 / 1000 correct (76.30) Epoch: 5, Iteration 500, loss = 0.6868 Checking accuracy on validation set Got 756 / 1000 correct (75.60) Epoch: 5, Iteration 600, loss = 0.7558 Checking accuracy on validation set Got 808 / 1000 correct (80.80) Epoch: 5, Iteration 700, loss = 0.5453 Checking accuracy on validation set Got 778 / 1000 correct (77.80)

766 Epoch:  $6$ , Iteration  $0$ , loss =  $0.6800$ Checking accuracy on validation set Got 776 / 1000 correct (77.60)

Epoch: 6, Iteration 100, loss = 0.7670 Checking accuracy on validation set Got 736 / 1000 correct (73.60)

Epoch: 6, Iteration 200, loss = 0.4405 Checking accuracy on validation set Got 813 / 1000 correct (81.30)

Epoch: 6, Iteration 300, loss = 0.9417 Checking accuracy on validation set Got 762 / 1000 correct (76.20)

Epoch: 6, Iteration 400, loss = 0.8832 Checking accuracy on validation set Got 756 / 1000 correct (75.60)

Epoch: 6, Iteration 500, loss = 1.0137 Checking accuracy on validation set Got 790 / 1000 correct (79.00)

Epoch:  $6$ , Iteration  $600$ , loss =  $0.6195$ Checking accuracy on validation set Got 793 / 1000 correct (79.30)

Epoch: 6, Iteration 700, loss = 0.6126 Checking accuracy on validation set Got 802 / 1000 correct (80.20)

#### 766

Epoch: 7, Iteration  $0$ , loss =  $0.5029$ Checking accuracy on validation set Got 815 / 1000 correct (81.50)

Epoch: 7, Iteration 100, loss = 0.6902 Checking accuracy on validation set Got 803 / 1000 correct (80.30)

Epoch: 7, Iteration 200, loss = 0.7581 Checking accuracy on validation set Got 782 / 1000 correct (78.20)

Epoch: 7, Iteration 300, loss = 0.6064 Checking accuracy on validation set Got 787 / 1000 correct (78.70) Epoch: 7, Iteration 400, loss = 0.6673 Checking accuracy on validation set Got 738 / 1000 correct (73.80) Epoch: 7, Iteration 500, loss = 0.5918 Checking accuracy on validation set Got 811 / 1000 correct (81.10) Epoch: 7, Iteration 600, loss = 0.6958 Checking accuracy on validation set Got 791 / 1000 correct (79.10) Epoch: 7, Iteration 700, loss = 0.5946 Checking accuracy on validation set Got 784 / 1000 correct (78.40) 766 Epoch: 8, Iteration 0, loss =  $0.8255$ Checking accuracy on validation set Got 799 / 1000 correct (79.90) Epoch: 8, Iteration 100, loss =  $0.6452$ Checking accuracy on validation set Got 796 / 1000 correct (79.60) Epoch: 8, Iteration 200, loss = 0.6256 Checking accuracy on validation set Got 804 / 1000 correct (80.40) Epoch: 8, Iteration 300, loss = 0.7987 Checking accuracy on validation set Got 817 / 1000 correct (81.70) Epoch: 8, Iteration 400, loss = 0.4277 Checking accuracy on validation set Got 804 / 1000 correct (80.40) Epoch: 8, Iteration 500, loss = 0.5055 Checking accuracy on validation set Got 800 / 1000 correct (80.00) Epoch: 8, Iteration 600, loss = 0.5609 Checking accuracy on validation set

Got 797 / 1000 correct (79.70) Epoch: 8, Iteration 700, loss = 0.7767 Checking accuracy on validation set Got 824 / 1000 correct (82.40) 766 Epoch:  $9$ , Iteration  $0$ , loss =  $0.5631$ Checking accuracy on validation set Got 785 / 1000 correct (78.50) Epoch: 9, Iteration 100, loss =  $0.6253$ Checking accuracy on validation set Got 818 / 1000 correct (81.80) Epoch: 9, Iteration 200, loss = 0.4565 Checking accuracy on validation set Got 802 / 1000 correct (80.20) Epoch: 9, Iteration 300, loss =  $0.6071$ Checking accuracy on validation set Got 812 / 1000 correct (81.20) Epoch: 9, Iteration 400, loss = 0.7066 Checking accuracy on validation set Got 792 / 1000 correct (79.20) Epoch: 9, Iteration 500, loss = 0.4473 Checking accuracy on validation set Got 821 / 1000 correct (82.10) Epoch: 9, Iteration 600, loss = 0.6348 Checking accuracy on validation set Got 820 / 1000 correct (82.00) Epoch: 9, Iteration 700, loss = 0.5920 Checking accuracy on validation set Got 814 / 1000 correct (81.40) Checking accuracy on validation set Got 834 / 1000 correct (83.40)  $---$  New  $lr = 0.00436$  and weight\_decay = 0.00043 ----766 Epoch:  $0$ , Iteration  $0$ , loss =  $3.4620$ Checking accuracy on validation set Got 87 / 1000 correct (8.70) Epoch: 0, Iteration 100, loss = 2.1996

24

Checking accuracy on validation set Got 255 / 1000 correct (25.50)

Epoch: 0, Iteration 200, loss = 2.1659 Checking accuracy on validation set Got 257 / 1000 correct (25.70)

Epoch: 0, Iteration 300, loss = 1.9238 Checking accuracy on validation set Got 329 / 1000 correct (32.90)

Epoch: 0, Iteration 400, loss = 1.5040 Checking accuracy on validation set Got 356 / 1000 correct (35.60)

Epoch: 0, Iteration 500, loss = 1.6353 Checking accuracy on validation set Got 367 / 1000 correct (36.70)

Epoch: 0, Iteration 600, loss = 1.7766 Checking accuracy on validation set Got 459 / 1000 correct (45.90)

Epoch: 0, Iteration 700, loss = 1.3713 Checking accuracy on validation set Got 361 / 1000 correct (36.10)

#### 766

Epoch: 1, Iteration  $0$ , loss = 1.6148 Checking accuracy on validation set Got 381 / 1000 correct (38.10)

Epoch: 1, Iteration 100, loss = 1.4392 Checking accuracy on validation set Got 436 / 1000 correct (43.60)

Epoch: 1, Iteration 200, loss = 1.4399 Checking accuracy on validation set Got 474 / 1000 correct (47.40)

Epoch: 1, Iteration 300, loss = 1.3040 Checking accuracy on validation set Got 500 / 1000 correct (50.00)

Epoch: 1, Iteration 400, loss = 1.3870 Checking accuracy on validation set Got 474 / 1000 correct (47.40)

Epoch: 1, Iteration 500, loss = 1.2443 Checking accuracy on validation set Got 501 / 1000 correct (50.10) Epoch: 1, Iteration 600, loss = 1.2861 Checking accuracy on validation set Got 535 / 1000 correct (53.50) Epoch: 1, Iteration 700, loss = 1.1665 Checking accuracy on validation set Got 551 / 1000 correct (55.10) 766 Epoch: 2, Iteration  $0$ , loss = 1.2621 Checking accuracy on validation set Got 542 / 1000 correct (54.20) Epoch: 2, Iteration 100, loss = 1.1407 Checking accuracy on validation set Got 565 / 1000 correct (56.50) Epoch: 2, Iteration 200, loss = 1.3779 Checking accuracy on validation set Got 574 / 1000 correct (57.40) Epoch: 2, Iteration 300, loss = 1.2618 Checking accuracy on validation set Got 555 / 1000 correct (55.50) Epoch: 2, Iteration 400, loss = 1.0655 Checking accuracy on validation set Got 555 / 1000 correct (55.50) Epoch: 2, Iteration 500, loss = 1.2842 Checking accuracy on validation set Got 599 / 1000 correct (59.90) Epoch: 2, Iteration 600, loss = 0.9316 Checking accuracy on validation set Got 546 / 1000 correct (54.60) Epoch: 2, Iteration 700, loss = 0.9524 Checking accuracy on validation set Got 609 / 1000 correct (60.90) 766 Epoch: 3, Iteration  $0$ , loss = 1.1476 Checking accuracy on validation set

Got 618 / 1000 correct (61.80) Epoch: 3, Iteration 100, loss = 0.9909 Checking accuracy on validation set Got 606 / 1000 correct (60.60) Epoch: 3, Iteration 200, loss = 1.3002 Checking accuracy on validation set Got 636 / 1000 correct (63.60) Epoch: 3, Iteration 300, loss = 1.1747 Checking accuracy on validation set Got 577 / 1000 correct (57.70) Epoch: 3, Iteration 400, loss = 0.8237 Checking accuracy on validation set Got 646 / 1000 correct (64.60) Epoch: 3, Iteration 500, loss = 0.8466 Checking accuracy on validation set Got 648 / 1000 correct (64.80) Epoch: 3, Iteration 600, loss = 1.0334 Checking accuracy on validation set Got 680 / 1000 correct (68.00) Epoch: 3, Iteration 700, loss = 1.0465 Checking accuracy on validation set Got 676 / 1000 correct (67.60) 766 Epoch: 4, Iteration  $0$ , loss =  $0.9823$ Checking accuracy on validation set Got 587 / 1000 correct (58.70) Epoch: 4, Iteration 100, loss = 1.2976 Checking accuracy on validation set Got 666 / 1000 correct (66.60) Epoch: 4, Iteration 200, loss = 1.2033 Checking accuracy on validation set Got 637 / 1000 correct (63.70) Epoch: 4, Iteration 300, loss = 1.0674 Checking accuracy on validation set Got 644 / 1000 correct (64.40) Epoch: 4, Iteration 400, loss = 1.0377

Checking accuracy on validation set Got 676 / 1000 correct (67.60)

Epoch: 4, Iteration 500, loss = 1.0306 Checking accuracy on validation set Got 652 / 1000 correct (65.20)

Epoch: 4, Iteration 600, loss = 0.7871 Checking accuracy on validation set Got 678 / 1000 correct (67.80)

Epoch: 4, Iteration 700, loss = 0.9151 Checking accuracy on validation set Got 690 / 1000 correct (69.00)

#### 766

Epoch: 5, Iteration  $0$ , loss = 1.0005 Checking accuracy on validation set Got 648 / 1000 correct (64.80)

Epoch: 5, Iteration 100, loss = 0.9758 Checking accuracy on validation set Got 675 / 1000 correct (67.50)

Epoch: 5, Iteration 200, loss = 0.9337 Checking accuracy on validation set Got 685 / 1000 correct (68.50)

Epoch: 5, Iteration 300, loss = 1.1043 Checking accuracy on validation set Got 673 / 1000 correct (67.30)

Epoch: 5, Iteration 400, loss = 1.0914 Checking accuracy on validation set Got 608 / 1000 correct (60.80)

Epoch: 5, Iteration 500, loss = 0.9031 Checking accuracy on validation set Got 673 / 1000 correct (67.30)

Epoch: 5, Iteration 600, loss = 1.0843 Checking accuracy on validation set Got 652 / 1000 correct (65.20)

Epoch: 5, Iteration 700, loss = 0.8896 Checking accuracy on validation set Got 692 / 1000 correct (69.20)

766 Epoch:  $6$ , Iteration  $0$ , loss = 1.0099 Checking accuracy on validation set Got 701 / 1000 correct (70.10) Epoch: 6, Iteration 100, loss = 0.9278 Checking accuracy on validation set Got 712 / 1000 correct (71.20) Epoch: 6, Iteration 200, loss = 1.1078 Checking accuracy on validation set Got 671 / 1000 correct (67.10) Epoch: 6, Iteration 300, loss = 0.7642 Checking accuracy on validation set Got 712 / 1000 correct (71.20) Epoch: 6, Iteration 400, loss = 0.8321 Checking accuracy on validation set Got 726 / 1000 correct (72.60) Epoch: 6, Iteration 500, loss = 0.6917 Checking accuracy on validation set Got 689 / 1000 correct (68.90) Epoch: 6, Iteration 600, loss = 0.8216 Checking accuracy on validation set Got 660 / 1000 correct (66.00) Epoch: 6, Iteration 700, loss = 1.0368 Checking accuracy on validation set Got 679 / 1000 correct (67.90) 766 Epoch: 7, Iteration 0, loss =  $0.8373$ Checking accuracy on validation set Got 692 / 1000 correct (69.20) Epoch: 7, Iteration 100, loss = 1.0273 Checking accuracy on validation set Got 696 / 1000 correct (69.60) Epoch: 7, Iteration 200, loss = 0.7657 Checking accuracy on validation set Got 698 / 1000 correct (69.80) Epoch: 7, Iteration 300, loss = 0.9009 Checking accuracy on validation set

Got 730 / 1000 correct (73.00) Epoch: 7, Iteration 400, loss = 0.8699 Checking accuracy on validation set Got 714 / 1000 correct (71.40) Epoch: 7, Iteration 500, loss = 1.0327 Checking accuracy on validation set Got 728 / 1000 correct (72.80) Epoch: 7, Iteration 600, loss = 0.7949 Checking accuracy on validation set Got 764 / 1000 correct (76.40) Epoch: 7, Iteration 700, loss = 0.8411 Checking accuracy on validation set Got 682 / 1000 correct (68.20) 766 Epoch: 8, Iteration 0, loss =  $0.7828$ Checking accuracy on validation set Got 701 / 1000 correct (70.10) Epoch: 8, Iteration 100, loss = 0.6952 Checking accuracy on validation set Got 721 / 1000 correct (72.10) Epoch: 8, Iteration 200, loss = 0.9176 Checking accuracy on validation set Got 745 / 1000 correct (74.50) Epoch: 8, Iteration 300, loss = 0.7200 Checking accuracy on validation set Got 739 / 1000 correct (73.90) Epoch: 8, Iteration 400, loss = 0.6784 Checking accuracy on validation set Got 731 / 1000 correct (73.10) Epoch: 8, Iteration 500, loss = 0.7591 Checking accuracy on validation set Got 723 / 1000 correct (72.30) Epoch: 8, Iteration 600, loss = 0.5839 Checking accuracy on validation set Got 714 / 1000 correct (71.40) Epoch: 8, Iteration 700, loss = 0.8639

Checking accuracy on validation set Got 707 / 1000 correct (70.70) 766 Epoch: 9, Iteration 0, loss =  $0.7626$ Checking accuracy on validation set Got 730 / 1000 correct (73.00) Epoch: 9, Iteration 100, loss = 0.9066 Checking accuracy on validation set Got 717 / 1000 correct (71.70) Epoch: 9, Iteration 200, loss = 0.6524 Checking accuracy on validation set Got 745 / 1000 correct (74.50) Epoch: 9, Iteration 300, loss = 0.8014 Checking accuracy on validation set Got 757 / 1000 correct (75.70) Epoch: 9, Iteration 400, loss = 0.8328 Checking accuracy on validation set Got 689 / 1000 correct (68.90) Epoch: 9, Iteration 500, loss = 0.6587 Checking accuracy on validation set Got 730 / 1000 correct (73.00) Epoch: 9, Iteration 600, loss = 0.6628 Checking accuracy on validation set Got 754 / 1000 correct (75.40) Epoch: 9, Iteration 700, loss = 0.8611 Checking accuracy on validation set Got 747 / 1000 correct (74.70) Checking accuracy on validation set Got 661 / 1000 correct (66.10)  $---$  New  $lr = 0.00054$  and weight\_decay = 0.00075 ----766 Epoch:  $0$ , Iteration  $0$ , loss =  $3.4717$ Checking accuracy on validation set Got 136 / 1000 correct (13.60) Epoch: 0, Iteration 100, loss = 1.6679 Checking accuracy on validation set Got 339 / 1000 correct (33.90)

Epoch: 0, Iteration 200, loss = 1.3465 Checking accuracy on validation set Got 441 / 1000 correct (44.10)

Epoch: 0, Iteration 300, loss = 1.2794 Checking accuracy on validation set Got 468 / 1000 correct (46.80)

Epoch: 0, Iteration 400, loss =  $1.0497$ Checking accuracy on validation set Got 472 / 1000 correct (47.20)

Epoch: 0, Iteration 500, loss = 1.5951 Checking accuracy on validation set Got 562 / 1000 correct (56.20)

Epoch: 0, Iteration 600, loss = 1.1339 Checking accuracy on validation set Got 524 / 1000 correct (52.40)

Epoch: 0, Iteration 700, loss = 1.1411 Checking accuracy on validation set Got 504 / 1000 correct (50.40)

#### 766

Epoch: 1, Iteration  $0$ , loss =  $0.9967$ Checking accuracy on validation set Got 634 / 1000 correct (63.40)

Epoch: 1, Iteration 100, loss = 1.2501 Checking accuracy on validation set Got 617 / 1000 correct (61.70)

Epoch: 1, Iteration 200, loss = 1.3029 Checking accuracy on validation set Got 559 / 1000 correct (55.90)

Epoch: 1, Iteration 300, loss = 1.3562 Checking accuracy on validation set Got 672 / 1000 correct (67.20)

Epoch: 1, Iteration 400, loss = 0.9250 Checking accuracy on validation set Got 675 / 1000 correct (67.50)

Epoch: 1, Iteration 500, loss = 1.0387 Checking accuracy on validation set Got 611 / 1000 correct (61.10)

Epoch: 1, Iteration 600, loss = 0.8259 Checking accuracy on validation set Got 674 / 1000 correct (67.40) Epoch: 1, Iteration 700, loss = 0.8010 Checking accuracy on validation set Got 712 / 1000 correct (71.20) 766 Epoch: 2, Iteration  $0$ , loss =  $0.7967$ Checking accuracy on validation set Got 595 / 1000 correct (59.50) Epoch: 2, Iteration 100, loss = 0.6788 Checking accuracy on validation set Got 699 / 1000 correct (69.90) Epoch: 2, Iteration 200, loss = 0.9476 Checking accuracy on validation set Got 712 / 1000 correct (71.20) Epoch: 2, Iteration 300, loss = 0.7392 Checking accuracy on validation set Got 739 / 1000 correct (73.90) Epoch: 2, Iteration 400, loss = 0.9760 Checking accuracy on validation set Got 686 / 1000 correct (68.60) Epoch: 2, Iteration 500, loss = 0.9528 Checking accuracy on validation set Got 701 / 1000 correct (70.10) Epoch: 2, Iteration 600, loss = 0.6238 Checking accuracy on validation set Got 760 / 1000 correct (76.00) Epoch: 2, Iteration 700, loss = 0.9815 Checking accuracy on validation set Got 743 / 1000 correct (74.30) 766 Epoch: 3, Iteration 0, loss =  $0.5655$ Checking accuracy on validation set Got 770 / 1000 correct (77.00) Epoch: 3, Iteration 100, loss = 0.7785

Checking accuracy on validation set Got 769 / 1000 correct (76.90)

Epoch: 3, Iteration 200, loss = 0.7119 Checking accuracy on validation set Got 755 / 1000 correct (75.50)

Epoch: 3, Iteration 300, loss = 0.7810 Checking accuracy on validation set Got 764 / 1000 correct (76.40)

Epoch: 3, Iteration 400, loss =  $0.6422$ Checking accuracy on validation set Got 747 / 1000 correct (74.70)

Epoch: 3, Iteration 500, loss = 1.1456 Checking accuracy on validation set Got 779 / 1000 correct (77.90)

Epoch: 3, Iteration  $600$ , loss =  $0.9161$ Checking accuracy on validation set Got 773 / 1000 correct (77.30)

Epoch: 3, Iteration 700, loss = 0.7744 Checking accuracy on validation set Got 772 / 1000 correct (77.20)

#### 766

Epoch: 4, Iteration 0, loss =  $0.8108$ Checking accuracy on validation set Got 783 / 1000 correct (78.30)

Epoch: 4, Iteration 100, loss = 0.7126 Checking accuracy on validation set Got 795 / 1000 correct (79.50)

Epoch: 4, Iteration 200, loss = 0.4532 Checking accuracy on validation set Got 782 / 1000 correct (78.20)

Epoch: 4, Iteration 300, loss = 0.5126 Checking accuracy on validation set Got 788 / 1000 correct (78.80)

Epoch: 4, Iteration 400, loss = 0.8368 Checking accuracy on validation set Got 793 / 1000 correct (79.30)

```
Epoch: 4, Iteration 500, loss = 0.5903
Checking accuracy on validation set
Got 784 / 1000 correct (78.40)
Epoch: 4, Iteration 600, loss = 0.4587
Checking accuracy on validation set
Got 799 / 1000 correct (79.90)
Epoch: 4, Iteration 700, loss = 0.6397
Checking accuracy on validation set
Got 749 / 1000 correct (74.90)
766
Epoch: 5, Iteration 0, loss = 0.6492Checking accuracy on validation set
Got 765 / 1000 correct (76.50)
Epoch: 5, Iteration 100, loss = 0.4773
Checking accuracy on validation set
Got 751 / 1000 correct (75.10)
Epoch: 5, Iteration 200, loss = 0.7213
Checking accuracy on validation set
Got 777 / 1000 correct (77.70)
Epoch: 5, Iteration 300, loss = 0.3517
Checking accuracy on validation set
Got 791 / 1000 correct (79.10)
Epoch: 5, Iteration 400, loss = 0.4851
Checking accuracy on validation set
Got 813 / 1000 correct (81.30)
Epoch: 5, Iteration 500, loss = 0.4831
Checking accuracy on validation set
Got 794 / 1000 correct (79.40)
Epoch: 5, Iteration 600, loss = 0.6262
Checking accuracy on validation set
Got 804 / 1000 correct (80.40)
Epoch: 5, Iteration 700, loss = 0.5309
Checking accuracy on validation set
Got 800 / 1000 correct (80.00)
766
Epoch: 6, Iteration 0, loss = 0.5612Checking accuracy on validation set
```
Got 774 / 1000 correct (77.40) Epoch: 6, Iteration 100, loss = 0.8659 Checking accuracy on validation set Got 770 / 1000 correct (77.00) Epoch: 6, Iteration 200, loss = 0.4710 Checking accuracy on validation set Got 821 / 1000 correct (82.10) Epoch: 6, Iteration 300, loss = 0.7906 Checking accuracy on validation set Got 815 / 1000 correct (81.50) Epoch: 6, Iteration 400, loss = 0.6560 Checking accuracy on validation set Got 779 / 1000 correct (77.90) Epoch: 6, Iteration 500, loss = 0.5261 Checking accuracy on validation set Got 819 / 1000 correct (81.90) Epoch: 6, Iteration 600, loss = 0.6829 Checking accuracy on validation set Got 830 / 1000 correct (83.00) Epoch: 6, Iteration 700, loss = 0.6867 Checking accuracy on validation set Got 827 / 1000 correct (82.70) 766 Epoch: 7, Iteration 0, loss =  $0.4425$ Checking accuracy on validation set Got 795 / 1000 correct (79.50) Epoch: 7, Iteration 100, loss = 0.3692 Checking accuracy on validation set Got 805 / 1000 correct (80.50) Epoch: 7, Iteration 200, loss = 0.7967 Checking accuracy on validation set Got 823 / 1000 correct (82.30) Epoch: 7, Iteration 300, loss = 0.4009 Checking accuracy on validation set Got 815 / 1000 correct (81.50) Epoch: 7, Iteration 400, loss = 0.5452
Checking accuracy on validation set Got 835 / 1000 correct (83.50)

Epoch: 7, Iteration 500, loss = 0.6414 Checking accuracy on validation set Got 808 / 1000 correct (80.80)

Epoch: 7, Iteration 600, loss = 0.4052 Checking accuracy on validation set Got 776 / 1000 correct (77.60)

Epoch: 7, Iteration 700, loss = 0.4581 Checking accuracy on validation set Got 820 / 1000 correct (82.00)

## 766

Epoch: 8, Iteration 0, loss =  $0.3370$ Checking accuracy on validation set Got 816 / 1000 correct (81.60)

Epoch: 8, Iteration 100, loss = 0.5719 Checking accuracy on validation set Got 829 / 1000 correct (82.90)

Epoch: 8, Iteration 200, loss = 0.6107 Checking accuracy on validation set Got 813 / 1000 correct (81.30)

Epoch: 8, Iteration 300, loss = 0.3562 Checking accuracy on validation set Got 842 / 1000 correct (84.20)

Epoch: 8, Iteration 400, loss = 0.5714 Checking accuracy on validation set Got 813 / 1000 correct (81.30)

Epoch: 8, Iteration 500, loss =  $0.7531$ Checking accuracy on validation set Got 822 / 1000 correct (82.20)

Epoch: 8, Iteration 600, loss = 0.7050 Checking accuracy on validation set Got 834 / 1000 correct (83.40)

Epoch: 8, Iteration 700, loss = 0.5880 Checking accuracy on validation set Got 824 / 1000 correct (82.40)

766 Epoch: 9, Iteration 0, loss =  $0.4624$ Checking accuracy on validation set Got 836 / 1000 correct (83.60) Epoch: 9, Iteration 100, loss = 0.2769 Checking accuracy on validation set Got 846 / 1000 correct (84.60) Epoch: 9, Iteration 200, loss = 0.4989 Checking accuracy on validation set Got 840 / 1000 correct (84.00) Epoch: 9, Iteration 300, loss = 0.3623 Checking accuracy on validation set Got 857 / 1000 correct (85.70) Epoch: 9, Iteration 400, loss = 0.5116 Checking accuracy on validation set Got 845 / 1000 correct (84.50) Epoch: 9, Iteration 500, loss = 0.6583 Checking accuracy on validation set Got 839 / 1000 correct (83.90) Epoch: 9, Iteration  $600$ , loss =  $0.5442$ Checking accuracy on validation set Got 829 / 1000 correct (82.90) Epoch: 9, Iteration 700, loss = 0.4197 Checking accuracy on validation set Got 846 / 1000 correct (84.60) Checking accuracy on validation set Got 815 / 1000 correct (81.50)  $---$  New  $lr = 0.00237$  and weight\_decay =  $0.00025$  ----766 Epoch:  $0$ , Iteration  $0$ , loss =  $4.1793$ Checking accuracy on validation set Got 118 / 1000 correct (11.80) Epoch: 0, Iteration 100, loss = 2.5484 Checking accuracy on validation set Got 303 / 1000 correct (30.30) Epoch: 0, Iteration 200, loss = 1.9622 Checking accuracy on validation set

Got 315 / 1000 correct (31.50)

38

Epoch: 0, Iteration 300, loss = 1.7700 Checking accuracy on validation set Got 370 / 1000 correct (37.00) Epoch: 0, Iteration 400, loss = 1.8527 Checking accuracy on validation set Got 388 / 1000 correct (38.80) Epoch: 0, Iteration 500, loss = 1.6491 Checking accuracy on validation set Got 462 / 1000 correct (46.20) Epoch: 0, Iteration 600, loss = 1.7105 Checking accuracy on validation set Got 434 / 1000 correct (43.40) Epoch: 0, Iteration 700, loss = 1.5549 Checking accuracy on validation set Got 459 / 1000 correct (45.90) 766 Epoch: 1, Iteration  $0$ , loss = 1.3154 Checking accuracy on validation set Got 447 / 1000 correct (44.70) Epoch: 1, Iteration 100, loss = 1.2250 Checking accuracy on validation set Got 482 / 1000 correct (48.20) Epoch: 1, Iteration 200, loss = 1.5368 Checking accuracy on validation set Got 423 / 1000 correct (42.30) Epoch: 1, Iteration 300, loss = 1.4170 Checking accuracy on validation set Got 541 / 1000 correct (54.10) Epoch: 1, Iteration 400, loss = 1.1212 Checking accuracy on validation set Got 514 / 1000 correct (51.40) Epoch: 1, Iteration 500, loss = 1.0606 Checking accuracy on validation set Got 573 / 1000 correct (57.30) Epoch: 1, Iteration 600, loss = 1.2285 Checking accuracy on validation set

Got 465 / 1000 correct (46.50) Epoch: 1, Iteration 700, loss = 1.0321 Checking accuracy on validation set Got 585 / 1000 correct (58.50) 766 Epoch: 2, Iteration  $0$ , loss = 1.2234 Checking accuracy on validation set Got 589 / 1000 correct (58.90) Epoch: 2, Iteration 100, loss = 1.1061 Checking accuracy on validation set Got 590 / 1000 correct (59.00) Epoch: 2, Iteration 200, loss = 0.9904 Checking accuracy on validation set Got 539 / 1000 correct (53.90) Epoch: 2, Iteration 300, loss = 0.9322 Checking accuracy on validation set Got 550 / 1000 correct (55.00) Epoch: 2, Iteration 400, loss = 1.4275 Checking accuracy on validation set Got 647 / 1000 correct (64.70) Epoch: 2, Iteration 500, loss = 1.0921 Checking accuracy on validation set Got 616 / 1000 correct (61.60) Epoch: 2, Iteration 600, loss = 0.8230 Checking accuracy on validation set Got 673 / 1000 correct (67.30) Epoch: 2, Iteration 700, loss = 1.3125 Checking accuracy on validation set Got 678 / 1000 correct (67.80) 766 Epoch: 3, Iteration  $0$ , loss =  $0.8059$ Checking accuracy on validation set Got 649 / 1000 correct (64.90) Epoch: 3, Iteration 100, loss = 1.2662 Checking accuracy on validation set Got 652 / 1000 correct (65.20)

Epoch: 3, Iteration 200, loss = 1.4342 Checking accuracy on validation set Got 671 / 1000 correct (67.10)

Epoch: 3, Iteration 300, loss = 1.0389 Checking accuracy on validation set Got 610 / 1000 correct (61.00)

Epoch: 3, Iteration 400, loss =  $0.8884$ Checking accuracy on validation set Got 653 / 1000 correct (65.30)

Epoch: 3, Iteration 500, loss =  $0.9431$ Checking accuracy on validation set Got 584 / 1000 correct (58.40)

Epoch: 3, Iteration 600, loss = 0.9420 Checking accuracy on validation set Got 694 / 1000 correct (69.40)

Epoch: 3, Iteration 700, loss = 1.0104 Checking accuracy on validation set Got 658 / 1000 correct (65.80)

#### 766

Epoch: 4, Iteration  $0$ , loss =  $0.6480$ Checking accuracy on validation set Got 725 / 1000 correct (72.50)

Epoch: 4, Iteration 100, loss = 0.9509 Checking accuracy on validation set Got 724 / 1000 correct (72.40)

Epoch: 4, Iteration 200, loss = 0.8382 Checking accuracy on validation set Got 680 / 1000 correct (68.00)

Epoch: 4, Iteration 300, loss = 0.8911 Checking accuracy on validation set Got 729 / 1000 correct (72.90)

Epoch: 4, Iteration 400, loss = 0.8223 Checking accuracy on validation set Got 706 / 1000 correct (70.60)

Epoch: 4, Iteration 500, loss = 0.8344 Checking accuracy on validation set Got 748 / 1000 correct (74.80)

Epoch: 4, Iteration 600, loss = 0.9187 Checking accuracy on validation set Got 726 / 1000 correct (72.60) Epoch: 4, Iteration 700, loss = 0.7117 Checking accuracy on validation set Got 710 / 1000 correct (71.00) 766 Epoch: 5, Iteration  $0$ , loss =  $0.9971$ Checking accuracy on validation set Got 723 / 1000 correct (72.30) Epoch: 5, Iteration 100, loss = 0.5312 Checking accuracy on validation set Got 755 / 1000 correct (75.50) Epoch: 5, Iteration 200, loss = 0.6531 Checking accuracy on validation set Got 763 / 1000 correct (76.30) Epoch: 5, Iteration 300, loss = 0.9101 Checking accuracy on validation set Got 738 / 1000 correct (73.80) Epoch: 5, Iteration 400, loss =  $0.9794$ Checking accuracy on validation set Got 738 / 1000 correct (73.80) Epoch: 5, Iteration 500, loss = 0.8032 Checking accuracy on validation set Got 785 / 1000 correct (78.50) Epoch: 5, Iteration 600, loss = 0.6739 Checking accuracy on validation set Got 761 / 1000 correct (76.10) Epoch: 5, Iteration 700, loss = 0.5911 Checking accuracy on validation set Got 767 / 1000 correct (76.70) 766 Epoch:  $6$ , Iteration  $0$ , loss =  $0.8268$ Checking accuracy on validation set Got 749 / 1000 correct (74.90) Epoch: 6, Iteration 100, loss = 0.8238 Checking accuracy on validation set Got 779 / 1000 correct (77.90)

Epoch: 6, Iteration 200, loss = 0.6990 Checking accuracy on validation set Got 742 / 1000 correct (74.20)

Epoch: 6, Iteration 300, loss = 0.7243 Checking accuracy on validation set Got 766 / 1000 correct (76.60)

Epoch:  $6$ , Iteration  $400$ , loss =  $0.8468$ Checking accuracy on validation set Got 780 / 1000 correct (78.00)

Epoch: 6, Iteration 500, loss = 0.5584 Checking accuracy on validation set Got 781 / 1000 correct (78.10)

Epoch:  $6$ , Iteration  $600$ , loss =  $0.7031$ Checking accuracy on validation set Got 753 / 1000 correct (75.30)

Epoch: 6, Iteration 700, loss = 0.8523 Checking accuracy on validation set Got 796 / 1000 correct (79.60)

#### 766

Epoch: 7, Iteration 0, loss =  $0.6473$ Checking accuracy on validation set Got 790 / 1000 correct (79.00)

Epoch: 7, Iteration 100, loss = 0.7900 Checking accuracy on validation set Got 783 / 1000 correct (78.30)

Epoch: 7, Iteration 200, loss = 0.7323 Checking accuracy on validation set Got 794 / 1000 correct (79.40)

Epoch: 7, Iteration 300, loss = 0.7542 Checking accuracy on validation set Got 811 / 1000 correct (81.10)

Epoch: 7, Iteration 400, loss = 0.3939 Checking accuracy on validation set Got 797 / 1000 correct (79.70)

```
Epoch: 7, Iteration 500, loss = 0.9694
Checking accuracy on validation set
Got 798 / 1000 correct (79.80)
Epoch: 7, Iteration 600, loss = 0.7124
Checking accuracy on validation set
Got 784 / 1000 correct (78.40)
Epoch: 7, Iteration 700, loss = 0.6660
Checking accuracy on validation set
Got 788 / 1000 correct (78.80)
766
Epoch: 8, Iteration 0, loss = 0.6534Checking accuracy on validation set
Got 808 / 1000 correct (80.80)
Epoch: 8, Iteration 100, loss = 0.4023
Checking accuracy on validation set
Got 805 / 1000 correct (80.50)
Epoch: 8, Iteration 200, loss = 0.6430
Checking accuracy on validation set
Got 806 / 1000 correct (80.60)
Epoch: 8, Iteration 300, loss = 0.7326
Checking accuracy on validation set
Got 783 / 1000 correct (78.30)
Epoch: 8, Iteration 400, loss = 0.4063
Checking accuracy on validation set
Got 767 / 1000 correct (76.70)
Epoch: 8, Iteration 500, loss = 0.6452
Checking accuracy on validation set
Got 801 / 1000 correct (80.10)
Epoch: 8, Iteration 600, loss = 0.7223
Checking accuracy on validation set
Got 801 / 1000 correct (80.10)
Epoch: 8, Iteration 700, loss = 0.6381
Checking accuracy on validation set
Got 782 / 1000 correct (78.20)
766
Epoch: 9, Iteration 0, loss = 0.5030Checking accuracy on validation set
```
Got 807 / 1000 correct (80.70) Epoch: 9, Iteration 100, loss = 0.6153 Checking accuracy on validation set Got 796 / 1000 correct (79.60) Epoch: 9, Iteration 200, loss = 0.5535 Checking accuracy on validation set Got 779 / 1000 correct (77.90) Epoch: 9, Iteration 300, loss = 0.7405 Checking accuracy on validation set Got 780 / 1000 correct (78.00) Epoch: 9, Iteration 400, loss = 0.3113 Checking accuracy on validation set Got 791 / 1000 correct (79.10) Epoch: 9, Iteration 500, loss = 0.4472 Checking accuracy on validation set Got 812 / 1000 correct (81.20) Epoch: 9, Iteration 600, loss = 0.4203 Checking accuracy on validation set Got 813 / 1000 correct (81.30) Epoch: 9, Iteration 700, loss = 0.6771 Checking accuracy on validation set Got 776 / 1000 correct (77.60) Checking accuracy on validation set Got 812 / 1000 correct (81.20)  $---$  New  $lr = 0.00120$  and weight\_decay =  $0.00080$  ----766 Epoch:  $0$ , Iteration  $0$ , loss =  $3.2614$ Checking accuracy on validation set Got 117 / 1000 correct (11.70) Epoch: 0, Iteration 100, loss = 1.9088 Checking accuracy on validation set Got 337 / 1000 correct (33.70) Epoch: 0, Iteration 200, loss = 1.6255 Checking accuracy on validation set Got 395 / 1000 correct (39.50) Epoch: 0, Iteration 300, loss = 1.4188 Checking accuracy on validation set

Got 426 / 1000 correct (42.60) Epoch: 0, Iteration 400, loss = 1.4744 Checking accuracy on validation set Got 478 / 1000 correct (47.80) Epoch: 0, Iteration 500, loss = 1.5330 Checking accuracy on validation set Got 333 / 1000 correct (33.30) Epoch: 0, Iteration 600, loss = 1.6294 Checking accuracy on validation set Got 453 / 1000 correct (45.30) Epoch: 0, Iteration 700, loss = 1.5761 Checking accuracy on validation set Got 471 / 1000 correct (47.10) 766 Epoch: 1, Iteration  $0$ , loss = 1.3879 Checking accuracy on validation set Got 526 / 1000 correct (52.60) Epoch: 1, Iteration 100, loss = 1.3661 Checking accuracy on validation set Got 540 / 1000 correct (54.00) Epoch: 1, Iteration 200, loss = 1.2735 Checking accuracy on validation set Got 524 / 1000 correct (52.40) Epoch: 1, Iteration 300, loss = 1.2293 Checking accuracy on validation set Got 577 / 1000 correct (57.70) Epoch: 1, Iteration 400, loss = 1.2795 Checking accuracy on validation set Got 581 / 1000 correct (58.10) Epoch: 1, Iteration 500, loss = 1.2490 Checking accuracy on validation set Got 595 / 1000 correct (59.50) Epoch: 1, Iteration 600, loss = 0.9781 Checking accuracy on validation set Got 589 / 1000 correct (58.90) Epoch: 1, Iteration 700, loss = 1.0093 Checking accuracy on validation set Got 568 / 1000 correct (56.80)

766 Epoch: 2, Iteration  $0$ , loss = 1.0968 Checking accuracy on validation set Got 573 / 1000 correct (57.30)

Epoch: 2, Iteration 100, loss = 1.1275 Checking accuracy on validation set Got 546 / 1000 correct (54.60)

Epoch: 2, Iteration 200, loss = 0.8807 Checking accuracy on validation set Got 592 / 1000 correct (59.20)

Epoch: 2, Iteration 300, loss = 1.2455 Checking accuracy on validation set Got 613 / 1000 correct (61.30)

Epoch: 2, Iteration 400, loss = 0.9981 Checking accuracy on validation set Got 643 / 1000 correct (64.30)

Epoch: 2, Iteration 500, loss = 1.1209 Checking accuracy on validation set Got 666 / 1000 correct (66.60)

Epoch: 2, Iteration 600, loss = 1.0208 Checking accuracy on validation set Got 686 / 1000 correct (68.60)

Epoch: 2, Iteration 700, loss = 1.0614 Checking accuracy on validation set Got 578 / 1000 correct (57.80)

### 766

Epoch: 3, Iteration  $0$ , loss =  $0.8487$ Checking accuracy on validation set Got 581 / 1000 correct (58.10)

Epoch: 3, Iteration 100, loss = 1.0686 Checking accuracy on validation set Got 693 / 1000 correct (69.30)

Epoch: 3, Iteration 200, loss = 0.9531 Checking accuracy on validation set Got 641 / 1000 correct (64.10)

Epoch: 3, Iteration 300, loss = 0.7356 Checking accuracy on validation set Got 695 / 1000 correct (69.50) Epoch: 3, Iteration 400, loss = 1.0272 Checking accuracy on validation set Got 581 / 1000 correct (58.10) Epoch: 3, Iteration 500, loss = 0.9614 Checking accuracy on validation set Got 674 / 1000 correct (67.40) Epoch: 3, Iteration 600, loss = 0.8424 Checking accuracy on validation set Got 705 / 1000 correct (70.50) Epoch: 3, Iteration 700, loss = 0.8609 Checking accuracy on validation set Got 701 / 1000 correct (70.10) 766 Epoch: 4, Iteration  $0$ , loss =  $0.8225$ Checking accuracy on validation set Got 716 / 1000 correct (71.60) Epoch: 4, Iteration 100, loss = 0.7704 Checking accuracy on validation set Got 677 / 1000 correct (67.70) Epoch: 4, Iteration 200, loss = 0.9049 Checking accuracy on validation set Got 705 / 1000 correct (70.50) Epoch: 4, Iteration 300, loss = 0.9314 Checking accuracy on validation set Got 707 / 1000 correct (70.70) Epoch: 4, Iteration 400, loss = 0.9410 Checking accuracy on validation set Got 698 / 1000 correct (69.80) Epoch: 4, Iteration 500, loss = 1.0104 Checking accuracy on validation set Got 727 / 1000 correct (72.70) Epoch: 4, Iteration 600, loss = 0.8121 Checking accuracy on validation set

Got 744 / 1000 correct (74.40) Epoch: 4, Iteration 700, loss = 0.8204 Checking accuracy on validation set Got 731 / 1000 correct (73.10) 766 Epoch:  $5$ , Iteration  $0$ , loss =  $0.6797$ Checking accuracy on validation set Got 748 / 1000 correct (74.80) Epoch: 5, Iteration 100, loss =  $0.6976$ Checking accuracy on validation set Got 762 / 1000 correct (76.20) Epoch: 5, Iteration 200, loss = 0.6350 Checking accuracy on validation set Got 733 / 1000 correct (73.30) Epoch: 5, Iteration 300, loss = 0.8498 Checking accuracy on validation set Got 732 / 1000 correct (73.20) Epoch: 5, Iteration 400, loss = 0.6859 Checking accuracy on validation set Got 746 / 1000 correct (74.60) Epoch: 5, Iteration 500, loss =  $0.5634$ Checking accuracy on validation set Got 772 / 1000 correct (77.20) Epoch: 5, Iteration 600, loss = 0.6001 Checking accuracy on validation set Got 738 / 1000 correct (73.80) Epoch: 5, Iteration 700, loss = 0.5672 Checking accuracy on validation set Got 731 / 1000 correct (73.10) 766 Epoch:  $6$ , Iteration  $0$ , loss =  $0.6694$ Checking accuracy on validation set Got 763 / 1000 correct (76.30) Epoch: 6, Iteration 100, loss = 0.7682 Checking accuracy on validation set Got 727 / 1000 correct (72.70)

Epoch: 6, Iteration 200, loss = 0.5734 Checking accuracy on validation set Got 773 / 1000 correct (77.30)

Epoch: 6, Iteration 300, loss = 0.6905 Checking accuracy on validation set Got 778 / 1000 correct (77.80)

Epoch:  $6$ , Iteration  $400$ , loss =  $0.6748$ Checking accuracy on validation set Got 780 / 1000 correct (78.00)

Epoch: 6, Iteration 500, loss = 0.5193 Checking accuracy on validation set Got 774 / 1000 correct (77.40)

Epoch: 6, Iteration 600, loss = 0.6373 Checking accuracy on validation set Got 794 / 1000 correct (79.40)

Epoch: 6, Iteration 700, loss = 0.7484 Checking accuracy on validation set Got 785 / 1000 correct (78.50)

#### 766

Epoch: 7, Iteration  $0$ , loss =  $0.7486$ Checking accuracy on validation set Got 782 / 1000 correct (78.20)

Epoch: 7, Iteration 100, loss = 0.7751 Checking accuracy on validation set Got 794 / 1000 correct (79.40)

Epoch: 7, Iteration 200, loss = 0.4654 Checking accuracy on validation set Got 786 / 1000 correct (78.60)

Epoch: 7, Iteration 300, loss = 1.0860 Checking accuracy on validation set Got 772 / 1000 correct (77.20)

Epoch: 7, Iteration 400, loss = 0.7464 Checking accuracy on validation set Got 785 / 1000 correct (78.50)

Epoch: 7, Iteration 500, loss = 0.5870 Checking accuracy on validation set Got 792 / 1000 correct (79.20)

Epoch: 7, Iteration 600, loss = 0.7671 Checking accuracy on validation set Got 790 / 1000 correct (79.00) Epoch: 7, Iteration 700, loss = 0.7933 Checking accuracy on validation set Got 781 / 1000 correct (78.10) 766 Epoch: 8, Iteration 0, loss =  $0.4610$ Checking accuracy on validation set Got 797 / 1000 correct (79.70) Epoch: 8, Iteration 100, loss = 0.6934 Checking accuracy on validation set Got 795 / 1000 correct (79.50) Epoch: 8, Iteration 200, loss = 0.6043 Checking accuracy on validation set Got 764 / 1000 correct (76.40) Epoch: 8, Iteration 300, loss = 0.5587 Checking accuracy on validation set Got 779 / 1000 correct (77.90) Epoch: 8, Iteration 400, loss = 0.6358 Checking accuracy on validation set Got 790 / 1000 correct (79.00) Epoch: 8, Iteration 500, loss = 0.7137 Checking accuracy on validation set Got 783 / 1000 correct (78.30) Epoch: 8, Iteration 600, loss = 0.4559 Checking accuracy on validation set Got 798 / 1000 correct (79.80) Epoch: 8, Iteration 700, loss = 0.7269 Checking accuracy on validation set Got 806 / 1000 correct (80.60) 766 Epoch:  $9$ , Iteration  $0$ , loss =  $0.7253$ Checking accuracy on validation set Got 792 / 1000 correct (79.20) Epoch: 9, Iteration 100, loss = 0.7316 Checking accuracy on validation set Got 827 / 1000 correct (82.70)

Epoch: 9, Iteration 200, loss = 0.5183 Checking accuracy on validation set Got 804 / 1000 correct (80.40)

Epoch: 9, Iteration 300, loss = 0.5698 Checking accuracy on validation set Got 810 / 1000 correct (81.00)

Epoch: 9, Iteration 400, loss =  $0.6955$ Checking accuracy on validation set Got 822 / 1000 correct (82.20)

Epoch: 9, Iteration 500, loss = 0.7105 Checking accuracy on validation set Got 829 / 1000 correct (82.90)

Epoch: 9, Iteration  $600$ , loss =  $0.6265$ Checking accuracy on validation set Got 810 / 1000 correct (81.00)

Epoch: 9, Iteration 700, loss = 0.6090 Checking accuracy on validation set Got 780 / 1000 correct (78.00)

Checking accuracy on validation set Got 830 / 1000 correct (83.00)  $---$  New  $lr = 0.00050$  and weight\_decay =  $0.00082$  ----766 Epoch:  $0$ , Iteration  $0$ , loss =  $3.3882$ Checking accuracy on validation set Got 96 / 1000 correct (9.60)

Epoch: 0, Iteration 100, loss = 1.9832 Checking accuracy on validation set Got 383 / 1000 correct (38.30)

Epoch: 0, Iteration 200, loss = 1.7399 Checking accuracy on validation set Got 374 / 1000 correct (37.40)

Epoch: 0, Iteration 300, loss = 1.4217 Checking accuracy on validation set Got 405 / 1000 correct (40.50)

Epoch: 0, Iteration 400, loss = 0.9706

Checking accuracy on validation set Got 516 / 1000 correct (51.60)

Epoch: 0, Iteration 500, loss = 1.5235 Checking accuracy on validation set Got 559 / 1000 correct (55.90)

Epoch: 0, Iteration 600, loss = 1.4245 Checking accuracy on validation set Got 504 / 1000 correct (50.40)

Epoch: 0, Iteration 700, loss = 1.1195 Checking accuracy on validation set Got 628 / 1000 correct (62.80)

### 766

Epoch: 1, Iteration  $0$ , loss = 1.0691 Checking accuracy on validation set Got 630 / 1000 correct (63.00)

Epoch: 1, Iteration 100, loss = 1.3584 Checking accuracy on validation set Got 626 / 1000 correct (62.60)

Epoch: 1, Iteration 200, loss = 0.8176 Checking accuracy on validation set Got 637 / 1000 correct (63.70)

Epoch: 1, Iteration 300, loss = 1.1158 Checking accuracy on validation set Got 689 / 1000 correct (68.90)

Epoch: 1, Iteration 400, loss = 0.8554 Checking accuracy on validation set Got 653 / 1000 correct (65.30)

Epoch: 1, Iteration 500, loss = 0.8557 Checking accuracy on validation set Got 742 / 1000 correct (74.20)

Epoch: 1, Iteration 600, loss = 0.9247 Checking accuracy on validation set Got 678 / 1000 correct (67.80)

Epoch: 1, Iteration 700, loss = 1.1115 Checking accuracy on validation set Got 687 / 1000 correct (68.70)

766 Epoch: 2, Iteration  $0$ , loss =  $0.9358$ Checking accuracy on validation set Got 690 / 1000 correct (69.00) Epoch: 2, Iteration 100, loss = 0.7606 Checking accuracy on validation set Got 735 / 1000 correct (73.50) Epoch: 2, Iteration 200, loss = 0.7134 Checking accuracy on validation set Got 687 / 1000 correct (68.70) Epoch: 2, Iteration 300, loss = 0.8810 Checking accuracy on validation set Got 736 / 1000 correct (73.60) Epoch: 2, Iteration 400, loss = 0.8457 Checking accuracy on validation set Got 757 / 1000 correct (75.70) Epoch: 2, Iteration 500, loss = 0.8176 Checking accuracy on validation set Got 765 / 1000 correct (76.50) Epoch: 2, Iteration 600, loss = 0.8160 Checking accuracy on validation set Got 736 / 1000 correct (73.60) Epoch: 2, Iteration 700, loss = 0.6686 Checking accuracy on validation set Got 738 / 1000 correct (73.80) 766 Epoch: 3, Iteration 0, loss =  $0.7775$ Checking accuracy on validation set Got 745 / 1000 correct (74.50) Epoch: 3, Iteration 100, loss = 0.8526 Checking accuracy on validation set Got 746 / 1000 correct (74.60) Epoch: 3, Iteration 200, loss = 0.7031 Checking accuracy on validation set Got 747 / 1000 correct (74.70) Epoch: 3, Iteration 300, loss = 0.5623 Checking accuracy on validation set

Got 754 / 1000 correct (75.40) Epoch: 3, Iteration 400, loss = 0.8627 Checking accuracy on validation set Got 787 / 1000 correct (78.70) Epoch: 3, Iteration 500, loss = 0.6818 Checking accuracy on validation set Got 682 / 1000 correct (68.20) Epoch: 3, Iteration  $600$ , loss =  $0.6608$ Checking accuracy on validation set Got 729 / 1000 correct (72.90) Epoch: 3, Iteration 700, loss = 0.8219 Checking accuracy on validation set Got 760 / 1000 correct (76.00) 766 Epoch: 4, Iteration 0, loss =  $0.6142$ Checking accuracy on validation set Got 761 / 1000 correct (76.10) Epoch: 4, Iteration 100, loss = 0.5636 Checking accuracy on validation set Got 761 / 1000 correct (76.10) Epoch: 4, Iteration 200, loss = 0.8941 Checking accuracy on validation set Got 765 / 1000 correct (76.50) Epoch: 4, Iteration 300, loss = 0.6417 Checking accuracy on validation set Got 764 / 1000 correct (76.40) Epoch: 4, Iteration 400, loss = 0.4629 Checking accuracy on validation set Got 778 / 1000 correct (77.80) Epoch: 4, Iteration 500, loss = 0.3687 Checking accuracy on validation set Got 793 / 1000 correct (79.30) Epoch: 4, Iteration 600, loss = 0.7354 Checking accuracy on validation set Got 764 / 1000 correct (76.40) Epoch: 4, Iteration 700, loss = 0.5455

Checking accuracy on validation set Got 789 / 1000 correct (78.90)

766 Epoch:  $5$ , Iteration  $0$ , loss =  $0.6358$ Checking accuracy on validation set Got 805 / 1000 correct (80.50)

Epoch: 5, Iteration 100, loss = 0.8770 Checking accuracy on validation set Got 778 / 1000 correct (77.80)

Epoch: 5, Iteration 200, loss = 0.7338 Checking accuracy on validation set Got 782 / 1000 correct (78.20)

Epoch: 5, Iteration 300, loss = 0.5864 Checking accuracy on validation set Got 767 / 1000 correct (76.70)

Epoch: 5, Iteration 400, loss = 0.6946 Checking accuracy on validation set Got 822 / 1000 correct (82.20)

Epoch: 5, Iteration 500, loss = 0.5171 Checking accuracy on validation set Got 783 / 1000 correct (78.30)

Epoch: 5, Iteration  $600$ , loss =  $0.6001$ Checking accuracy on validation set Got 791 / 1000 correct (79.10)

Epoch: 5, Iteration 700, loss = 0.7053 Checking accuracy on validation set Got 819 / 1000 correct (81.90)

### 766

Epoch:  $6$ , Iteration  $0$ , loss =  $0.5662$ Checking accuracy on validation set Got 784 / 1000 correct (78.40)

Epoch: 6, Iteration 100, loss = 0.7583 Checking accuracy on validation set Got 803 / 1000 correct (80.30)

Epoch: 6, Iteration 200, loss = 0.8706 Checking accuracy on validation set Got 812 / 1000 correct (81.20)

Epoch: 6, Iteration 300, loss = 0.4611 Checking accuracy on validation set Got 808 / 1000 correct (80.80) Epoch: 6, Iteration 400, loss = 0.5987 Checking accuracy on validation set Got 794 / 1000 correct (79.40) Epoch: 6, Iteration 500, loss = 0.4876 Checking accuracy on validation set Got 806 / 1000 correct (80.60) Epoch: 6, Iteration 600, loss = 0.5553 Checking accuracy on validation set Got 769 / 1000 correct (76.90) Epoch: 6, Iteration 700, loss = 0.3599 Checking accuracy on validation set Got 848 / 1000 correct (84.80) 766 Epoch: 7, Iteration  $0$ , loss =  $0.8698$ Checking accuracy on validation set Got 782 / 1000 correct (78.20) Epoch: 7, Iteration 100, loss = 0.4808 Checking accuracy on validation set Got 825 / 1000 correct (82.50) Epoch: 7, Iteration 200, loss = 0.3942 Checking accuracy on validation set Got 802 / 1000 correct (80.20) Epoch: 7, Iteration 300, loss = 0.5623 Checking accuracy on validation set Got 813 / 1000 correct (81.30) Epoch: 7, Iteration 400, loss = 0.4901 Checking accuracy on validation set Got 817 / 1000 correct (81.70) Epoch: 7, Iteration 500, loss = 0.4920 Checking accuracy on validation set Got 818 / 1000 correct (81.80) Epoch: 7, Iteration 600, loss = 0.5605 Checking accuracy on validation set

Got 823 / 1000 correct (82.30) Epoch: 7, Iteration 700, loss = 0.4478 Checking accuracy on validation set Got 823 / 1000 correct (82.30) 766 Epoch: 8, Iteration 0, loss =  $0.4168$ Checking accuracy on validation set Got 791 / 1000 correct (79.10) Epoch: 8, Iteration 100, loss = 0.6236 Checking accuracy on validation set Got 834 / 1000 correct (83.40) Epoch: 8, Iteration 200, loss = 0.3991 Checking accuracy on validation set Got 830 / 1000 correct (83.00) Epoch: 8, Iteration 300, loss =  $0.6085$ Checking accuracy on validation set Got 837 / 1000 correct (83.70) Epoch: 8, Iteration 400, loss = 0.6161 Checking accuracy on validation set Got 826 / 1000 correct (82.60) Epoch: 8, Iteration 500, loss = 0.7398 Checking accuracy on validation set Got 817 / 1000 correct (81.70) Epoch: 8, Iteration 600, loss = 0.4308 Checking accuracy on validation set Got 811 / 1000 correct (81.10) Epoch: 8, Iteration 700, loss = 0.5133 Checking accuracy on validation set Got 822 / 1000 correct (82.20) 766 Epoch: 9, Iteration 0, loss =  $0.3946$ Checking accuracy on validation set Got 839 / 1000 correct (83.90) Epoch: 9, Iteration 100, loss = 0.5042 Checking accuracy on validation set Got 855 / 1000 correct (85.50)

Epoch: 9, Iteration 200, loss = 0.4650 Checking accuracy on validation set Got 831 / 1000 correct (83.10) Epoch: 9, Iteration 300, loss = 0.4590 Checking accuracy on validation set Got 794 / 1000 correct (79.40) Epoch: 9, Iteration 400, loss =  $0.4735$ Checking accuracy on validation set Got 832 / 1000 correct (83.20) Epoch: 9, Iteration 500, loss = 0.3961 Checking accuracy on validation set Got 804 / 1000 correct (80.40) Epoch: 9, Iteration 600, loss = 0.3924 Checking accuracy on validation set Got 817 / 1000 correct (81.70) Epoch: 9, Iteration 700, loss = 0.4914 Checking accuracy on validation set Got 829 / 1000 correct (82.90) Checking accuracy on validation set Got 847 / 1000 correct (84.70)  $---$  New  $lr = 0.00053$  and weight\_decay =  $0.00074$   $---$ 766 Epoch:  $0$ , Iteration  $0$ , loss =  $2.8960$ Checking accuracy on validation set Got 89 / 1000 correct (8.90) Epoch: 0, Iteration 100, loss = 1.7372 Checking accuracy on validation set Got 349 / 1000 correct (34.90) Epoch: 0, Iteration 200, loss = 1.5385 Checking accuracy on validation set Got 467 / 1000 correct (46.70) Epoch: 0, Iteration 300, loss = 1.7382 Checking accuracy on validation set Got 514 / 1000 correct (51.40) Epoch: 0, Iteration 400, loss = 1.3829 Checking accuracy on validation set Got 524 / 1000 correct (52.40)

```
Epoch: 0, Iteration 500, loss = 1.3320
Checking accuracy on validation set
Got 553 / 1000 correct (55.30)
Epoch: 0, Iteration 600, loss = 1.4322
Checking accuracy on validation set
Got 505 / 1000 correct (50.50)
Epoch: 0, Iteration 700, loss = 0.9005
Checking accuracy on validation set
Got 597 / 1000 correct (59.70)
766
Epoch: 1, Iteration 0, loss = 1.1869
Checking accuracy on validation set
Got 603 / 1000 correct (60.30)
Epoch: 1, Iteration 100, loss = 1.0709
Checking accuracy on validation set
Got 604 / 1000 correct (60.40)
Epoch: 1, Iteration 200, loss = 0.8830
Checking accuracy on validation set
Got 604 / 1000 correct (60.40)
Epoch: 1, Iteration 300, loss = 1.0941
Checking accuracy on validation set
Got 668 / 1000 correct (66.80)
Epoch: 1, Iteration 400, loss = 0.9058
Checking accuracy on validation set
Got 661 / 1000 correct (66.10)
Epoch: 1, Iteration 500, loss = 0.7797
Checking accuracy on validation set
Got 712 / 1000 correct (71.20)
Epoch: 1, Iteration 600, loss = 0.8978
Checking accuracy on validation set
Got 697 / 1000 correct (69.70)
Epoch: 1, Iteration 700, loss = 0.9699
Checking accuracy on validation set
Got 709 / 1000 correct (70.90)
766
Epoch: 2, Iteration 0, loss = 0.7268Checking accuracy on validation set
```
Got 736 / 1000 correct (73.60) Epoch: 2, Iteration 100, loss = 0.6918 Checking accuracy on validation set Got 673 / 1000 correct (67.30) Epoch: 2, Iteration 200, loss = 0.9680 Checking accuracy on validation set Got 686 / 1000 correct (68.60) Epoch: 2, Iteration 300, loss = 0.6771 Checking accuracy on validation set Got 735 / 1000 correct (73.50) Epoch: 2, Iteration 400, loss = 0.8356 Checking accuracy on validation set Got 745 / 1000 correct (74.50) Epoch: 2, Iteration 500, loss = 0.7316 Checking accuracy on validation set Got 749 / 1000 correct (74.90) Epoch: 2, Iteration 600, loss = 0.7657 Checking accuracy on validation set Got 725 / 1000 correct (72.50) Epoch: 2, Iteration 700, loss = 0.6672 Checking accuracy on validation set Got 782 / 1000 correct (78.20) 766 Epoch: 3, Iteration  $0$ , loss =  $0.7681$ Checking accuracy on validation set Got 733 / 1000 correct (73.30) Epoch: 3, Iteration 100, loss = 0.7143 Checking accuracy on validation set Got 775 / 1000 correct (77.50) Epoch: 3, Iteration 200, loss = 0.6585 Checking accuracy on validation set Got 745 / 1000 correct (74.50) Epoch: 3, Iteration 300, loss = 0.6900 Checking accuracy on validation set Got 791 / 1000 correct (79.10) Epoch: 3, Iteration 400, loss = 0.5632 Checking accuracy on validation set Got 795 / 1000 correct (79.50)

Epoch: 3, Iteration 500, loss = 0.6221 Checking accuracy on validation set Got 757 / 1000 correct (75.70)

Epoch: 3, Iteration 600, loss = 0.6540 Checking accuracy on validation set Got 788 / 1000 correct (78.80)

Epoch: 3, Iteration 700, loss = 0.9284 Checking accuracy on validation set Got 766 / 1000 correct (76.60)

### 766

Epoch: 4, Iteration  $0$ , loss =  $0.6393$ Checking accuracy on validation set Got 769 / 1000 correct (76.90)

Epoch: 4, Iteration 100, loss = 0.5543 Checking accuracy on validation set Got 807 / 1000 correct (80.70)

Epoch: 4, Iteration 200, loss = 0.5578 Checking accuracy on validation set Got 813 / 1000 correct (81.30)

Epoch: 4, Iteration 300, loss = 0.6493 Checking accuracy on validation set Got 776 / 1000 correct (77.60)

Epoch: 4, Iteration 400, loss = 0.6937 Checking accuracy on validation set Got 783 / 1000 correct (78.30)

Epoch: 4, Iteration 500, loss = 0.6973 Checking accuracy on validation set Got 739 / 1000 correct (73.90)

Epoch: 4, Iteration 600, loss = 0.6218 Checking accuracy on validation set Got 796 / 1000 correct (79.60)

Epoch: 4, Iteration 700, loss = 0.6870 Checking accuracy on validation set Got 787 / 1000 correct (78.70)

766 Epoch: 5, Iteration  $0$ , loss =  $0.7695$ Checking accuracy on validation set Got 812 / 1000 correct (81.20) Epoch: 5, Iteration 100, loss = 0.9082 Checking accuracy on validation set Got 750 / 1000 correct (75.00) Epoch: 5, Iteration 200, loss = 0.5385 Checking accuracy on validation set Got 798 / 1000 correct (79.80) Epoch: 5, Iteration 300, loss = 0.4258 Checking accuracy on validation set Got 797 / 1000 correct (79.70) Epoch: 5, Iteration 400, loss = 0.5241 Checking accuracy on validation set Got 798 / 1000 correct (79.80) Epoch: 5, Iteration 500, loss = 0.4779 Checking accuracy on validation set Got 784 / 1000 correct (78.40) Epoch: 5, Iteration 600, loss = 0.7324 Checking accuracy on validation set Got 815 / 1000 correct (81.50) Epoch: 5, Iteration 700, loss = 0.7170 Checking accuracy on validation set Got 797 / 1000 correct (79.70) 766 Epoch:  $6$ , Iteration  $0$ , loss =  $0.5928$ Checking accuracy on validation set Got 793 / 1000 correct (79.30) Epoch: 6, Iteration 100, loss = 0.7935 Checking accuracy on validation set Got 807 / 1000 correct (80.70) Epoch: 6, Iteration 200, loss = 0.5279 Checking accuracy on validation set Got 813 / 1000 correct (81.30) Epoch: 6, Iteration 300, loss = 0.5025 Checking accuracy on validation set

Got 791 / 1000 correct (79.10) Epoch: 6, Iteration 400, loss = 0.7199 Checking accuracy on validation set Got 814 / 1000 correct (81.40) Epoch:  $6$ , Iteration 500, loss =  $0.6331$ Checking accuracy on validation set Got 801 / 1000 correct (80.10) Epoch:  $6$ , Iteration  $600$ , loss =  $0.6008$ Checking accuracy on validation set Got 802 / 1000 correct (80.20) Epoch: 6, Iteration 700, loss = 0.5692 Checking accuracy on validation set Got 830 / 1000 correct (83.00) 766 Epoch: 7, Iteration 0, loss =  $0.6853$ Checking accuracy on validation set Got 812 / 1000 correct (81.20) Epoch: 7, Iteration 100, loss = 0.4740 Checking accuracy on validation set Got 806 / 1000 correct (80.60) Epoch: 7, Iteration 200, loss = 0.8133 Checking accuracy on validation set Got 824 / 1000 correct (82.40) Epoch: 7, Iteration 300, loss = 0.5928 Checking accuracy on validation set Got 829 / 1000 correct (82.90) Epoch: 7, Iteration 400, loss = 0.6576 Checking accuracy on validation set Got 824 / 1000 correct (82.40) Epoch: 7, Iteration 500, loss = 0.5687 Checking accuracy on validation set Got 802 / 1000 correct (80.20) Epoch: 7, Iteration 600, loss = 0.3314 Checking accuracy on validation set Got 813 / 1000 correct (81.30) Epoch: 7, Iteration 700, loss = 0.6263 Checking accuracy on validation set Got 797 / 1000 correct (79.70)

766 Epoch: 8, Iteration 0, loss =  $0.6491$ Checking accuracy on validation set Got 815 / 1000 correct (81.50)

Epoch: 8, Iteration 100, loss = 0.5072 Checking accuracy on validation set Got 827 / 1000 correct (82.70)

Epoch: 8, Iteration 200, loss = 0.3904 Checking accuracy on validation set Got 850 / 1000 correct (85.00)

Epoch: 8, Iteration 300, loss = 0.4085 Checking accuracy on validation set Got 838 / 1000 correct (83.80)

Epoch: 8, Iteration 400, loss = 0.5357 Checking accuracy on validation set Got 823 / 1000 correct (82.30)

Epoch: 8, Iteration 500, loss = 0.4488 Checking accuracy on validation set Got 841 / 1000 correct (84.10)

Epoch: 8, Iteration  $600$ , loss =  $0.7515$ Checking accuracy on validation set Got 834 / 1000 correct (83.40)

Epoch: 8, Iteration 700, loss = 0.6092 Checking accuracy on validation set Got 837 / 1000 correct (83.70)

### 766

Epoch: 9, Iteration 0, loss =  $0.5596$ Checking accuracy on validation set Got 776 / 1000 correct (77.60)

Epoch: 9, Iteration 100, loss = 0.5594 Checking accuracy on validation set Got 822 / 1000 correct (82.20)

Epoch: 9, Iteration 200, loss = 0.5287 Checking accuracy on validation set Got 855 / 1000 correct (85.50)

```
Epoch: 9, Iteration 300, loss = 0.7262
Checking accuracy on validation set
Got 846 / 1000 correct (84.60)
Epoch: 9, Iteration 400, loss = 0.5378
Checking accuracy on validation set
Got 838 / 1000 correct (83.80)
Epoch: 9, Iteration 500, loss = 0.5358
Checking accuracy on validation set
Got 853 / 1000 correct (85.30)
Epoch: 9, Iteration 600, loss = 0.4880
Checking accuracy on validation set
Got 834 / 1000 correct (83.40)
Epoch: 9, Iteration 700, loss = 0.5292
Checking accuracy on validation set
Got 838 / 1000 correct (83.80)
Checking accuracy on validation set
Got 851 / 1000 correct (85.10)
--- New lr = 0.00051 and weight_decay = 0.00085 ----
766
Epoch: 0, Iteration 0, loss = 4.1503Checking accuracy on validation set
Got 102 / 1000 correct (10.20)
Epoch: 0, Iteration 100, loss = 1.9966
Checking accuracy on validation set
Got 375 / 1000 correct (37.50)
Epoch: 0, Iteration 200, loss = 1.6229
Checking accuracy on validation set
Got 425 / 1000 correct (42.50)
Epoch: 0, Iteration 300, loss = 1.2188
Checking accuracy on validation set
Got 469 / 1000 correct (46.90)
Epoch: 0, Iteration 400, loss = 1.5325
Checking accuracy on validation set
Got 507 / 1000 correct (50.70)
Epoch: 0, Iteration 500, loss = 1.4456
Checking accuracy on validation set
Got 533 / 1000 correct (53.30)
```
Epoch: 0, Iteration 600, loss = 1.1287 Checking accuracy on validation set Got 533 / 1000 correct (53.30) Epoch: 0, Iteration 700, loss = 1.0200 Checking accuracy on validation set Got 580 / 1000 correct (58.00) 766 Epoch: 1, Iteration  $0$ , loss = 1.1188 Checking accuracy on validation set Got 637 / 1000 correct (63.70) Epoch: 1, Iteration 100, loss = 0.9769 Checking accuracy on validation set Got 629 / 1000 correct (62.90) Epoch: 1, Iteration 200, loss = 0.9254 Checking accuracy on validation set Got 635 / 1000 correct (63.50) Epoch: 1, Iteration 300, loss = 0.9253 Checking accuracy on validation set Got 644 / 1000 correct (64.40) Epoch: 1, Iteration 400, loss = 0.7224 Checking accuracy on validation set Got 707 / 1000 correct (70.70) Epoch: 1, Iteration 500, loss = 0.8657 Checking accuracy on validation set Got 699 / 1000 correct (69.90) Epoch: 1, Iteration 600, loss = 0.8441 Checking accuracy on validation set Got 686 / 1000 correct (68.60) Epoch: 1, Iteration 700, loss = 1.0471 Checking accuracy on validation set Got 709 / 1000 correct (70.90) 766 Epoch: 2, Iteration  $0$ , loss =  $0.8703$ Checking accuracy on validation set Got 727 / 1000 correct (72.70) Epoch: 2, Iteration 100, loss = 0.7444 Checking accuracy on validation set Got 730 / 1000 correct (73.00)

Epoch: 2, Iteration 200, loss = 0.8265 Checking accuracy on validation set Got 753 / 1000 correct (75.30)

Epoch: 2, Iteration 300, loss = 0.6313 Checking accuracy on validation set Got 731 / 1000 correct (73.10)

Epoch: 2, Iteration 400, loss = 0.7653 Checking accuracy on validation set Got 748 / 1000 correct (74.80)

Epoch: 2, Iteration 500, loss = 0.5917 Checking accuracy on validation set Got 763 / 1000 correct (76.30)

Epoch: 2, Iteration 600, loss = 0.5945 Checking accuracy on validation set Got 751 / 1000 correct (75.10)

Epoch: 2, Iteration 700, loss = 0.5390 Checking accuracy on validation set Got 770 / 1000 correct (77.00)

### 766

Epoch: 3, Iteration  $0$ , loss =  $0.6110$ Checking accuracy on validation set Got 773 / 1000 correct (77.30)

Epoch: 3, Iteration 100, loss = 0.5770 Checking accuracy on validation set Got 770 / 1000 correct (77.00)

Epoch: 3, Iteration 200, loss = 0.7545 Checking accuracy on validation set Got 715 / 1000 correct (71.50)

Epoch: 3, Iteration 300, loss = 0.7257 Checking accuracy on validation set Got 758 / 1000 correct (75.80)

Epoch: 3, Iteration 400, loss = 0.6690 Checking accuracy on validation set Got 746 / 1000 correct (74.60)

```
Epoch: 3, Iteration 500, loss = 0.6368
Checking accuracy on validation set
Got 707 / 1000 correct (70.70)
Epoch: 3, Iteration 600, loss = 0.8973
Checking accuracy on validation set
Got 779 / 1000 correct (77.90)
Epoch: 3, Iteration 700, loss = 0.6669Checking accuracy on validation set
Got 788 / 1000 correct (78.80)
766
Epoch: 4, Iteration 0, loss = 0.7403Checking accuracy on validation set
Got 758 / 1000 correct (75.80)
Epoch: 4, Iteration 100, loss = 0.7201
Checking accuracy on validation set
Got 731 / 1000 correct (73.10)
Epoch: 4, Iteration 200, loss = 0.5322
Checking accuracy on validation set
Got 774 / 1000 correct (77.40)
Epoch: 4, Iteration 300, loss = 0.8529
Checking accuracy on validation set
Got 774 / 1000 correct (77.40)
Epoch: 4, Iteration 400, loss = 0.9235
Checking accuracy on validation set
Got 791 / 1000 correct (79.10)
Epoch: 4, Iteration 500, loss = 0.6760
Checking accuracy on validation set
Got 791 / 1000 correct (79.10)
Epoch: 4, Iteration 600, loss = 0.5609
Checking accuracy on validation set
Got 747 / 1000 correct (74.70)
Epoch: 4, Iteration 700, loss = 0.6591
Checking accuracy on validation set
Got 785 / 1000 correct (78.50)
766
Epoch: 5, Iteration 0, loss = 0.5439Checking accuracy on validation set
```
Got 805 / 1000 correct (80.50)

Epoch: 5, Iteration 100, loss = 0.7734 Checking accuracy on validation set Got 776 / 1000 correct (77.60)

Epoch: 5, Iteration 200, loss = 0.4753 Checking accuracy on validation set Got 770 / 1000 correct (77.00)

Epoch: 5, Iteration 300, loss = 0.6923 Checking accuracy on validation set Got 782 / 1000 correct (78.20)

Epoch: 5, Iteration 400, loss = 0.5035 Checking accuracy on validation set Got 793 / 1000 correct (79.30)

Epoch: 5, Iteration 500, loss = 0.5697 Checking accuracy on validation set Got 804 / 1000 correct (80.40)

Epoch: 5, Iteration 600, loss = 0.5093 Checking accuracy on validation set Got 796 / 1000 correct (79.60)

Epoch: 5, Iteration 700, loss = 0.3828 Checking accuracy on validation set Got 772 / 1000 correct (77.20)

# 766

Epoch:  $6$ , Iteration  $0$ , loss =  $0.4392$ Checking accuracy on validation set Got 812 / 1000 correct (81.20)

Epoch: 6, Iteration 100, loss = 0.4809 Checking accuracy on validation set Got 782 / 1000 correct (78.20)

Epoch: 6, Iteration 200, loss = 0.5452 Checking accuracy on validation set Got 805 / 1000 correct (80.50)

Epoch: 6, Iteration 300, loss = 0.6074 Checking accuracy on validation set Got 807 / 1000 correct (80.70)

Epoch: 6, Iteration 400, loss = 0.5006

Checking accuracy on validation set Got 797 / 1000 correct (79.70)

Epoch: 6, Iteration 500, loss = 0.4080 Checking accuracy on validation set Got 828 / 1000 correct (82.80)

Epoch: 6, Iteration 600, loss = 0.4281 Checking accuracy on validation set Got 797 / 1000 correct (79.70)

Epoch: 6, Iteration 700, loss = 0.7381 Checking accuracy on validation set Got 821 / 1000 correct (82.10)

### 766

Epoch: 7, Iteration  $0$ , loss =  $0.4305$ Checking accuracy on validation set Got 832 / 1000 correct (83.20)

Epoch: 7, Iteration 100, loss = 0.5672 Checking accuracy on validation set Got 814 / 1000 correct (81.40)

Epoch: 7, Iteration 200, loss = 0.5379 Checking accuracy on validation set Got 786 / 1000 correct (78.60)

Epoch: 7, Iteration 300, loss = 0.6583 Checking accuracy on validation set Got 811 / 1000 correct (81.10)

Epoch: 7, Iteration 400, loss = 0.6010 Checking accuracy on validation set Got 800 / 1000 correct (80.00)

Epoch: 7, Iteration 500, loss = 0.5061 Checking accuracy on validation set Got 805 / 1000 correct (80.50)

Epoch: 7, Iteration 600, loss = 0.5041 Checking accuracy on validation set Got 831 / 1000 correct (83.10)

Epoch: 7, Iteration 700, loss = 0.6369 Checking accuracy on validation set Got 816 / 1000 correct (81.60)

766 Epoch: 8, Iteration 0, loss =  $0.4875$ Checking accuracy on validation set Got 838 / 1000 correct (83.80) Epoch: 8, Iteration 100, loss = 0.4042 Checking accuracy on validation set Got 825 / 1000 correct (82.50) Epoch: 8, Iteration 200, loss = 0.3034 Checking accuracy on validation set Got 835 / 1000 correct (83.50) Epoch: 8, Iteration 300, loss = 0.6222 Checking accuracy on validation set Got 818 / 1000 correct (81.80) Epoch: 8, Iteration 400, loss = 0.2876 Checking accuracy on validation set Got 818 / 1000 correct (81.80) Epoch: 8, Iteration 500, loss = 0.4746 Checking accuracy on validation set Got 809 / 1000 correct (80.90) Epoch: 8, Iteration  $600$ , loss =  $0.4563$ Checking accuracy on validation set Got 837 / 1000 correct (83.70) Epoch: 8, Iteration 700, loss = 0.6177 Checking accuracy on validation set Got 824 / 1000 correct (82.40) 766 Epoch: 9, Iteration 0, loss =  $0.3782$ Checking accuracy on validation set Got 801 / 1000 correct (80.10) Epoch: 9, Iteration 100, loss = 0.4504 Checking accuracy on validation set Got 822 / 1000 correct (82.20) Epoch: 9, Iteration 200, loss = 0.4213 Checking accuracy on validation set Got 837 / 1000 correct (83.70) Epoch: 9, Iteration 300, loss = 0.6403 Checking accuracy on validation set
Got 808 / 1000 correct (80.80) Epoch: 9, Iteration 400, loss = 0.4950 Checking accuracy on validation set Got 801 / 1000 correct (80.10) Epoch: 9, Iteration 500, loss = 0.5395 Checking accuracy on validation set Got 815 / 1000 correct (81.50) Epoch: 9, Iteration 600, loss = 0.5900 Checking accuracy on validation set Got 816 / 1000 correct (81.60) Epoch: 9, Iteration 700, loss = 0.7208 Checking accuracy on validation set Got 812 / 1000 correct (81.20) Checking accuracy on validation set Got 784 / 1000 correct (78.40)  $---$  New  $lr = 0.00050$  and weight\_decay = 0.00074 ----766 Epoch:  $0$ , Iteration  $0$ , loss =  $2.9900$ Checking accuracy on validation set Got 93 / 1000 correct (9.30) Epoch: 0, Iteration 100, loss = 2.2026 Checking accuracy on validation set Got 385 / 1000 correct (38.50) Epoch: 0, Iteration 200, loss = 1.5419 Checking accuracy on validation set Got 441 / 1000 correct (44.10) Epoch: 0, Iteration 300, loss = 1.3920 Checking accuracy on validation set Got 434 / 1000 correct (43.40) Epoch: 0, Iteration 400, loss = 1.5053 Checking accuracy on validation set Got 525 / 1000 correct (52.50) Epoch: 0, Iteration 500, loss = 1.2482 Checking accuracy on validation set Got 492 / 1000 correct (49.20) Epoch: 0, Iteration 600, loss = 1.1716 Checking accuracy on validation set

Got 580 / 1000 correct (58.00) Epoch: 0, Iteration 700, loss = 1.1843 Checking accuracy on validation set Got 585 / 1000 correct (58.50) 766 Epoch: 1, Iteration  $0$ , loss = 1.2650 Checking accuracy on validation set Got 631 / 1000 correct (63.10) Epoch: 1, Iteration 100, loss = 1.3987 Checking accuracy on validation set Got 623 / 1000 correct (62.30) Epoch: 1, Iteration 200, loss = 1.1273 Checking accuracy on validation set Got 661 / 1000 correct (66.10) Epoch: 1, Iteration 300, loss = 1.1902 Checking accuracy on validation set Got 651 / 1000 correct (65.10) Epoch: 1, Iteration 400, loss = 0.9114 Checking accuracy on validation set Got 655 / 1000 correct (65.50) Epoch: 1, Iteration 500, loss = 1.0766 Checking accuracy on validation set Got 678 / 1000 correct (67.80) Epoch: 1, Iteration 600, loss = 0.8231 Checking accuracy on validation set Got 667 / 1000 correct (66.70) Epoch: 1, Iteration 700, loss = 1.1207 Checking accuracy on validation set Got 698 / 1000 correct (69.80) 766 Epoch: 2, Iteration  $0$ , loss = 1.0396 Checking accuracy on validation set Got 716 / 1000 correct (71.60) Epoch: 2, Iteration 100, loss = 0.8301 Checking accuracy on validation set Got 744 / 1000 correct (74.40)

Epoch: 2, Iteration 200, loss = 0.5622 Checking accuracy on validation set Got 697 / 1000 correct (69.70)

Epoch: 2, Iteration 300, loss = 0.9594 Checking accuracy on validation set Got 725 / 1000 correct (72.50)

Epoch: 2, Iteration 400, loss = 0.7337 Checking accuracy on validation set Got 697 / 1000 correct (69.70)

Epoch: 2, Iteration 500, loss = 0.6436 Checking accuracy on validation set Got 760 / 1000 correct (76.00)

Epoch: 2, Iteration 600, loss = 0.8499 Checking accuracy on validation set Got 723 / 1000 correct (72.30)

Epoch: 2, Iteration 700, loss = 0.6876 Checking accuracy on validation set Got 731 / 1000 correct (73.10)

# 766

Epoch: 3, Iteration  $0$ , loss =  $0.6217$ Checking accuracy on validation set Got 756 / 1000 correct (75.60)

Epoch: 3, Iteration 100, loss = 0.7299 Checking accuracy on validation set Got 779 / 1000 correct (77.90)

Epoch: 3, Iteration 200, loss = 0.5290 Checking accuracy on validation set Got 764 / 1000 correct (76.40)

Epoch: 3, Iteration 300, loss = 0.6067 Checking accuracy on validation set Got 775 / 1000 correct (77.50)

Epoch: 3, Iteration 400, loss = 0.6803 Checking accuracy on validation set Got 818 / 1000 correct (81.80)

Epoch: 3, Iteration 500, loss = 0.4996 Checking accuracy on validation set Got 748 / 1000 correct (74.80)

Epoch: 3, Iteration 600, loss = 0.5941 Checking accuracy on validation set Got 770 / 1000 correct (77.00) Epoch: 3, Iteration 700, loss = 0.7592 Checking accuracy on validation set Got 789 / 1000 correct (78.90) 766 Epoch: 4, Iteration  $0$ , loss =  $0.5923$ Checking accuracy on validation set Got 783 / 1000 correct (78.30) Epoch: 4, Iteration 100, loss = 0.6799 Checking accuracy on validation set Got 792 / 1000 correct (79.20) Epoch: 4, Iteration 200, loss = 0.5093 Checking accuracy on validation set Got 699 / 1000 correct (69.90) Epoch: 4, Iteration 300, loss = 0.6285 Checking accuracy on validation set Got 796 / 1000 correct (79.60) Epoch: 4, Iteration 400, loss = 0.5999 Checking accuracy on validation set Got 725 / 1000 correct (72.50) Epoch: 4, Iteration 500, loss = 0.8450 Checking accuracy on validation set Got 806 / 1000 correct (80.60) Epoch: 4, Iteration 600, loss = 0.6552 Checking accuracy on validation set Got 800 / 1000 correct (80.00) Epoch: 4, Iteration 700, loss = 0.6284 Checking accuracy on validation set Got 783 / 1000 correct (78.30) 766 Epoch:  $5$ , Iteration  $0$ , loss =  $0.6110$ Checking accuracy on validation set Got 784 / 1000 correct (78.40) Epoch: 5, Iteration 100, loss = 0.4533 Checking accuracy on validation set Got 750 / 1000 correct (75.00)

Epoch: 5, Iteration 200, loss = 0.6417 Checking accuracy on validation set Got 780 / 1000 correct (78.00)

Epoch: 5, Iteration 300, loss = 0.6912 Checking accuracy on validation set Got 803 / 1000 correct (80.30)

Epoch: 5, Iteration 400, loss =  $0.5965$ Checking accuracy on validation set Got 819 / 1000 correct (81.90)

Epoch: 5, Iteration 500, loss = 0.5194 Checking accuracy on validation set Got 807 / 1000 correct (80.70)

Epoch: 5, Iteration  $600$ , loss =  $0.5114$ Checking accuracy on validation set Got 821 / 1000 correct (82.10)

Epoch: 5, Iteration 700, loss = 0.7473 Checking accuracy on validation set Got 806 / 1000 correct (80.60)

# 766

Epoch:  $6$ , Iteration  $0$ , loss =  $0.5990$ Checking accuracy on validation set Got 806 / 1000 correct (80.60)

Epoch: 6, Iteration 100, loss = 0.7416 Checking accuracy on validation set Got 812 / 1000 correct (81.20)

Epoch: 6, Iteration 200, loss = 0.5837 Checking accuracy on validation set Got 801 / 1000 correct (80.10)

Epoch: 6, Iteration 300, loss = 0.5577 Checking accuracy on validation set Got 802 / 1000 correct (80.20)

Epoch:  $6$ , Iteration  $400$ , loss =  $0.5457$ Checking accuracy on validation set Got 840 / 1000 correct (84.00)

```
Epoch: 6, Iteration 500, loss = 0.6175
Checking accuracy on validation set
Got 801 / 1000 correct (80.10)
Epoch: 6, Iteration 600, loss = 0.6260
Checking accuracy on validation set
Got 794 / 1000 correct (79.40)
Epoch: 6, Iteration 700, loss = 0.3134Checking accuracy on validation set
Got 817 / 1000 correct (81.70)
766
Epoch: 7, Iteration 0, loss = 0.3607Checking accuracy on validation set
Got 830 / 1000 correct (83.00)
Epoch: 7, Iteration 100, loss = 0.5121
Checking accuracy on validation set
Got 803 / 1000 correct (80.30)
Epoch: 7, Iteration 200, loss = 0.9030
Checking accuracy on validation set
Got 799 / 1000 correct (79.90)
Epoch: 7, Iteration 300, loss = 0.6064
Checking accuracy on validation set
Got 808 / 1000 correct (80.80)
Epoch: 7, Iteration 400, loss = 0.5213
Checking accuracy on validation set
Got 808 / 1000 correct (80.80)
Epoch: 7, Iteration 500, loss = 0.7041
Checking accuracy on validation set
Got 830 / 1000 correct (83.00)
Epoch: 7, Iteration 600, loss = 0.3822
Checking accuracy on validation set
Got 830 / 1000 correct (83.00)
Epoch: 7, Iteration 700, loss = 0.5971
Checking accuracy on validation set
Got 834 / 1000 correct (83.40)
766
Epoch: 8, Iteration 0, loss = 0.3462Checking accuracy on validation set
```
Got 834 / 1000 correct (83.40) Epoch: 8, Iteration 100, loss = 0.2971 Checking accuracy on validation set Got 818 / 1000 correct (81.80) Epoch: 8, Iteration 200, loss = 0.5118 Checking accuracy on validation set Got 823 / 1000 correct (82.30) Epoch: 8, Iteration 300, loss = 0.4683 Checking accuracy on validation set Got 825 / 1000 correct (82.50) Epoch: 8, Iteration 400, loss = 0.4492 Checking accuracy on validation set Got 799 / 1000 correct (79.90) Epoch: 8, Iteration 500, loss = 0.5109 Checking accuracy on validation set Got 831 / 1000 correct (83.10) Epoch: 8, Iteration 600, loss = 0.5005 Checking accuracy on validation set Got 818 / 1000 correct (81.80) Epoch: 8, Iteration 700, loss = 0.3625 Checking accuracy on validation set Got 812 / 1000 correct (81.20) 766 Epoch: 9, Iteration 0, loss =  $0.6624$ Checking accuracy on validation set Got 815 / 1000 correct (81.50) Epoch: 9, Iteration 100, loss = 0.5690 Checking accuracy on validation set Got 831 / 1000 correct (83.10) Epoch: 9, Iteration 200, loss = 0.7475 Checking accuracy on validation set Got 784 / 1000 correct (78.40) Epoch: 9, Iteration 300, loss = 0.7934 Checking accuracy on validation set Got 852 / 1000 correct (85.20) Epoch: 9, Iteration 400, loss = 0.4027

Checking accuracy on validation set Got 830 / 1000 correct (83.00) Epoch: 9, Iteration 500, loss = 0.5645 Checking accuracy on validation set Got 849 / 1000 correct (84.90) Epoch: 9, Iteration 600, loss = 0.5980 Checking accuracy on validation set Got 855 / 1000 correct (85.50) Epoch: 9, Iteration 700, loss = 0.5367 Checking accuracy on validation set Got 845 / 1000 correct (84.50) Checking accuracy on validation set Got 835 / 1000 correct (83.50)  $---$  New  $lr = 0.00051$  and weight\_decay = 0.00075 ----766 Epoch:  $0$ , Iteration  $0$ , loss =  $3.0983$ Checking accuracy on validation set Got 108 / 1000 correct (10.80) Epoch: 0, Iteration 100, loss = 1.7051 Checking accuracy on validation set Got 420 / 1000 correct (42.00) Epoch: 0, Iteration 200, loss = 1.5716 Checking accuracy on validation set Got 464 / 1000 correct (46.40) Epoch: 0, Iteration 300, loss = 1.3148 Checking accuracy on validation set Got 456 / 1000 correct (45.60) Epoch: 0, Iteration 400, loss = 1.0571 Checking accuracy on validation set Got 536 / 1000 correct (53.60) Epoch: 0, Iteration 500, loss = 1.2714 Checking accuracy on validation set Got 611 / 1000 correct (61.10) Epoch: 0, Iteration 600, loss = 1.0131 Checking accuracy on validation set Got 604 / 1000 correct (60.40) Epoch: 0, Iteration 700, loss = 1.4530

Checking accuracy on validation set Got 561 / 1000 correct (56.10)

766 Epoch: 1, Iteration  $0$ , loss = 1.2481 Checking accuracy on validation set Got 556 / 1000 correct (55.60)

Epoch: 1, Iteration 100, loss = 1.1219 Checking accuracy on validation set Got 654 / 1000 correct (65.40)

Epoch: 1, Iteration 200, loss = 1.1604 Checking accuracy on validation set Got 606 / 1000 correct (60.60)

Epoch: 1, Iteration 300, loss = 0.9005 Checking accuracy on validation set Got 694 / 1000 correct (69.40)

Epoch: 1, Iteration 400, loss = 0.8375 Checking accuracy on validation set Got 718 / 1000 correct (71.80)

Epoch: 1, Iteration 500, loss = 1.0693 Checking accuracy on validation set Got 669 / 1000 correct (66.90)

Epoch: 1, Iteration 600, loss = 1.0741 Checking accuracy on validation set Got 676 / 1000 correct (67.60)

Epoch: 1, Iteration 700, loss = 0.8250 Checking accuracy on validation set Got 721 / 1000 correct (72.10)

# 766

Epoch: 2, Iteration  $0$ , loss =  $0.8854$ Checking accuracy on validation set Got 719 / 1000 correct (71.90)

Epoch: 2, Iteration 100, loss =  $0.9415$ Checking accuracy on validation set Got 708 / 1000 correct (70.80)

Epoch: 2, Iteration 200, loss = 0.7790 Checking accuracy on validation set Got 673 / 1000 correct (67.30)

Epoch: 2, Iteration 300, loss = 0.7506 Checking accuracy on validation set Got 704 / 1000 correct (70.40) Epoch: 2, Iteration 400, loss = 0.5354 Checking accuracy on validation set Got 773 / 1000 correct (77.30) Epoch: 2, Iteration 500, loss = 0.6427 Checking accuracy on validation set Got 707 / 1000 correct (70.70) Epoch: 2, Iteration 600, loss = 0.9203 Checking accuracy on validation set Got 706 / 1000 correct (70.60) Epoch: 2, Iteration 700, loss = 0.6959 Checking accuracy on validation set Got 760 / 1000 correct (76.00) 766 Epoch: 3, Iteration  $0$ , loss =  $0.8380$ Checking accuracy on validation set Got 784 / 1000 correct (78.40) Epoch: 3, Iteration 100, loss = 0.6226 Checking accuracy on validation set Got 791 / 1000 correct (79.10) Epoch: 3, Iteration 200, loss = 0.5761 Checking accuracy on validation set Got 788 / 1000 correct (78.80) Epoch: 3, Iteration 300, loss = 0.6658 Checking accuracy on validation set Got 742 / 1000 correct (74.20) Epoch: 3, Iteration 400, loss = 0.5191 Checking accuracy on validation set Got 770 / 1000 correct (77.00) Epoch: 3, Iteration 500, loss = 0.5908 Checking accuracy on validation set Got 761 / 1000 correct (76.10) Epoch: 3, Iteration 600, loss = 0.6046 Checking accuracy on validation set

Got 767 / 1000 correct (76.70) Epoch: 3, Iteration 700, loss = 0.6939 Checking accuracy on validation set Got 797 / 1000 correct (79.70) 766 Epoch: 4, Iteration  $0$ , loss =  $0.5852$ Checking accuracy on validation set Got 787 / 1000 correct (78.70) Epoch: 4, Iteration 100, loss = 0.6786 Checking accuracy on validation set Got 771 / 1000 correct (77.10) Epoch: 4, Iteration 200, loss = 0.5774 Checking accuracy on validation set Got 790 / 1000 correct (79.00) Epoch: 4, Iteration 300, loss = 0.5768 Checking accuracy on validation set Got 785 / 1000 correct (78.50) Epoch: 4, Iteration 400, loss = 0.7820 Checking accuracy on validation set Got 782 / 1000 correct (78.20) Epoch: 4, Iteration 500, loss = 0.6224 Checking accuracy on validation set Got 799 / 1000 correct (79.90) Epoch: 4, Iteration 600, loss = 0.5407 Checking accuracy on validation set Got 787 / 1000 correct (78.70) Epoch: 4, Iteration 700, loss = 0.5748 Checking accuracy on validation set Got 762 / 1000 correct (76.20) 766 Epoch: 5, Iteration  $0$ , loss =  $0.6400$ Checking accuracy on validation set Got 792 / 1000 correct (79.20) Epoch: 5, Iteration 100, loss =  $0.4682$ Checking accuracy on validation set Got 777 / 1000 correct (77.70)

Epoch: 5, Iteration 200, loss = 0.5524 Checking accuracy on validation set Got 806 / 1000 correct (80.60)

Epoch: 5, Iteration 300, loss = 0.6756 Checking accuracy on validation set Got 800 / 1000 correct (80.00)

Epoch: 5, Iteration 400, loss =  $0.5301$ Checking accuracy on validation set Got 788 / 1000 correct (78.80)

Epoch:  $5$ , Iteration  $500$ , loss =  $0.5190$ Checking accuracy on validation set Got 805 / 1000 correct (80.50)

Epoch: 5, Iteration 600, loss = 0.5214 Checking accuracy on validation set Got 801 / 1000 correct (80.10)

Epoch: 5, Iteration 700, loss = 0.4764 Checking accuracy on validation set Got 828 / 1000 correct (82.80)

#### 766

Epoch:  $6$ , Iteration  $0$ , loss =  $0.5956$ Checking accuracy on validation set Got 803 / 1000 correct (80.30)

Epoch: 6, Iteration 100, loss = 0.7601 Checking accuracy on validation set Got 824 / 1000 correct (82.40)

Epoch: 6, Iteration 200, loss = 0.5999 Checking accuracy on validation set Got 800 / 1000 correct (80.00)

Epoch: 6, Iteration 300, loss = 0.6388 Checking accuracy on validation set Got 813 / 1000 correct (81.30)

Epoch: 6, Iteration 400, loss = 0.6397 Checking accuracy on validation set Got 829 / 1000 correct (82.90)

Epoch: 6, Iteration 500, loss = 0.6234 Checking accuracy on validation set Got 780 / 1000 correct (78.00)

Epoch: 6, Iteration 600, loss = 0.4905 Checking accuracy on validation set Got 826 / 1000 correct (82.60) Epoch: 6, Iteration 700, loss = 0.4038 Checking accuracy on validation set Got 789 / 1000 correct (78.90) 766 Epoch: 7, Iteration 0, loss =  $0.5944$ Checking accuracy on validation set Got 805 / 1000 correct (80.50) Epoch: 7, Iteration 100, loss = 0.5494 Checking accuracy on validation set Got 840 / 1000 correct (84.00) Epoch: 7, Iteration 200, loss = 0.5485 Checking accuracy on validation set Got 824 / 1000 correct (82.40) Epoch: 7, Iteration 300, loss = 0.6186 Checking accuracy on validation set Got 811 / 1000 correct (81.10) Epoch: 7, Iteration 400, loss = 0.5281 Checking accuracy on validation set Got 830 / 1000 correct (83.00) Epoch: 7, Iteration 500, loss = 0.5067 Checking accuracy on validation set Got 819 / 1000 correct (81.90) Epoch: 7, Iteration 600, loss = 0.4757 Checking accuracy on validation set Got 832 / 1000 correct (83.20) Epoch: 7, Iteration 700, loss = 0.5740 Checking accuracy on validation set Got 805 / 1000 correct (80.50) 766 Epoch: 8, Iteration 0, loss =  $0.4340$ Checking accuracy on validation set Got 808 / 1000 correct (80.80) Epoch: 8, Iteration 100, loss = 0.7337

Checking accuracy on validation set Got 822 / 1000 correct (82.20)

Epoch: 8, Iteration 200, loss = 0.4004 Checking accuracy on validation set Got 814 / 1000 correct (81.40)

Epoch: 8, Iteration 300, loss = 0.5963 Checking accuracy on validation set Got 829 / 1000 correct (82.90)

Epoch: 8, Iteration 400, loss = 0.3859 Checking accuracy on validation set Got 836 / 1000 correct (83.60)

Epoch: 8, Iteration 500, loss = 0.4326 Checking accuracy on validation set Got 817 / 1000 correct (81.70)

Epoch: 8, Iteration 600, loss = 0.8595 Checking accuracy on validation set Got 837 / 1000 correct (83.70)

Epoch: 8, Iteration 700, loss = 0.5769 Checking accuracy on validation set Got 824 / 1000 correct (82.40)

#### 766

Epoch: 9, Iteration 0, loss =  $0.6562$ Checking accuracy on validation set Got 752 / 1000 correct (75.20)

Epoch: 9, Iteration 100, loss = 0.6340 Checking accuracy on validation set Got 844 / 1000 correct (84.40)

Epoch: 9, Iteration 200, loss = 0.5386 Checking accuracy on validation set Got 828 / 1000 correct (82.80)

Epoch: 9, Iteration 300, loss = 0.4806 Checking accuracy on validation set Got 817 / 1000 correct (81.70)

Epoch: 9, Iteration 400, loss =  $0.4095$ Checking accuracy on validation set Got 824 / 1000 correct (82.40)

Epoch: 9, Iteration 500, loss = 0.5529 Checking accuracy on validation set Got 846 / 1000 correct (84.60) Epoch: 9, Iteration 600, loss = 0.5816 Checking accuracy on validation set Got 845 / 1000 correct (84.50) Epoch: 9, Iteration 700, loss =  $0.4187$ Checking accuracy on validation set Got 837 / 1000 correct (83.70) Checking accuracy on validation set Got 814 / 1000 correct (81.40)  $---$  New  $lr = 0.00051$  and weight\_decay =  $0.00097$  ----766 Epoch:  $0$ , Iteration  $0$ , loss =  $3.1594$ Checking accuracy on validation set Got 119 / 1000 correct (11.90) Epoch: 0, Iteration 100, loss = 1.5933 Checking accuracy on validation set Got 339 / 1000 correct (33.90) Epoch: 0, Iteration 200, loss = 1.6613 Checking accuracy on validation set Got 453 / 1000 correct (45.30) Epoch: 0, Iteration 300, loss = 1.4392 Checking accuracy on validation set Got 489 / 1000 correct (48.90) Epoch: 0, Iteration 400, loss = 1.3757 Checking accuracy on validation set Got 533 / 1000 correct (53.30) Epoch: 0, Iteration 500, loss = 1.2997 Checking accuracy on validation set Got 555 / 1000 correct (55.50) Epoch: 0, Iteration 600, loss = 1.3592 Checking accuracy on validation set Got 592 / 1000 correct (59.20) Epoch: 0, Iteration 700, loss = 1.1877 Checking accuracy on validation set Got 568 / 1000 correct (56.80)

766 Epoch: 1, Iteration  $0$ , loss = 1.0762 Checking accuracy on validation set Got 598 / 1000 correct (59.80) Epoch: 1, Iteration 100, loss = 1.1156 Checking accuracy on validation set Got 605 / 1000 correct (60.50) Epoch: 1, Iteration 200, loss = 1.0227 Checking accuracy on validation set Got 605 / 1000 correct (60.50) Epoch: 1, Iteration 300, loss = 1.0193 Checking accuracy on validation set Got 594 / 1000 correct (59.40) Epoch: 1, Iteration 400, loss = 0.9157 Checking accuracy on validation set Got 644 / 1000 correct (64.40) Epoch: 1, Iteration 500, loss = 1.0235 Checking accuracy on validation set Got 619 / 1000 correct (61.90) Epoch: 1, Iteration 600, loss = 0.9720 Checking accuracy on validation set Got 697 / 1000 correct (69.70) Epoch: 1, Iteration 700, loss = 1.1894 Checking accuracy on validation set Got 665 / 1000 correct (66.50) 766 Epoch: 2, Iteration  $0$ , loss =  $0.7986$ Checking accuracy on validation set Got 704 / 1000 correct (70.40) Epoch: 2, Iteration 100, loss = 0.6674 Checking accuracy on validation set Got 729 / 1000 correct (72.90) Epoch: 2, Iteration 200, loss = 0.9065 Checking accuracy on validation set Got 697 / 1000 correct (69.70) Epoch: 2, Iteration 300, loss = 0.8165 Checking accuracy on validation set

Got 691 / 1000 correct (69.10) Epoch: 2, Iteration 400, loss = 0.6364 Checking accuracy on validation set Got 730 / 1000 correct (73.00) Epoch: 2, Iteration 500, loss = 0.7128 Checking accuracy on validation set Got 724 / 1000 correct (72.40) Epoch: 2, Iteration 600, loss = 0.7546 Checking accuracy on validation set Got 770 / 1000 correct (77.00) Epoch: 2, Iteration 700, loss = 0.7555 Checking accuracy on validation set Got 755 / 1000 correct (75.50) 766 Epoch: 3, Iteration  $0$ , loss =  $0.9789$ Checking accuracy on validation set Got 717 / 1000 correct (71.70) Epoch: 3, Iteration 100, loss = 0.6425 Checking accuracy on validation set Got 682 / 1000 correct (68.20) Epoch: 3, Iteration 200, loss = 0.4944 Checking accuracy on validation set Got 761 / 1000 correct (76.10) Epoch: 3, Iteration 300, loss = 0.8772 Checking accuracy on validation set Got 800 / 1000 correct (80.00) Epoch: 3, Iteration 400, loss =  $0.6425$ Checking accuracy on validation set Got 735 / 1000 correct (73.50) Epoch: 3, Iteration 500, loss = 0.8637 Checking accuracy on validation set Got 754 / 1000 correct (75.40) Epoch: 3, Iteration 600, loss = 0.5974 Checking accuracy on validation set Got 746 / 1000 correct (74.60) Epoch: 3, Iteration 700, loss = 0.5531

Checking accuracy on validation set Got 769 / 1000 correct (76.90)

766 Epoch: 4, Iteration  $0$ , loss =  $0.5518$ Checking accuracy on validation set Got 686 / 1000 correct (68.60)

Epoch: 4, Iteration 100, loss =  $0.6001$ Checking accuracy on validation set Got 788 / 1000 correct (78.80)

Epoch: 4, Iteration 200, loss = 0.5977 Checking accuracy on validation set Got 793 / 1000 correct (79.30)

Epoch: 4, Iteration 300, loss = 0.8598 Checking accuracy on validation set Got 741 / 1000 correct (74.10)

Epoch: 4, Iteration 400, loss = 0.6167 Checking accuracy on validation set Got 784 / 1000 correct (78.40)

Epoch: 4, Iteration 500, loss = 0.5918 Checking accuracy on validation set Got 782 / 1000 correct (78.20)

Epoch: 4, Iteration  $600$ , loss =  $0.5196$ Checking accuracy on validation set Got 818 / 1000 correct (81.80)

Epoch: 4, Iteration 700, loss = 0.5925 Checking accuracy on validation set Got 787 / 1000 correct (78.70)

# 766

Epoch:  $5$ , Iteration  $0$ , loss =  $0.5271$ Checking accuracy on validation set Got 805 / 1000 correct (80.50)

Epoch: 5, Iteration 100, loss = 0.6188 Checking accuracy on validation set Got 749 / 1000 correct (74.90)

Epoch: 5, Iteration 200, loss = 0.7416 Checking accuracy on validation set Got 785 / 1000 correct (78.50)

Epoch: 5, Iteration 300, loss = 0.6546 Checking accuracy on validation set Got 722 / 1000 correct (72.20) Epoch: 5, Iteration 400, loss = 0.5793 Checking accuracy on validation set Got 773 / 1000 correct (77.30) Epoch: 5, Iteration 500, loss = 0.7126 Checking accuracy on validation set Got 798 / 1000 correct (79.80) Epoch: 5, Iteration 600, loss = 0.7926 Checking accuracy on validation set Got 808 / 1000 correct (80.80) Epoch: 5, Iteration 700, loss = 0.5117 Checking accuracy on validation set Got 815 / 1000 correct (81.50) 766 Epoch:  $6$ , Iteration  $0$ , loss =  $0.5511$ Checking accuracy on validation set Got 773 / 1000 correct (77.30) Epoch: 6, Iteration 100, loss = 0.5697 Checking accuracy on validation set Got 810 / 1000 correct (81.00) Epoch: 6, Iteration 200, loss = 0.6638 Checking accuracy on validation set Got 793 / 1000 correct (79.30) Epoch: 6, Iteration 300, loss = 0.5790 Checking accuracy on validation set Got 801 / 1000 correct (80.10) Epoch: 6, Iteration 400, loss = 0.5849 Checking accuracy on validation set Got 800 / 1000 correct (80.00) Epoch: 6, Iteration 500, loss = 0.8372 Checking accuracy on validation set Got 810 / 1000 correct (81.00) Epoch: 6, Iteration 600, loss = 0.4263 Checking accuracy on validation set

Got 818 / 1000 correct (81.80) Epoch: 6, Iteration 700, loss = 0.4212 Checking accuracy on validation set Got 828 / 1000 correct (82.80) 766 Epoch: 7, Iteration  $0$ , loss =  $0.5369$ Checking accuracy on validation set Got 832 / 1000 correct (83.20) Epoch: 7, Iteration 100, loss = 0.3156 Checking accuracy on validation set Got 827 / 1000 correct (82.70) Epoch: 7, Iteration 200, loss = 0.7106 Checking accuracy on validation set Got 841 / 1000 correct (84.10) Epoch: 7, Iteration 300, loss = 0.6470 Checking accuracy on validation set Got 819 / 1000 correct (81.90) Epoch: 7, Iteration 400, loss = 0.4659 Checking accuracy on validation set Got 829 / 1000 correct (82.90) Epoch: 7, Iteration 500, loss = 0.4866 Checking accuracy on validation set Got 798 / 1000 correct (79.80) Epoch: 7, Iteration 600, loss = 0.5374 Checking accuracy on validation set Got 824 / 1000 correct (82.40) Epoch: 7, Iteration 700, loss = 0.5527 Checking accuracy on validation set Got 773 / 1000 correct (77.30) 766 Epoch: 8, Iteration 0, loss =  $0.5973$ Checking accuracy on validation set Got 767 / 1000 correct (76.70) Epoch: 8, Iteration 100, loss = 0.7957 Checking accuracy on validation set Got 842 / 1000 correct (84.20)

Epoch: 8, Iteration 200, loss = 0.3198 Checking accuracy on validation set Got 794 / 1000 correct (79.40)

Epoch: 8, Iteration 300, loss = 0.6724 Checking accuracy on validation set Got 813 / 1000 correct (81.30)

Epoch: 8, Iteration 400, loss =  $0.5941$ Checking accuracy on validation set Got 790 / 1000 correct (79.00)

Epoch: 8, Iteration 500, loss = 0.7354 Checking accuracy on validation set Got 838 / 1000 correct (83.80)

Epoch: 8, Iteration 600, loss = 0.6024 Checking accuracy on validation set Got 840 / 1000 correct (84.00)

Epoch: 8, Iteration 700, loss = 0.5895 Checking accuracy on validation set Got 860 / 1000 correct (86.00)

# 766

Epoch: 9, Iteration 0, loss =  $0.6464$ Checking accuracy on validation set Got 835 / 1000 correct (83.50)

Epoch: 9, Iteration 100, loss = 0.4896 Checking accuracy on validation set Got 809 / 1000 correct (80.90)

Epoch: 9, Iteration 200, loss = 0.3090 Checking accuracy on validation set Got 830 / 1000 correct (83.00)

Epoch: 9, Iteration 300, loss = 0.2924 Checking accuracy on validation set Got 811 / 1000 correct (81.10)

Epoch: 9, Iteration 400, loss =  $0.4450$ Checking accuracy on validation set Got 812 / 1000 correct (81.20)

Epoch: 9, Iteration 500, loss = 0.4467 Checking accuracy on validation set Got 826 / 1000 correct (82.60)

Epoch: 9, Iteration 600, loss = 0.4059 Checking accuracy on validation set Got 818 / 1000 correct (81.80) Epoch: 9, Iteration 700, loss = 0.5869 Checking accuracy on validation set Got 831 / 1000 correct (83.10) Checking accuracy on validation set Got 853 / 1000 correct (85.30)  $---$  New  $lr = 0.00050$  and weight\_decay =  $0.00091$   $---$ 766 Epoch:  $0$ , Iteration  $0$ , loss =  $3.5292$ Checking accuracy on validation set Got 99 / 1000 correct (9.90) Epoch: 0, Iteration 100, loss = 1.7849 Checking accuracy on validation set Got 401 / 1000 correct (40.10) Epoch: 0, Iteration 200, loss = 1.5000 Checking accuracy on validation set Got 441 / 1000 correct (44.10) Epoch: 0, Iteration 300, loss = 1.1252 Checking accuracy on validation set Got 483 / 1000 correct (48.30) Epoch: 0, Iteration 400, loss = 1.2558 Checking accuracy on validation set Got 527 / 1000 correct (52.70) Epoch: 0, Iteration 500, loss = 1.2677 Checking accuracy on validation set Got 512 / 1000 correct (51.20) Epoch: 0, Iteration 600, loss = 1.1492 Checking accuracy on validation set Got 555 / 1000 correct (55.50) Epoch: 0, Iteration 700, loss = 0.9287 Checking accuracy on validation set Got 597 / 1000 correct (59.70) 766 Epoch: 1, Iteration  $0$ , loss =  $0.9018$ Checking accuracy on validation set

Got 601 / 1000 correct (60.10) Epoch: 1, Iteration 100, loss = 1.0772 Checking accuracy on validation set Got 642 / 1000 correct (64.20) Epoch: 1, Iteration 200, loss = 1.2542 Checking accuracy on validation set Got 645 / 1000 correct (64.50) Epoch: 1, Iteration 300, loss = 1.0525 Checking accuracy on validation set Got 654 / 1000 correct (65.40) Epoch: 1, Iteration 400, loss = 1.0601 Checking accuracy on validation set Got 659 / 1000 correct (65.90) Epoch: 1, Iteration 500, loss = 0.8084 Checking accuracy on validation set Got 685 / 1000 correct (68.50) Epoch: 1, Iteration 600, loss = 0.9537 Checking accuracy on validation set Got 724 / 1000 correct (72.40) Epoch: 1, Iteration 700, loss = 0.7780 Checking accuracy on validation set Got 700 / 1000 correct (70.00) 766 Epoch: 2, Iteration  $0$ , loss =  $0.9292$ Checking accuracy on validation set Got 702 / 1000 correct (70.20) Epoch: 2, Iteration 100, loss = 0.7438 Checking accuracy on validation set Got 754 / 1000 correct (75.40) Epoch: 2, Iteration 200, loss = 1.0062 Checking accuracy on validation set Got 709 / 1000 correct (70.90) Epoch: 2, Iteration 300, loss = 0.6028 Checking accuracy on validation set Got 759 / 1000 correct (75.90) Epoch: 2, Iteration 400, loss = 0.9864 Checking accuracy on validation set Got 698 / 1000 correct (69.80)

Epoch: 2, Iteration 500, loss = 0.7675 Checking accuracy on validation set Got 703 / 1000 correct (70.30)

Epoch: 2, Iteration 600, loss = 0.8466 Checking accuracy on validation set Got 754 / 1000 correct (75.40)

Epoch: 2, Iteration 700, loss = 0.8401 Checking accuracy on validation set Got 756 / 1000 correct (75.60)

# 766

Epoch: 3, Iteration  $0$ , loss =  $0.9811$ Checking accuracy on validation set Got 750 / 1000 correct (75.00)

Epoch: 3, Iteration 100, loss = 0.4526 Checking accuracy on validation set Got 784 / 1000 correct (78.40)

Epoch: 3, Iteration 200, loss = 0.6802 Checking accuracy on validation set Got 738 / 1000 correct (73.80)

Epoch: 3, Iteration 300, loss = 0.5794 Checking accuracy on validation set Got 768 / 1000 correct (76.80)

Epoch: 3, Iteration 400, loss = 0.8341 Checking accuracy on validation set Got 782 / 1000 correct (78.20)

Epoch: 3, Iteration 500, loss = 0.8173 Checking accuracy on validation set Got 780 / 1000 correct (78.00)

Epoch: 3, Iteration 600, loss = 0.8851 Checking accuracy on validation set Got 780 / 1000 correct (78.00)

Epoch: 3, Iteration 700, loss = 0.8478 Checking accuracy on validation set Got 762 / 1000 correct (76.20)

766 Epoch: 4, Iteration  $0$ , loss =  $0.6617$ Checking accuracy on validation set Got 800 / 1000 correct (80.00) Epoch: 4, Iteration 100, loss = 0.7000 Checking accuracy on validation set Got 778 / 1000 correct (77.80) Epoch: 4, Iteration 200, loss = 0.6212 Checking accuracy on validation set Got 789 / 1000 correct (78.90) Epoch: 4, Iteration 300, loss = 0.7232 Checking accuracy on validation set Got 754 / 1000 correct (75.40) Epoch: 4, Iteration 400, loss = 0.8025 Checking accuracy on validation set Got 805 / 1000 correct (80.50) Epoch: 4, Iteration 500, loss = 0.6613 Checking accuracy on validation set Got 791 / 1000 correct (79.10) Epoch: 4, Iteration  $600$ , loss =  $0.6481$ Checking accuracy on validation set Got 758 / 1000 correct (75.80) Epoch: 4, Iteration 700, loss = 0.9401 Checking accuracy on validation set Got 753 / 1000 correct (75.30) 766 Epoch:  $5$ , Iteration  $0$ , loss =  $0.5713$ Checking accuracy on validation set Got 800 / 1000 correct (80.00) Epoch: 5, Iteration 100, loss =  $0.6121$ Checking accuracy on validation set Got 789 / 1000 correct (78.90) Epoch: 5, Iteration 200, loss =  $0.6714$ Checking accuracy on validation set Got 802 / 1000 correct (80.20) Epoch: 5, Iteration 300, loss = 0.5078 Checking accuracy on validation set

Got 801 / 1000 correct (80.10) Epoch: 5, Iteration 400, loss = 0.7692 Checking accuracy on validation set Got 802 / 1000 correct (80.20) Epoch: 5, Iteration 500, loss = 0.7845 Checking accuracy on validation set Got 815 / 1000 correct (81.50) Epoch: 5, Iteration  $600$ , loss =  $0.5401$ Checking accuracy on validation set Got 818 / 1000 correct (81.80) Epoch: 5, Iteration 700, loss = 0.3791 Checking accuracy on validation set Got 798 / 1000 correct (79.80) 766 Epoch:  $6$ , Iteration  $0$ , loss =  $0.5391$ Checking accuracy on validation set Got 791 / 1000 correct (79.10) Epoch: 6, Iteration 100, loss = 0.5360 Checking accuracy on validation set Got 814 / 1000 correct (81.40) Epoch: 6, Iteration 200, loss = 0.3402 Checking accuracy on validation set Got 808 / 1000 correct (80.80) Epoch: 6, Iteration 300, loss = 0.8290 Checking accuracy on validation set Got 815 / 1000 correct (81.50) Epoch: 6, Iteration 400, loss = 0.6662 Checking accuracy on validation set Got 801 / 1000 correct (80.10) Epoch: 6, Iteration 500, loss = 0.5482 Checking accuracy on validation set Got 810 / 1000 correct (81.00) Epoch: 6, Iteration 600, loss = 0.7195 Checking accuracy on validation set Got 801 / 1000 correct (80.10) Epoch: 6, Iteration 700, loss = 0.5386

Checking accuracy on validation set Got 834 / 1000 correct (83.40)

766 Epoch: 7, Iteration  $0$ , loss =  $0.4818$ Checking accuracy on validation set Got 797 / 1000 correct (79.70)

Epoch: 7, Iteration 100, loss =  $0.4594$ Checking accuracy on validation set Got 843 / 1000 correct (84.30)

Epoch: 7, Iteration 200, loss = 0.6278 Checking accuracy on validation set Got 831 / 1000 correct (83.10)

Epoch: 7, Iteration 300, loss = 0.4539 Checking accuracy on validation set Got 785 / 1000 correct (78.50)

Epoch: 7, Iteration 400, loss = 0.7451 Checking accuracy on validation set Got 771 / 1000 correct (77.10)

Epoch: 7, Iteration 500, loss = 0.5179 Checking accuracy on validation set Got 830 / 1000 correct (83.00)

Epoch: 7, Iteration 600, loss = 0.5149 Checking accuracy on validation set Got 818 / 1000 correct (81.80)

Epoch: 7, Iteration 700, loss = 0.5291 Checking accuracy on validation set Got 813 / 1000 correct (81.30)

# 766

Epoch: 8, Iteration  $0$ , loss =  $0.8229$ Checking accuracy on validation set Got 834 / 1000 correct (83.40)

Epoch: 8, Iteration 100, loss = 0.4574 Checking accuracy on validation set Got 841 / 1000 correct (84.10)

Epoch: 8, Iteration 200, loss = 0.4412 Checking accuracy on validation set Got 821 / 1000 correct (82.10)

Epoch: 8, Iteration 300, loss = 0.6149 Checking accuracy on validation set Got 827 / 1000 correct (82.70) Epoch: 8, Iteration 400, loss = 0.5153 Checking accuracy on validation set Got 836 / 1000 correct (83.60) Epoch: 8, Iteration 500, loss = 0.5199 Checking accuracy on validation set Got 824 / 1000 correct (82.40) Epoch: 8, Iteration 600, loss = 0.5540 Checking accuracy on validation set Got 829 / 1000 correct (82.90) Epoch: 8, Iteration 700, loss = 0.3660 Checking accuracy on validation set Got 817 / 1000 correct (81.70) 766 Epoch: 9, Iteration 0, loss =  $0.5438$ Checking accuracy on validation set Got 730 / 1000 correct (73.00) Epoch: 9, Iteration 100, loss = 0.3687 Checking accuracy on validation set Got 828 / 1000 correct (82.80) Epoch: 9, Iteration 200, loss = 0.3749 Checking accuracy on validation set Got 824 / 1000 correct (82.40) Epoch: 9, Iteration 300, loss = 0.4254 Checking accuracy on validation set Got 832 / 1000 correct (83.20) Epoch: 9, Iteration 400, loss = 0.3552 Checking accuracy on validation set Got 829 / 1000 correct (82.90) Epoch: 9, Iteration 500, loss = 0.3540 Checking accuracy on validation set Got 829 / 1000 correct (82.90) Epoch: 9, Iteration 600, loss = 0.4388 Checking accuracy on validation set

Got 804 / 1000 correct (80.40) Epoch: 9, Iteration 700, loss = 0.4890 Checking accuracy on validation set Got 830 / 1000 correct (83.00) Checking accuracy on validation set Got 847 / 1000 correct (84.70)  $---$  New  $lr = 0.00050$  and weight\_decay =  $0.00082$  ----766 Epoch:  $0$ , Iteration  $0$ , loss =  $3.9432$ Checking accuracy on validation set Got 93 / 1000 correct (9.30) Epoch: 0, Iteration 100, loss = 1.7274 Checking accuracy on validation set Got 361 / 1000 correct (36.10) Epoch: 0, Iteration 200, loss = 1.6559 Checking accuracy on validation set Got 465 / 1000 correct (46.50) Epoch: 0, Iteration 300, loss = 1.4980 Checking accuracy on validation set Got 463 / 1000 correct (46.30) Epoch: 0, Iteration 400, loss = 1.3796 Checking accuracy on validation set Got 529 / 1000 correct (52.90) Epoch: 0, Iteration 500, loss = 1.4555 Checking accuracy on validation set Got 507 / 1000 correct (50.70) Epoch: 0, Iteration 600, loss = 1.2790 Checking accuracy on validation set Got 588 / 1000 correct (58.80) Epoch: 0, Iteration 700, loss = 1.1431 Checking accuracy on validation set Got 564 / 1000 correct (56.40) 766 Epoch: 1, Iteration 0, loss =  $1.1642$ Checking accuracy on validation set Got 588 / 1000 correct (58.80) Epoch: 1, Iteration 100, loss = 1.1614

Checking accuracy on validation set Got 596 / 1000 correct (59.60)

Epoch: 1, Iteration 200, loss = 0.9741 Checking accuracy on validation set Got 625 / 1000 correct (62.50)

Epoch: 1, Iteration 300, loss = 1.0658 Checking accuracy on validation set Got 656 / 1000 correct (65.60)

Epoch: 1, Iteration 400, loss =  $0.9641$ Checking accuracy on validation set Got 656 / 1000 correct (65.60)

Epoch: 1, Iteration 500, loss = 1.2149 Checking accuracy on validation set Got 678 / 1000 correct (67.80)

Epoch: 1, Iteration 600, loss = 0.9369 Checking accuracy on validation set Got 689 / 1000 correct (68.90)

Epoch: 1, Iteration 700, loss = 0.9825 Checking accuracy on validation set Got 669 / 1000 correct (66.90)

# 766

Epoch: 2, Iteration  $0$ , loss = 1.0409 Checking accuracy on validation set Got 691 / 1000 correct (69.10)

Epoch: 2, Iteration 100, loss = 1.0830 Checking accuracy on validation set Got 707 / 1000 correct (70.70)

Epoch: 2, Iteration 200, loss = 0.8835 Checking accuracy on validation set Got 719 / 1000 correct (71.90)

Epoch: 2, Iteration 300, loss = 1.1544 Checking accuracy on validation set Got 672 / 1000 correct (67.20)

Epoch: 2, Iteration 400, loss = 0.4849 Checking accuracy on validation set Got 734 / 1000 correct (73.40)

```
Epoch: 2, Iteration 500, loss = 0.6828
Checking accuracy on validation set
Got 783 / 1000 correct (78.30)
Epoch: 2, Iteration 600, loss = 0.9992
Checking accuracy on validation set
Got 748 / 1000 correct (74.80)
Epoch: 2, Iteration 700, loss = 1.0991
Checking accuracy on validation set
Got 716 / 1000 correct (71.60)
766
Epoch: 3, Iteration 0, loss = 0.7112Checking accuracy on validation set
Got 781 / 1000 correct (78.10)
Epoch: 3, Iteration 100, loss = 0.6186
Checking accuracy on validation set
Got 697 / 1000 correct (69.70)
Epoch: 3, Iteration 200, loss = 1.0166
Checking accuracy on validation set
Got 784 / 1000 correct (78.40)
Epoch: 3, Iteration 300, loss = 0.4893
Checking accuracy on validation set
Got 766 / 1000 correct (76.60)
Epoch: 3, Iteration 400, loss = 0.6277
Checking accuracy on validation set
Got 758 / 1000 correct (75.80)
Epoch: 3, Iteration 500, loss = 0.5451
Checking accuracy on validation set
Got 779 / 1000 correct (77.90)
Epoch: 3, Iteration 600, loss = 0.7836
Checking accuracy on validation set
Got 772 / 1000 correct (77.20)
Epoch: 3, Iteration 700, loss = 0.8119
Checking accuracy on validation set
Got 753 / 1000 correct (75.30)
766
Epoch: 4, Iteration 0, loss = 0.6852Checking accuracy on validation set
```
103

Got 743 / 1000 correct (74.30) Epoch: 4, Iteration 100, loss = 0.6550 Checking accuracy on validation set Got 801 / 1000 correct (80.10) Epoch: 4, Iteration 200, loss = 0.5477 Checking accuracy on validation set Got 784 / 1000 correct (78.40) Epoch: 4, Iteration 300, loss = 0.5926 Checking accuracy on validation set Got 771 / 1000 correct (77.10) Epoch: 4, Iteration 400, loss = 0.8370 Checking accuracy on validation set Got 758 / 1000 correct (75.80) Epoch: 4, Iteration 500, loss = 0.5467 Checking accuracy on validation set Got 780 / 1000 correct (78.00) Epoch: 4, Iteration 600, loss = 0.4604 Checking accuracy on validation set Got 797 / 1000 correct (79.70) Epoch: 4, Iteration 700, loss = 0.7892 Checking accuracy on validation set Got 785 / 1000 correct (78.50) 766 Epoch: 5, Iteration  $0$ , loss =  $0.7822$ Checking accuracy on validation set Got 819 / 1000 correct (81.90) Epoch: 5, Iteration 100, loss = 0.8198 Checking accuracy on validation set Got 746 / 1000 correct (74.60) Epoch: 5, Iteration 200, loss = 0.5756 Checking accuracy on validation set Got 773 / 1000 correct (77.30) Epoch: 5, Iteration 300, loss = 0.6554 Checking accuracy on validation set Got 798 / 1000 correct (79.80) Epoch: 5, Iteration 400, loss = 0.7153 Checking accuracy on validation set Got 784 / 1000 correct (78.40)

Epoch: 5, Iteration 500, loss = 0.6718 Checking accuracy on validation set Got 771 / 1000 correct (77.10)

Epoch: 5, Iteration 600, loss = 0.5048 Checking accuracy on validation set Got 804 / 1000 correct (80.40)

Epoch: 5, Iteration 700, loss = 0.6823 Checking accuracy on validation set Got 790 / 1000 correct (79.00)

# 766

Epoch:  $6$ , Iteration  $0$ , loss =  $0.6810$ Checking accuracy on validation set Got 817 / 1000 correct (81.70)

Epoch: 6, Iteration 100, loss = 0.4934 Checking accuracy on validation set Got 819 / 1000 correct (81.90)

Epoch: 6, Iteration 200, loss = 0.7071 Checking accuracy on validation set Got 741 / 1000 correct (74.10)

Epoch: 6, Iteration 300, loss = 0.5266 Checking accuracy on validation set Got 793 / 1000 correct (79.30)

Epoch: 6, Iteration 400, loss = 0.6158 Checking accuracy on validation set Got 822 / 1000 correct (82.20)

Epoch: 6, Iteration 500, loss = 0.5155 Checking accuracy on validation set Got 807 / 1000 correct (80.70)

Epoch: 6, Iteration 600, loss = 0.4234 Checking accuracy on validation set Got 768 / 1000 correct (76.80)

Epoch: 6, Iteration 700, loss = 0.3946 Checking accuracy on validation set Got 826 / 1000 correct (82.60)

766 Epoch: 7, Iteration  $0$ , loss =  $0.4830$ Checking accuracy on validation set Got 777 / 1000 correct (77.70) Epoch: 7, Iteration 100, loss = 0.6948 Checking accuracy on validation set Got 812 / 1000 correct (81.20) Epoch: 7, Iteration 200, loss = 0.5233 Checking accuracy on validation set Got 829 / 1000 correct (82.90) Epoch: 7, Iteration 300, loss = 0.5337 Checking accuracy on validation set Got 806 / 1000 correct (80.60) Epoch: 7, Iteration 400, loss = 0.5247 Checking accuracy on validation set Got 791 / 1000 correct (79.10) Epoch: 7, Iteration 500, loss = 0.5005 Checking accuracy on validation set Got 834 / 1000 correct (83.40) Epoch: 7, Iteration 600, loss = 0.4929 Checking accuracy on validation set Got 841 / 1000 correct (84.10) Epoch: 7, Iteration 700, loss = 0.6678 Checking accuracy on validation set Got 789 / 1000 correct (78.90) 766 Epoch: 8, Iteration 0, loss =  $0.7033$ Checking accuracy on validation set Got 828 / 1000 correct (82.80) Epoch: 8, Iteration 100, loss = 0.4644 Checking accuracy on validation set Got 827 / 1000 correct (82.70) Epoch: 8, Iteration 200, loss = 0.3878 Checking accuracy on validation set Got 825 / 1000 correct (82.50) Epoch: 8, Iteration 300, loss = 0.5264 Checking accuracy on validation set

Got 811 / 1000 correct (81.10) Epoch: 8, Iteration 400, loss = 0.5193 Checking accuracy on validation set Got 815 / 1000 correct (81.50) Epoch: 8, Iteration 500, loss = 0.6293 Checking accuracy on validation set Got 834 / 1000 correct (83.40) Epoch: 8, Iteration 600, loss = 0.5938 Checking accuracy on validation set Got 829 / 1000 correct (82.90) Epoch: 8, Iteration 700, loss = 0.3853 Checking accuracy on validation set Got 858 / 1000 correct (85.80) 766 Epoch: 9, Iteration 0, loss =  $0.2763$ Checking accuracy on validation set Got 819 / 1000 correct (81.90) Epoch: 9, Iteration 100, loss = 0.3056 Checking accuracy on validation set Got 804 / 1000 correct (80.40) Epoch: 9, Iteration 200, loss = 0.4894 Checking accuracy on validation set Got 828 / 1000 correct (82.80) Epoch: 9, Iteration 300, loss = 0.5017 Checking accuracy on validation set Got 844 / 1000 correct (84.40) Epoch: 9, Iteration 400, loss = 0.4624 Checking accuracy on validation set Got 824 / 1000 correct (82.40) Epoch: 9, Iteration 500, loss = 0.7533 Checking accuracy on validation set Got 850 / 1000 correct (85.00) Epoch: 9, Iteration 600, loss = 0.3735 Checking accuracy on validation set Got 849 / 1000 correct (84.90) Epoch: 9, Iteration 700, loss = 0.4570

Checking accuracy on validation set Got 832 / 1000 correct (83.20) Checking accuracy on validation set Got 814 / 1000 correct (81.40)  $---$  New  $lr = 0.00055$  and weight\_decay =  $0.00098$   $---$ 766 Epoch:  $0$ , Iteration  $0$ , loss =  $3.3854$ Checking accuracy on validation set Got 116 / 1000 correct (11.60) Epoch: 0, Iteration 100, loss = 1.6567 Checking accuracy on validation set Got 363 / 1000 correct (36.30) Epoch: 0, Iteration 200, loss = 1.4229 Checking accuracy on validation set Got 389 / 1000 correct (38.90) Epoch: 0, Iteration 300, loss = 1.5334 Checking accuracy on validation set Got 471 / 1000 correct (47.10) Epoch: 0, Iteration 400, loss = 1.4760 Checking accuracy on validation set Got 506 / 1000 correct (50.60) Epoch: 0, Iteration 500, loss = 1.1962 Checking accuracy on validation set Got 533 / 1000 correct (53.30) Epoch: 0, Iteration 600, loss = 1.2452 Checking accuracy on validation set Got 558 / 1000 correct (55.80) Epoch: 0, Iteration 700, loss = 1.2508 Checking accuracy on validation set Got 583 / 1000 correct (58.30) 766 Epoch: 1, Iteration  $0$ , loss = 1.3188 Checking accuracy on validation set Got 548 / 1000 correct (54.80) Epoch: 1, Iteration 100, loss = 0.9639 Checking accuracy on validation set Got 615 / 1000 correct (61.50)
Epoch: 1, Iteration 200, loss = 1.0628 Checking accuracy on validation set Got 647 / 1000 correct (64.70)

Epoch: 1, Iteration 300, loss = 1.0704 Checking accuracy on validation set Got 665 / 1000 correct (66.50)

Epoch: 1, Iteration 400, loss = 0.7760 Checking accuracy on validation set Got 661 / 1000 correct (66.10)

Epoch: 1, Iteration 500, loss = 0.9646 Checking accuracy on validation set Got 671 / 1000 correct (67.10)

Epoch: 1, Iteration 600, loss = 1.0256 Checking accuracy on validation set Got 611 / 1000 correct (61.10)

Epoch: 1, Iteration 700, loss = 0.8378 Checking accuracy on validation set Got 649 / 1000 correct (64.90)

#### 766

Epoch: 2, Iteration  $0$ , loss =  $0.9279$ Checking accuracy on validation set Got 674 / 1000 correct (67.40)

Epoch: 2, Iteration 100, loss = 0.7689 Checking accuracy on validation set Got 701 / 1000 correct (70.10)

Epoch: 2, Iteration 200, loss = 1.0087 Checking accuracy on validation set Got 713 / 1000 correct (71.30)

Epoch: 2, Iteration 300, loss = 0.8847 Checking accuracy on validation set Got 728 / 1000 correct (72.80)

Epoch: 2, Iteration 400, loss = 0.9505 Checking accuracy on validation set Got 703 / 1000 correct (70.30)

Epoch: 2, Iteration 500, loss = 0.9368 Checking accuracy on validation set Got 729 / 1000 correct (72.90)

Epoch: 2, Iteration 600, loss = 0.9765 Checking accuracy on validation set Got 677 / 1000 correct (67.70) Epoch: 2, Iteration 700, loss = 0.7841 Checking accuracy on validation set Got 736 / 1000 correct (73.60) 766 Epoch: 3, Iteration  $0$ , loss =  $0.7116$ Checking accuracy on validation set Got 742 / 1000 correct (74.20) Epoch: 3, Iteration 100, loss = 0.7271 Checking accuracy on validation set Got 737 / 1000 correct (73.70) Epoch: 3, Iteration 200, loss = 0.6250 Checking accuracy on validation set Got 686 / 1000 correct (68.60) Epoch: 3, Iteration 300, loss = 0.7341 Checking accuracy on validation set Got 762 / 1000 correct (76.20) Epoch: 3, Iteration 400, loss = 0.6676 Checking accuracy on validation set Got 782 / 1000 correct (78.20) Epoch: 3, Iteration 500, loss = 0.7619 Checking accuracy on validation set Got 716 / 1000 correct (71.60) Epoch: 3, Iteration 600, loss = 0.5638 Checking accuracy on validation set Got 781 / 1000 correct (78.10) Epoch: 3, Iteration 700, loss = 0.6864 Checking accuracy on validation set Got 747 / 1000 correct (74.70) 766 Epoch: 4, Iteration  $0$ , loss =  $0.5565$ Checking accuracy on validation set Got 778 / 1000 correct (77.80) Epoch: 4, Iteration 100, loss = 0.7806

Checking accuracy on validation set Got 731 / 1000 correct (73.10)

Epoch: 4, Iteration 200, loss = 0.6519 Checking accuracy on validation set Got 759 / 1000 correct (75.90)

Epoch: 4, Iteration 300, loss = 0.8548 Checking accuracy on validation set Got 689 / 1000 correct (68.90)

Epoch: 4, Iteration 400, loss = 1.0225 Checking accuracy on validation set Got 773 / 1000 correct (77.30)

Epoch: 4, Iteration 500, loss = 0.5555 Checking accuracy on validation set Got 771 / 1000 correct (77.10)

Epoch: 4, Iteration  $600$ , loss =  $0.6534$ Checking accuracy on validation set Got 752 / 1000 correct (75.20)

Epoch: 4, Iteration 700, loss = 0.6509 Checking accuracy on validation set Got 781 / 1000 correct (78.10)

#### 766

Epoch: 5, Iteration 0, loss =  $0.4907$ Checking accuracy on validation set Got 796 / 1000 correct (79.60)

Epoch: 5, Iteration 100, loss = 0.8136 Checking accuracy on validation set Got 783 / 1000 correct (78.30)

Epoch: 5, Iteration 200, loss = 0.4548 Checking accuracy on validation set Got 807 / 1000 correct (80.70)

Epoch: 5, Iteration 300, loss = 0.6562 Checking accuracy on validation set Got 778 / 1000 correct (77.80)

Epoch: 5, Iteration 400, loss =  $0.7857$ Checking accuracy on validation set Got 782 / 1000 correct (78.20)

```
Epoch: 5, Iteration 500, loss = 0.7260
Checking accuracy on validation set
Got 809 / 1000 correct (80.90)
Epoch: 5, Iteration 600, loss = 0.5587
Checking accuracy on validation set
Got 746 / 1000 correct (74.60)
Epoch: 5, Iteration 700, loss = 0.5603
Checking accuracy on validation set
Got 767 / 1000 correct (76.70)
766
Epoch: 6, Iteration 0, loss = 0.3230Checking accuracy on validation set
Got 763 / 1000 correct (76.30)
Epoch: 6, Iteration 100, loss = 0.6212
Checking accuracy on validation set
Got 790 / 1000 correct (79.00)
Epoch: 6, Iteration 200, loss = 0.5422
Checking accuracy on validation set
Got 809 / 1000 correct (80.90)
Epoch: 6, Iteration 300, loss = 0.5094
Checking accuracy on validation set
Got 789 / 1000 correct (78.90)
Epoch: 6, Iteration 400, loss = 0.5657
Checking accuracy on validation set
Got 810 / 1000 correct (81.00)
Epoch: 6, Iteration 500, loss = 0.5565
Checking accuracy on validation set
Got 797 / 1000 correct (79.70)
Epoch: 6, Iteration 600, loss = 0.5747
Checking accuracy on validation set
Got 800 / 1000 correct (80.00)
Epoch: 6, Iteration 700, loss = 0.4881
Checking accuracy on validation set
Got 821 / 1000 correct (82.10)
766
Epoch: 7, Iteration 0, loss = 0.4859Checking accuracy on validation set
```
Got 821 / 1000 correct (82.10) Epoch: 7, Iteration 100, loss = 0.4174 Checking accuracy on validation set Got 831 / 1000 correct (83.10) Epoch: 7, Iteration 200, loss = 0.3539 Checking accuracy on validation set Got 798 / 1000 correct (79.80) Epoch: 7, Iteration 300, loss = 0.5127 Checking accuracy on validation set Got 810 / 1000 correct (81.00) Epoch: 7, Iteration 400, loss = 0.5854 Checking accuracy on validation set Got 810 / 1000 correct (81.00) Epoch: 7, Iteration 500, loss = 0.5352 Checking accuracy on validation set Got 820 / 1000 correct (82.00) Epoch: 7, Iteration 600, loss = 0.3682 Checking accuracy on validation set Got 830 / 1000 correct (83.00) Epoch: 7, Iteration 700, loss = 0.5187 Checking accuracy on validation set Got 804 / 1000 correct (80.40) 766 Epoch: 8, Iteration 0, loss =  $0.8194$ Checking accuracy on validation set Got 789 / 1000 correct (78.90) Epoch: 8, Iteration 100, loss = 0.6189 Checking accuracy on validation set Got 807 / 1000 correct (80.70) Epoch: 8, Iteration 200, loss = 0.5894 Checking accuracy on validation set Got 833 / 1000 correct (83.30) Epoch: 8, Iteration 300, loss = 0.5716 Checking accuracy on validation set Got 815 / 1000 correct (81.50) Epoch: 8, Iteration 400, loss = 0.3859

Checking accuracy on validation set Got 786 / 1000 correct (78.60)

Epoch: 8, Iteration 500, loss = 0.4780 Checking accuracy on validation set Got 823 / 1000 correct (82.30)

Epoch: 8, Iteration 600, loss = 0.5495 Checking accuracy on validation set Got 819 / 1000 correct (81.90)

Epoch: 8, Iteration 700, loss = 0.5138 Checking accuracy on validation set Got 813 / 1000 correct (81.30)

### 766

Epoch: 9, Iteration 0, loss =  $0.3479$ Checking accuracy on validation set Got 815 / 1000 correct (81.50)

Epoch: 9, Iteration 100, loss = 0.3710 Checking accuracy on validation set Got 819 / 1000 correct (81.90)

Epoch: 9, Iteration 200, loss = 0.3846 Checking accuracy on validation set Got 837 / 1000 correct (83.70)

Epoch: 9, Iteration 300, loss = 0.3355 Checking accuracy on validation set Got 810 / 1000 correct (81.00)

Epoch: 9, Iteration 400, loss = 0.5888 Checking accuracy on validation set Got 806 / 1000 correct (80.60)

Epoch: 9, Iteration 500, loss = 0.5702 Checking accuracy on validation set Got 846 / 1000 correct (84.60)

Epoch: 9, Iteration 600, loss = 0.5300 Checking accuracy on validation set Got 836 / 1000 correct (83.60)

Epoch: 9, Iteration 700, loss = 0.4486 Checking accuracy on validation set Got 857 / 1000 correct (85.70)

Checking accuracy on validation set Got 823 / 1000 correct (82.30)  $---$  New  $lr = 0.00052$  and weight\_decay =  $0.00093$  ----766 Epoch:  $0$ , Iteration  $0$ , loss =  $4.8097$ Checking accuracy on validation set Got 120 / 1000 correct (12.00) Epoch: 0, Iteration 100, loss = 2.0077 Checking accuracy on validation set Got 401 / 1000 correct (40.10) Epoch: 0, Iteration 200, loss = 1.5969 Checking accuracy on validation set Got 431 / 1000 correct (43.10) Epoch: 0, Iteration 300, loss = 1.2957 Checking accuracy on validation set Got 419 / 1000 correct (41.90) Epoch: 0, Iteration 400, loss = 1.3770 Checking accuracy on validation set Got 504 / 1000 correct (50.40) Epoch: 0, Iteration 500, loss = 1.6065 Checking accuracy on validation set Got 533 / 1000 correct (53.30) Epoch:  $0$ , Iteration  $600$ , loss = 1.1166 Checking accuracy on validation set Got 583 / 1000 correct (58.30) Epoch: 0, Iteration 700, loss = 1.4100 Checking accuracy on validation set Got 592 / 1000 correct (59.20) 766 Epoch: 1, Iteration  $0$ , loss = 1.3371 Checking accuracy on validation set Got 618 / 1000 correct (61.80) Epoch: 1, Iteration 100, loss = 1.2688 Checking accuracy on validation set Got 579 / 1000 correct (57.90) Epoch: 1, Iteration 200, loss = 1.2119 Checking accuracy on validation set

Epoch: 1, Iteration 300, loss = 1.0653 Checking accuracy on validation set Got 676 / 1000 correct (67.60) Epoch: 1, Iteration 400, loss = 1.0130 Checking accuracy on validation set Got 634 / 1000 correct (63.40) Epoch: 1, Iteration 500, loss = 0.9105 Checking accuracy on validation set Got 712 / 1000 correct (71.20) Epoch: 1, Iteration 600, loss = 0.8772 Checking accuracy on validation set Got 736 / 1000 correct (73.60) Epoch: 1, Iteration 700, loss = 0.8092 Checking accuracy on validation set Got 655 / 1000 correct (65.50) 766 Epoch: 2, Iteration  $0$ , loss =  $0.9544$ Checking accuracy on validation set Got 718 / 1000 correct (71.80) Epoch: 2, Iteration 100, loss = 1.2294 Checking accuracy on validation set Got 750 / 1000 correct (75.00) Epoch: 2, Iteration 200, loss = 0.7566 Checking accuracy on validation set Got 715 / 1000 correct (71.50) Epoch: 2, Iteration 300, loss = 1.1225 Checking accuracy on validation set Got 688 / 1000 correct (68.80) Epoch: 2, Iteration 400, loss = 0.7678 Checking accuracy on validation set Got 766 / 1000 correct (76.60) Epoch: 2, Iteration 500, loss = 0.5276 Checking accuracy on validation set Got 738 / 1000 correct (73.80) Epoch: 2, Iteration 600, loss = 1.1735 Checking accuracy on validation set

Got 744 / 1000 correct (74.40) Epoch: 2, Iteration 700, loss = 0.9342 Checking accuracy on validation set Got 699 / 1000 correct (69.90) 766 Epoch: 3, Iteration  $0$ , loss =  $0.7137$ Checking accuracy on validation set Got 749 / 1000 correct (74.90) Epoch: 3, Iteration 100, loss = 0.7256 Checking accuracy on validation set Got 759 / 1000 correct (75.90) Epoch: 3, Iteration 200, loss = 1.0187 Checking accuracy on validation set Got 732 / 1000 correct (73.20) Epoch: 3, Iteration 300, loss = 0.9083 Checking accuracy on validation set Got 747 / 1000 correct (74.70) Epoch: 3, Iteration 400, loss = 0.5523 Checking accuracy on validation set Got 730 / 1000 correct (73.00) Epoch: 3, Iteration 500, loss = 0.7612 Checking accuracy on validation set Got 728 / 1000 correct (72.80) Epoch: 3, Iteration 600, loss = 0.7845 Checking accuracy on validation set Got 758 / 1000 correct (75.80) Epoch: 3, Iteration 700, loss = 0.5943 Checking accuracy on validation set Got 718 / 1000 correct (71.80) 766 Epoch: 4, Iteration  $0$ , loss =  $0.8133$ Checking accuracy on validation set Got 780 / 1000 correct (78.00) Epoch: 4, Iteration 100, loss = 0.8084 Checking accuracy on validation set Got 768 / 1000 correct (76.80)

Epoch: 4, Iteration 200, loss = 0.8139 Checking accuracy on validation set Got 777 / 1000 correct (77.70)

Epoch: 4, Iteration 300, loss = 0.6193 Checking accuracy on validation set Got 778 / 1000 correct (77.80)

Epoch: 4, Iteration 400, loss =  $0.4547$ Checking accuracy on validation set Got 718 / 1000 correct (71.80)

Epoch: 4, Iteration 500, loss = 0.5483 Checking accuracy on validation set Got 783 / 1000 correct (78.30)

Epoch: 4, Iteration 600, loss = 0.7278 Checking accuracy on validation set Got 786 / 1000 correct (78.60)

Epoch: 4, Iteration 700, loss = 0.6827 Checking accuracy on validation set Got 770 / 1000 correct (77.00)

#### 766

Epoch: 5, Iteration  $0$ , loss =  $0.7242$ Checking accuracy on validation set Got 778 / 1000 correct (77.80)

Epoch: 5, Iteration 100, loss = 0.6623 Checking accuracy on validation set Got 800 / 1000 correct (80.00)

Epoch: 5, Iteration 200, loss = 0.3890 Checking accuracy on validation set Got 776 / 1000 correct (77.60)

Epoch: 5, Iteration 300, loss = 0.5336 Checking accuracy on validation set Got 820 / 1000 correct (82.00)

Epoch: 5, Iteration 400, loss =  $0.5161$ Checking accuracy on validation set Got 789 / 1000 correct (78.90)

Epoch: 5, Iteration 500, loss = 0.4266 Checking accuracy on validation set Got 795 / 1000 correct (79.50)

Epoch: 5, Iteration 600, loss = 0.5401 Checking accuracy on validation set Got 771 / 1000 correct (77.10) Epoch: 5, Iteration 700, loss = 0.6615 Checking accuracy on validation set Got 771 / 1000 correct (77.10) 766 Epoch:  $6$ , Iteration  $0$ , loss =  $0.4929$ Checking accuracy on validation set Got 782 / 1000 correct (78.20) Epoch: 6, Iteration 100, loss = 0.7394 Checking accuracy on validation set Got 811 / 1000 correct (81.10) Epoch: 6, Iteration 200, loss = 0.5043 Checking accuracy on validation set Got 805 / 1000 correct (80.50) Epoch: 6, Iteration 300, loss = 0.5000 Checking accuracy on validation set Got 763 / 1000 correct (76.30) Epoch: 6, Iteration 400, loss = 0.8214 Checking accuracy on validation set Got 778 / 1000 correct (77.80) Epoch: 6, Iteration 500, loss = 0.5762 Checking accuracy on validation set Got 811 / 1000 correct (81.10) Epoch: 6, Iteration 600, loss = 0.7195 Checking accuracy on validation set Got 832 / 1000 correct (83.20) Epoch: 6, Iteration 700, loss = 0.7007 Checking accuracy on validation set Got 806 / 1000 correct (80.60) 766 Epoch: 7, Iteration 0, loss =  $0.6578$ Checking accuracy on validation set Got 817 / 1000 correct (81.70) Epoch: 7, Iteration 100, loss = 0.5217

Checking accuracy on validation set Got 796 / 1000 correct (79.60)

Epoch: 7, Iteration 200, loss = 0.4287 Checking accuracy on validation set Got 830 / 1000 correct (83.00)

Epoch: 7, Iteration 300, loss = 0.4335 Checking accuracy on validation set Got 806 / 1000 correct (80.60)

Epoch: 7, Iteration 400, loss = 0.4230 Checking accuracy on validation set Got 819 / 1000 correct (81.90)

Epoch: 7, Iteration 500, loss = 0.6537 Checking accuracy on validation set Got 832 / 1000 correct (83.20)

Epoch: 7, Iteration 600, loss = 0.5097 Checking accuracy on validation set Got 818 / 1000 correct (81.80)

Epoch: 7, Iteration 700, loss = 0.5066 Checking accuracy on validation set Got 829 / 1000 correct (82.90)

#### 766

Epoch: 8, Iteration 0, loss =  $0.5852$ Checking accuracy on validation set Got 831 / 1000 correct (83.10)

Epoch: 8, Iteration 100, loss = 0.4786 Checking accuracy on validation set Got 839 / 1000 correct (83.90)

Epoch: 8, Iteration 200, loss = 0.6132 Checking accuracy on validation set Got 756 / 1000 correct (75.60)

Epoch: 8, Iteration 300, loss = 0.6842 Checking accuracy on validation set Got 799 / 1000 correct (79.90)

Epoch: 8, Iteration 400, loss = 0.6220 Checking accuracy on validation set Got 833 / 1000 correct (83.30)

```
Epoch: 8, Iteration 500, loss = 0.5882
Checking accuracy on validation set
Got 841 / 1000 correct (84.10)
Epoch: 8, Iteration 600, loss = 0.6863
Checking accuracy on validation set
Got 825 / 1000 correct (82.50)
Epoch: 8, Iteration 700, loss = 0.4889
Checking accuracy on validation set
Got 849 / 1000 correct (84.90)
766
Epoch: 9, Iteration 0, loss = 0.4778Checking accuracy on validation set
Got 839 / 1000 correct (83.90)
Epoch: 9, Iteration 100, loss = 0.5545
Checking accuracy on validation set
Got 837 / 1000 correct (83.70)
Epoch: 9, Iteration 200, loss = 0.3108
Checking accuracy on validation set
Got 849 / 1000 correct (84.90)
Epoch: 9, Iteration 300, loss = 0.2996
Checking accuracy on validation set
Got 830 / 1000 correct (83.00)
Epoch: 9, Iteration 400, loss = 0.5607
Checking accuracy on validation set
Got 843 / 1000 correct (84.30)
Epoch: 9, Iteration 500, loss = 0.6222
Checking accuracy on validation set
Got 826 / 1000 correct (82.60)
Epoch: 9, Iteration 600, loss = 0.5995
Checking accuracy on validation set
Got 830 / 1000 correct (83.00)
Epoch: 9, Iteration 700, loss = 0.4971
Checking accuracy on validation set
Got 842 / 1000 correct (84.20)
Checking accuracy on validation set
Got 841 / 1000 correct (84.10)
```
[ ]: opt.plot\_convergence() print("Best Hyperparameters: ", opt.x\_opt) print("Best Accuracy: ", opt.fx\_opt) *############################################################## # END OF YOUR CODE # ##############################################################*

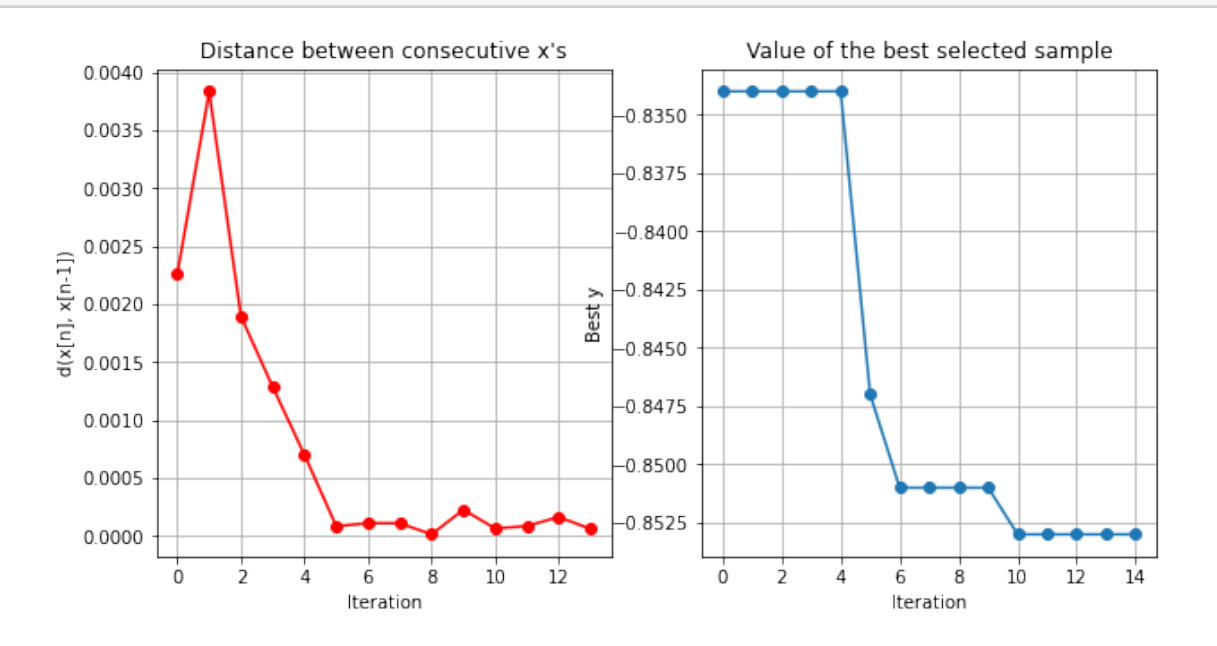

Best Hyperparameters: [0.00051311 0.00097364] Best Accuracy: -0.853

```
[ ]: # define and train the network
     model = ResNet18()optimizer = optim.Adam(model.parameters(),\text{lr} = 0.000513, weight_decay = 0.
     ,→000973)
     train_part(model, optimizer, epochs = 10)
     # report test set accuracy
     check_accuracy(loader_test, model)
     # save the model
     torch.save(model.state_dict(), 'model(83.8).pt')
    766
```
Epoch:  $0$ , Iteration  $0$ , loss =  $3.8242$ 

Epoch: 0, Iteration 100, loss = 1.6075 Epoch: 0, Iteration 200, loss = 1.5011 Epoch: 0, Iteration 300, loss = 1.3821 Epoch: 0, Iteration 400, loss = 1.2997 Epoch: 0, Iteration 500, loss = 1.1808 Epoch: 0, Iteration 600, loss = 1.6881 Epoch: 0, Iteration 700, loss = 1.0739 766 Epoch: 1, Iteration 0, loss =  $1.2621$ Epoch: 1, Iteration 100, loss = 0.9631 Epoch: 1, Iteration 200, loss = 1.3792 Epoch: 1, Iteration 300, loss = 1.1428 Epoch: 1, Iteration 400, loss = 0.9323 Epoch: 1, Iteration 500, loss =  $0.7955$ Epoch: 1, Iteration 600, loss = 1.0677 Epoch: 1, Iteration 700, loss = 0.9228 766 Epoch: 2, Iteration  $0$ , loss =  $0.8093$ Epoch: 2, Iteration 100, loss = 0.7533 Epoch: 2, Iteration 200, loss = 0.8682 Epoch: 2, Iteration 300, loss = 0.8569 Epoch: 2, Iteration 400, loss = 0.7559 Epoch: 2, Iteration 500, loss = 0.6908 Epoch: 2, Iteration 600, loss = 0.6042 Epoch: 2, Iteration 700, loss = 0.5876 766 Epoch: 3, Iteration 0, loss =  $0.9688$ Epoch: 3, Iteration 100, loss = 1.1008 Epoch: 3, Iteration 200, loss = 0.7724 Epoch: 3, Iteration 300, loss = 0.6468 Epoch: 3, Iteration 400, loss =  $0.9111$ Epoch: 3, Iteration 500, loss =  $0.8497$ Epoch: 3, Iteration 600, loss = 0.6558 Epoch: 3, Iteration 700, loss = 0.8008 766 Epoch: 4, Iteration 0, loss =  $0.6815$ Epoch: 4, Iteration 100, loss =  $0.6311$ Epoch: 4, Iteration 200, loss = 0.5132 Epoch: 4, Iteration 300, loss = 0.5730 Epoch: 4, Iteration 400, loss =  $0.5668$ Epoch: 4, Iteration 500, loss = 0.4968 Epoch: 4, Iteration 600, loss = 0.6016 Epoch: 4, Iteration 700, loss = 0.8137 766 Epoch:  $5$ , Iteration  $0$ , loss =  $0.5700$ Epoch: 5, Iteration 100, loss = 0.6260 Epoch: 5, Iteration 200, loss = 0.5672 Epoch: 5, Iteration 300, loss = 0.6930 Epoch: 5, Iteration 400, loss = 0.6346 Epoch: 5, Iteration 500, loss = 0.5215

Epoch: 5, Iteration 600, loss = 0.6199 Epoch: 5, Iteration 700, loss = 0.3816 766 Epoch:  $6$ , Iteration  $0$ , loss =  $0.7697$ Epoch: 6, Iteration 100, loss = 0.6668 Epoch: 6, Iteration 200, loss = 0.6334 Epoch:  $6$ , Iteration 300, loss =  $0.7414$ Epoch: 6, Iteration 400, loss = 0.5848 Epoch: 6, Iteration 500, loss = 0.4268 Epoch: 6, Iteration 600, loss = 0.7574 Epoch:  $6$ , Iteration  $700$ , loss =  $0.6004$ 766 Epoch: 7, Iteration  $0$ , loss =  $0.5996$ Epoch: 7, Iteration 100, loss = 0.6203 Epoch: 7, Iteration 200, loss = 0.5860 Epoch: 7, Iteration 300, loss = 0.3861 Epoch: 7, Iteration 400, loss = 0.4512 Epoch: 7, Iteration 500, loss = 0.6834 Epoch: 7, Iteration 600, loss = 0.5661 Epoch: 7, Iteration 700, loss = 0.4902 766 Epoch: 8, Iteration 0, loss =  $0.4905$ Epoch: 8, Iteration 100, loss =  $0.5776$ Epoch: 8, Iteration 200, loss = 0.4862 Epoch: 8, Iteration 300, loss = 0.7179 Epoch: 8, Iteration 400, loss = 0.4977

```
Epoch: 8, Iteration 500, loss = 0.3454
Epoch: 8, Iteration 600, loss = 0.5161
Epoch: 8, Iteration 700, loss = 0.5944
766
Epoch: 9, Iteration 0, loss = 0.3990Epoch: 9, Iteration 100, loss = 0.4425Epoch: 9, Iteration 200, loss = 0.4498Epoch: 9, Iteration 300, loss = 0.7687
Epoch: 9, Iteration 400, loss = 0.4281
Epoch: 9, Iteration 500, loss = 0.3201
Epoch: 9, Iteration 600, loss = 0.6686
Epoch: 9, Iteration 700, loss = 0.4585
Checking accuracy on test set
Got 8381 / 10000 correct (83.81)
```
# **1.4.3 Method 1 Result**

Method 1 Accuracy is 83.81 %.

Then I add learning rate scheduler trying to get a better model.

```
[ ]: import GPyOpt
     def Bayes_Opt2(parameters):
         lr = parameters[0, 0]gamma = parameters[0, 1]print("---- New \text{lr} = %5f and gamma = %.3f ----"% (\text{lr}, gamma))
         model = ResNet18()optimizer = optim. Adam(model.parameters(), lr = lr)
         scheduler = optim.lr_scheduler.MultiStepLR(optimizer, milestones=[5, 9],
      ,→gamma=gamma)
         train_part2(model, optimizer, epochs = 10, scheduler = scheduler)
         return check_accuracy(loader_val, model)
     domain = [ {'name' : 'lr', 'type': 'continuous', 'domain': (0.0001, 0.005)},
             {'name': 'gamma', 'type': 'continuous', 'domain': (0.1, 0.2)}, ]
```

```
opt2 = GPyOpt.methods.BayesianOptimization(f = Bayes_Opt2,domain =\Box,→domain,acquisition_type ='LCB', acquisition_weight = 0.1, maximize = True)
opt2.run_optimization( max_iter = 10)
--- New lr = 0.00491 and gamma = 0.103 ----
766
Epoch: 0, Iteration 0, loss = 3.4908Checking accuracy on validation set
Got 87 / 1000 correct (8.70)
Epoch: 0, Iteration 100, loss = 1.9779
Checking accuracy on validation set
Got 261 / 1000 correct (26.10)
Epoch: 0, Iteration 200, loss = 1.8863
Checking accuracy on validation set
Got 278 / 1000 correct (27.80)
Epoch: 0, Iteration 300, loss = 2.0314
Checking accuracy on validation set
Got 397 / 1000 correct (39.70)
Epoch: 0, Iteration 400, loss = 1.5723
Checking accuracy on validation set
Got 372 / 1000 correct (37.20)
Epoch: 0, Iteration 500, loss = 1.5974
Checking accuracy on validation set
Got 421 / 1000 correct (42.10)
Epoch: 0, Iteration 600, loss = 1.5917
Checking accuracy on validation set
Got 452 / 1000 correct (45.20)
Epoch: 0, Iteration 700, loss = 1.5624
Checking accuracy on validation set
Got 490 / 1000 correct (49.00)
766
Epoch: 1, Iteration 0, loss = 1.4231
Checking accuracy on validation set
Got 475 / 1000 correct (47.50)
Epoch: 1, Iteration 100, loss = 1.3586
Checking accuracy on validation set
Got 486 / 1000 correct (48.60)
```
Epoch: 1, Iteration 200, loss = 1.6096 Checking accuracy on validation set Got 525 / 1000 correct (52.50)

Epoch: 1, Iteration 300, loss = 1.2357 Checking accuracy on validation set Got 563 / 1000 correct (56.30)

Epoch: 1, Iteration 400, loss = 1.1306 Checking accuracy on validation set Got 572 / 1000 correct (57.20)

Epoch: 1, Iteration 500, loss = 1.4168 Checking accuracy on validation set Got 583 / 1000 correct (58.30)

Epoch: 1, Iteration 600, loss = 0.8847 Checking accuracy on validation set Got 616 / 1000 correct (61.60)

Epoch: 1, Iteration 700, loss = 1.3069 Checking accuracy on validation set Got 648 / 1000 correct (64.80)

#### 766

Epoch: 2, Iteration  $0$ , loss =  $0.9494$ Checking accuracy on validation set Got 600 / 1000 correct (60.00)

Epoch: 2, Iteration 100, loss = 1.0113 Checking accuracy on validation set Got 642 / 1000 correct (64.20)

Epoch: 2, Iteration 200, loss = 1.1501 Checking accuracy on validation set Got 677 / 1000 correct (67.70)

Epoch: 2, Iteration 300, loss = 0.9163 Checking accuracy on validation set Got 643 / 1000 correct (64.30)

Epoch: 2, Iteration 400, loss = 1.1084 Checking accuracy on validation set Got 689 / 1000 correct (68.90)

Epoch: 2, Iteration 500, loss = 1.1930 Checking accuracy on validation set

Got 681 / 1000 correct (68.10) Epoch: 2, Iteration 600, loss = 0.8687 Checking accuracy on validation set Got 652 / 1000 correct (65.20) Epoch: 2, Iteration 700, loss = 0.8604 Checking accuracy on validation set Got 690 / 1000 correct (69.00) 766 Epoch: 3, Iteration  $0$ , loss =  $0.8512$ Checking accuracy on validation set Got 713 / 1000 correct (71.30) Epoch: 3, Iteration 100, loss = 1.0329 Checking accuracy on validation set Got 663 / 1000 correct (66.30) Epoch: 3, Iteration 200, loss = 0.9070 Checking accuracy on validation set Got 701 / 1000 correct (70.10) Epoch: 3, Iteration 300, loss = 0.7286 Checking accuracy on validation set Got 718 / 1000 correct (71.80) Epoch: 3, Iteration 400, loss = 0.9888 Checking accuracy on validation set Got 719 / 1000 correct (71.90) Epoch: 3, Iteration 500, loss = 0.6579 Checking accuracy on validation set Got 720 / 1000 correct (72.00) Epoch: 3, Iteration 600, loss = 0.9349 Checking accuracy on validation set Got 685 / 1000 correct (68.50) Epoch: 3, Iteration 700, loss = 0.5492 Checking accuracy on validation set Got 729 / 1000 correct (72.90) 766 Epoch: 4, Iteration  $0$ , loss =  $0.7818$ Checking accuracy on validation set Got 720 / 1000 correct (72.00)

Epoch: 4, Iteration 100, loss = 0.5941 Checking accuracy on validation set Got 720 / 1000 correct (72.00)

Epoch: 4, Iteration 200, loss = 0.6460 Checking accuracy on validation set Got 741 / 1000 correct (74.10)

Epoch: 4, Iteration 300, loss = 0.8928 Checking accuracy on validation set Got 759 / 1000 correct (75.90)

Epoch: 4, Iteration 400, loss =  $0.6071$ Checking accuracy on validation set Got 758 / 1000 correct (75.80)

Epoch: 4, Iteration 500, loss = 0.8448 Checking accuracy on validation set Got 767 / 1000 correct (76.70)

Epoch: 4, Iteration 600, loss = 0.5390 Checking accuracy on validation set Got 747 / 1000 correct (74.70)

Epoch: 4, Iteration 700, loss = 0.6977 Checking accuracy on validation set Got 773 / 1000 correct (77.30)

#### 766

Epoch: 5, Iteration 0, loss = 0.7904 Checking accuracy on validation set Got 787 / 1000 correct (78.70)

Epoch: 5, Iteration 100, loss = 0.5483 Checking accuracy on validation set Got 825 / 1000 correct (82.50)

Epoch: 5, Iteration 200, loss = 0.5887 Checking accuracy on validation set Got 827 / 1000 correct (82.70)

Epoch: 5, Iteration 300, loss = 0.4090 Checking accuracy on validation set Got 830 / 1000 correct (83.00)

Epoch: 5, Iteration 400, loss = 0.4997 Checking accuracy on validation set Got 838 / 1000 correct (83.80)

Epoch: 5, Iteration 500, loss = 0.6901 Checking accuracy on validation set Got 836 / 1000 correct (83.60) Epoch: 5, Iteration 600, loss = 0.5862 Checking accuracy on validation set Got 834 / 1000 correct (83.40) Epoch: 5, Iteration 700, loss = 0.5732 Checking accuracy on validation set Got 847 / 1000 correct (84.70) 766 Epoch:  $6$ , Iteration  $0$ , loss =  $0.5505$ Checking accuracy on validation set Got 848 / 1000 correct (84.80) Epoch:  $6$ , Iteration  $100$ , loss =  $0.6043$ Checking accuracy on validation set Got 851 / 1000 correct (85.10) Epoch: 6, Iteration 200, loss = 0.6065 Checking accuracy on validation set Got 844 / 1000 correct (84.40) Epoch: 6, Iteration 300, loss = 0.5492 Checking accuracy on validation set Got 839 / 1000 correct (83.90) Epoch: 6, Iteration 400, loss = 0.6615 Checking accuracy on validation set Got 840 / 1000 correct (84.00) Epoch: 6, Iteration 500, loss = 0.4306 Checking accuracy on validation set Got 852 / 1000 correct (85.20) Epoch: 6, Iteration 600, loss = 0.4407 Checking accuracy on validation set Got 850 / 1000 correct (85.00) Epoch: 6, Iteration 700, loss = 0.5397 Checking accuracy on validation set Got 847 / 1000 correct (84.70) 766 Epoch: 7, Iteration  $0$ , loss =  $0.4170$ 

Checking accuracy on validation set Got 853 / 1000 correct (85.30)

Epoch: 7, Iteration 100, loss = 0.5742 Checking accuracy on validation set Got 851 / 1000 correct (85.10)

Epoch: 7, Iteration 200, loss = 0.4968 Checking accuracy on validation set Got 851 / 1000 correct (85.10)

Epoch: 7, Iteration 300, loss = 0.5642 Checking accuracy on validation set Got 847 / 1000 correct (84.70)

Epoch: 7, Iteration 400, loss = 0.3527 Checking accuracy on validation set Got 846 / 1000 correct (84.60)

Epoch: 7, Iteration 500, loss = 0.4670 Checking accuracy on validation set Got 854 / 1000 correct (85.40)

Epoch: 7, Iteration 600, loss = 0.4621 Checking accuracy on validation set Got 857 / 1000 correct (85.70)

Epoch: 7, Iteration 700, loss = 0.5971 Checking accuracy on validation set Got 859 / 1000 correct (85.90)

# 766

Epoch: 8, Iteration 0, loss =  $0.3926$ Checking accuracy on validation set Got 851 / 1000 correct (85.10)

Epoch: 8, Iteration 100, loss = 0.2852 Checking accuracy on validation set Got 857 / 1000 correct (85.70)

Epoch: 8, Iteration 200, loss = 0.5670 Checking accuracy on validation set Got 859 / 1000 correct (85.90)

Epoch: 8, Iteration 300, loss = 0.3422 Checking accuracy on validation set Got 854 / 1000 correct (85.40)

Epoch: 8, Iteration 400, loss = 0.3374 Checking accuracy on validation set Got 851 / 1000 correct (85.10)

Epoch: 8, Iteration 500, loss = 0.5653 Checking accuracy on validation set Got 861 / 1000 correct (86.10)

Epoch: 8, Iteration 600, loss = 0.3743 Checking accuracy on validation set Got 842 / 1000 correct (84.20)

Epoch: 8, Iteration 700, loss = 0.4100 Checking accuracy on validation set Got 853 / 1000 correct (85.30)

### 766

Epoch: 9, Iteration 0, loss =  $0.6381$ Checking accuracy on validation set Got 856 / 1000 correct (85.60)

Epoch: 9, Iteration 100, loss = 0.3007 Checking accuracy on validation set Got 862 / 1000 correct (86.20)

Epoch: 9, Iteration 200, loss = 0.3193 Checking accuracy on validation set Got 863 / 1000 correct (86.30)

Epoch: 9, Iteration 300, loss = 0.3022 Checking accuracy on validation set Got 858 / 1000 correct (85.80)

Epoch: 9, Iteration 400, loss = 0.3831 Checking accuracy on validation set Got 859 / 1000 correct (85.90)

Epoch: 9, Iteration 500, loss = 0.5464 Checking accuracy on validation set Got 859 / 1000 correct (85.90)

Epoch: 9, Iteration  $600$ , loss =  $0.5951$ Checking accuracy on validation set Got 863 / 1000 correct (86.30)

Epoch: 9, Iteration 700, loss = 0.4095 Checking accuracy on validation set Got 861 / 1000 correct (86.10)

Checking accuracy on validation set Got 865 / 1000 correct (86.50)  $---$  New  $lr = 0.00328$  and gamma =  $0.110$  ----766 Epoch:  $0$ , Iteration  $0$ , loss = 3.7827 Checking accuracy on validation set Got 112 / 1000 correct (11.20) Epoch: 0, Iteration 100, loss = 2.1240 Checking accuracy on validation set Got 306 / 1000 correct (30.60) Epoch: 0, Iteration 200, loss = 1.6856 Checking accuracy on validation set Got 374 / 1000 correct (37.40) Epoch: 0, Iteration 300, loss = 2.0650 Checking accuracy on validation set Got 377 / 1000 correct (37.70) Epoch: 0, Iteration 400, loss = 1.4062 Checking accuracy on validation set Got 414 / 1000 correct (41.40) Epoch: 0, Iteration 500, loss = 1.5591 Checking accuracy on validation set Got 460 / 1000 correct (46.00) Epoch: 0, Iteration 600, loss = 1.6131 Checking accuracy on validation set Got 461 / 1000 correct (46.10) Epoch: 0, Iteration 700, loss = 1.3579 Checking accuracy on validation set Got 485 / 1000 correct (48.50) 766 Epoch: 1, Iteration  $0$ , loss = 1.5374 Checking accuracy on validation set Got 502 / 1000 correct (50.20) Epoch: 1, Iteration 100, loss = 1.5503 Checking accuracy on validation set Got 459 / 1000 correct (45.90) Epoch: 1, Iteration 200, loss = 1.5506 Checking accuracy on validation set

134

Got 516 / 1000 correct (51.60) Epoch: 1, Iteration 300, loss = 1.7249 Checking accuracy on validation set Got 529 / 1000 correct (52.90) Epoch: 1, Iteration 400, loss = 1.2105 Checking accuracy on validation set Got 492 / 1000 correct (49.20) Epoch: 1, Iteration 500, loss = 0.9550 Checking accuracy on validation set Got 629 / 1000 correct (62.90) Epoch: 1, Iteration 600, loss = 1.3709 Checking accuracy on validation set Got 604 / 1000 correct (60.40) Epoch: 1, Iteration 700, loss = 1.0338 Checking accuracy on validation set Got 600 / 1000 correct (60.00) 766 Epoch: 2, Iteration  $0$ , loss = 1.2700 Checking accuracy on validation set Got 607 / 1000 correct (60.70) Epoch: 2, Iteration 100, loss = 1.0416 Checking accuracy on validation set Got 668 / 1000 correct (66.80) Epoch: 2, Iteration 200, loss = 1.2548 Checking accuracy on validation set Got 645 / 1000 correct (64.50) Epoch: 2, Iteration 300, loss = 1.2854 Checking accuracy on validation set Got 654 / 1000 correct (65.40) Epoch: 2, Iteration 400, loss = 1.1765 Checking accuracy on validation set Got 631 / 1000 correct (63.10) Epoch: 2, Iteration 500, loss = 0.9371 Checking accuracy on validation set Got 676 / 1000 correct (67.60) Epoch: 2, Iteration 600, loss = 0.7726

```
Got 689 / 1000 correct (68.90)
Epoch: 2, Iteration 700, loss = 0.8469
Checking accuracy on validation set
Got 688 / 1000 correct (68.80)
766
Epoch: 3, Iteration 0, loss = 0.7750Checking accuracy on validation set
Got 704 / 1000 correct (70.40)
Epoch: 3, Iteration 100, loss = 1.0219
Checking accuracy on validation set
Got 688 / 1000 correct (68.80)
Epoch: 3, Iteration 200, loss = 0.7910
Checking accuracy on validation set
Got 722 / 1000 correct (72.20)
Epoch: 3, Iteration 300, loss = 0.8571
Checking accuracy on validation set
Got 730 / 1000 correct (73.00)
Epoch: 3, Iteration 400, loss = 0.7197
Checking accuracy on validation set
Got 703 / 1000 correct (70.30)
Epoch: 3, Iteration 500, loss = 1.0258
Checking accuracy on validation set
Got 718 / 1000 correct (71.80)
Epoch: 3, Iteration 600, loss = 0.5649
Checking accuracy on validation set
Got 738 / 1000 correct (73.80)
Epoch: 3, Iteration 700, loss = 0.7147
Checking accuracy on validation set
Got 774 / 1000 correct (77.40)
766
Epoch: 4, Iteration 0, loss = 0.7924Checking accuracy on validation set
Got 755 / 1000 correct (75.50)
Epoch: 4, Iteration 100, loss = 0.6863
Checking accuracy on validation set
```
Got 770 / 1000 correct (77.00)

Checking accuracy on validation set

Epoch: 4, Iteration 200, loss = 0.6870 Checking accuracy on validation set Got 728 / 1000 correct (72.80)

Epoch: 4, Iteration 300, loss = 0.7050 Checking accuracy on validation set Got 783 / 1000 correct (78.30)

Epoch: 4, Iteration 400, loss = 0.7424 Checking accuracy on validation set Got 774 / 1000 correct (77.40)

Epoch: 4, Iteration 500, loss = 0.7331 Checking accuracy on validation set Got 788 / 1000 correct (78.80)

Epoch: 4, Iteration 600, loss = 0.5645 Checking accuracy on validation set Got 797 / 1000 correct (79.70)

Epoch: 4, Iteration 700, loss = 0.8589 Checking accuracy on validation set Got 787 / 1000 correct (78.70)

#### 766

Epoch: 5, Iteration  $0$ , loss =  $0.8163$ Checking accuracy on validation set Got 774 / 1000 correct (77.40)

Epoch: 5, Iteration 100, loss = 0.6936 Checking accuracy on validation set Got 823 / 1000 correct (82.30)

Epoch: 5, Iteration 200, loss = 0.3809 Checking accuracy on validation set Got 841 / 1000 correct (84.10)

Epoch: 5, Iteration 300, loss = 0.6409 Checking accuracy on validation set Got 855 / 1000 correct (85.50)

Epoch: 5, Iteration 400, loss =  $0.4780$ Checking accuracy on validation set Got 843 / 1000 correct (84.30)

Epoch: 5, Iteration 500, loss = 0.4866 Checking accuracy on validation set

Got 853 / 1000 correct (85.30) Epoch: 5, Iteration 600, loss = 0.6618 Checking accuracy on validation set Got 856 / 1000 correct (85.60) Epoch: 5, Iteration 700, loss = 0.5149 Checking accuracy on validation set Got 851 / 1000 correct (85.10) 766 Epoch:  $6$ , Iteration  $0$ , loss =  $0.6829$ Checking accuracy on validation set Got 850 / 1000 correct (85.00) Epoch: 6, Iteration 100, loss = 0.4299 Checking accuracy on validation set Got 856 / 1000 correct (85.60) Epoch:  $6$ , Iteration 200, loss =  $0.4458$ Checking accuracy on validation set Got 849 / 1000 correct (84.90) Epoch: 6, Iteration 300, loss = 0.5115 Checking accuracy on validation set Got 862 / 1000 correct (86.20) Epoch:  $6$ , Iteration  $400$ , loss =  $0.4966$ Checking accuracy on validation set Got 859 / 1000 correct (85.90) Epoch: 6, Iteration 500, loss = 0.6518 Checking accuracy on validation set Got 861 / 1000 correct (86.10) Epoch: 6, Iteration 600, loss = 0.3672 Checking accuracy on validation set Got 844 / 1000 correct (84.40) Epoch: 6, Iteration 700, loss = 0.4238 Checking accuracy on validation set Got 860 / 1000 correct (86.00) 766 Epoch: 7, Iteration 0, loss =  $0.4353$ Checking accuracy on validation set Got 864 / 1000 correct (86.40)

Epoch: 7, Iteration 100, loss = 0.3724 Checking accuracy on validation set Got 863 / 1000 correct (86.30)

Epoch: 7, Iteration 200, loss = 0.5217 Checking accuracy on validation set Got 856 / 1000 correct (85.60)

Epoch: 7, Iteration 300, loss = 0.4400 Checking accuracy on validation set Got 865 / 1000 correct (86.50)

Epoch: 7, Iteration 400, loss = 0.5062 Checking accuracy on validation set Got 863 / 1000 correct (86.30)

Epoch: 7, Iteration 500, loss = 0.5645 Checking accuracy on validation set Got 867 / 1000 correct (86.70)

Epoch: 7, Iteration 600, loss = 0.4511 Checking accuracy on validation set Got 872 / 1000 correct (87.20)

Epoch: 7, Iteration 700, loss = 0.4194 Checking accuracy on validation set Got 854 / 1000 correct (85.40)

#### 766

Epoch: 8, Iteration 0, loss = 0.5277 Checking accuracy on validation set Got 863 / 1000 correct (86.30)

Epoch: 8, Iteration 100, loss = 0.4581 Checking accuracy on validation set Got 871 / 1000 correct (87.10)

Epoch: 8, Iteration 200, loss = 0.2421 Checking accuracy on validation set Got 860 / 1000 correct (86.00)

Epoch: 8, Iteration 300, loss = 0.3511 Checking accuracy on validation set Got 864 / 1000 correct (86.40)

Epoch: 8, Iteration 400, loss = 0.5542 Checking accuracy on validation set Got 860 / 1000 correct (86.00)

Epoch: 8, Iteration 500, loss = 0.3182 Checking accuracy on validation set Got 864 / 1000 correct (86.40) Epoch: 8, Iteration 600, loss = 0.4455 Checking accuracy on validation set Got 871 / 1000 correct (87.10) Epoch: 8, Iteration 700, loss = 0.4730 Checking accuracy on validation set Got 878 / 1000 correct (87.80) 766 Epoch: 9, Iteration 0, loss =  $0.3804$ Checking accuracy on validation set Got 870 / 1000 correct (87.00) Epoch: 9, Iteration 100, loss = 0.2445 Checking accuracy on validation set Got 878 / 1000 correct (87.80) Epoch: 9, Iteration 200, loss = 0.6847 Checking accuracy on validation set Got 874 / 1000 correct (87.40) Epoch: 9, Iteration 300, loss = 0.2880 Checking accuracy on validation set Got 882 / 1000 correct (88.20) Epoch: 9, Iteration 400, loss = 0.4479 Checking accuracy on validation set Got 876 / 1000 correct (87.60) Epoch: 9, Iteration 500, loss = 0.2952 Checking accuracy on validation set Got 882 / 1000 correct (88.20) Epoch: 9, Iteration 600, loss = 0.3778 Checking accuracy on validation set Got 881 / 1000 correct (88.10) Epoch: 9, Iteration 700, loss = 0.2819 Checking accuracy on validation set Got 884 / 1000 correct (88.40) Checking accuracy on validation set Got 881 / 1000 correct (88.10)

 $---$  New  $1r = 0.00029$  and gamma = 0.157 ----766 Epoch:  $0$ , Iteration  $0$ , loss = 3.5967 Checking accuracy on validation set Got 124 / 1000 correct (12.40) Epoch: 0, Iteration 100, loss = 1.8172 Checking accuracy on validation set Got 377 / 1000 correct (37.70) Epoch: 0, Iteration 200, loss = 1.5712 Checking accuracy on validation set Got 449 / 1000 correct (44.90) Epoch: 0, Iteration 300, loss = 1.4319 Checking accuracy on validation set Got 449 / 1000 correct (44.90) Epoch: 0, Iteration 400, loss = 1.2919 Checking accuracy on validation set Got 492 / 1000 correct (49.20) Epoch: 0, Iteration 500, loss = 1.7838 Checking accuracy on validation set Got 510 / 1000 correct (51.00) Epoch: 0, Iteration 600, loss = 1.4226 Checking accuracy on validation set Got 578 / 1000 correct (57.80) Epoch: 0, Iteration 700, loss = 1.1799 Checking accuracy on validation set Got 568 / 1000 correct (56.80) 766 Epoch: 1, Iteration  $0$ , loss = 1.3552 Checking accuracy on validation set Got 611 / 1000 correct (61.10) Epoch: 1, Iteration 100, loss = 1.2660 Checking accuracy on validation set Got 646 / 1000 correct (64.60) Epoch: 1, Iteration 200, loss = 1.0093 Checking accuracy on validation set Got 638 / 1000 correct (63.80) Epoch: 1, Iteration 300, loss = 1.0531

Checking accuracy on validation set Got 702 / 1000 correct (70.20)

Epoch: 1, Iteration 400, loss = 0.8785 Checking accuracy on validation set Got 634 / 1000 correct (63.40)

Epoch: 1, Iteration 500, loss = 1.1385 Checking accuracy on validation set Got 691 / 1000 correct (69.10)

Epoch: 1, Iteration 600, loss = 1.2019 Checking accuracy on validation set Got 714 / 1000 correct (71.40)

Epoch: 1, Iteration 700, loss = 1.1474 Checking accuracy on validation set Got 725 / 1000 correct (72.50)

# 766

Epoch: 2, Iteration  $0$ , loss =  $0.9164$ Checking accuracy on validation set Got 692 / 1000 correct (69.20)

Epoch: 2, Iteration 100, loss = 0.8589 Checking accuracy on validation set Got 734 / 1000 correct (73.40)

Epoch: 2, Iteration 200, loss = 0.8384 Checking accuracy on validation set Got 735 / 1000 correct (73.50)

Epoch: 2, Iteration 300, loss = 0.9310 Checking accuracy on validation set Got 741 / 1000 correct (74.10)

Epoch: 2, Iteration 400, loss = 0.7051 Checking accuracy on validation set Got 763 / 1000 correct (76.30)

Epoch: 2, Iteration 500, loss = 0.7350 Checking accuracy on validation set Got 768 / 1000 correct (76.80)

Epoch: 2, Iteration  $600$ , loss =  $0.6549$ Checking accuracy on validation set Got 758 / 1000 correct (75.80)

Epoch: 2, Iteration 700, loss = 0.7526 Checking accuracy on validation set Got 757 / 1000 correct (75.70) 766 Epoch: 3, Iteration  $0$ , loss =  $0.7654$ Checking accuracy on validation set Got 780 / 1000 correct (78.00) Epoch: 3, Iteration 100, loss = 0.7137 Checking accuracy on validation set Got 768 / 1000 correct (76.80) Epoch: 3, Iteration 200, loss = 0.7581 Checking accuracy on validation set Got 795 / 1000 correct (79.50) Epoch: 3, Iteration 300, loss = 0.5569 Checking accuracy on validation set Got 810 / 1000 correct (81.00) Epoch: 3, Iteration 400, loss = 0.4707 Checking accuracy on validation set Got 793 / 1000 correct (79.30) Epoch: 3, Iteration 500, loss = 0.5827 Checking accuracy on validation set Got 784 / 1000 correct (78.40) Epoch: 3, Iteration 600, loss = 0.4977 Checking accuracy on validation set Got 799 / 1000 correct (79.90) Epoch: 3, Iteration 700, loss = 0.5013 Checking accuracy on validation set Got 820 / 1000 correct (82.00) 766 Epoch: 4, Iteration  $0$ , loss =  $0.6611$ Checking accuracy on validation set Got 791 / 1000 correct (79.10) Epoch: 4, Iteration 100, loss = 0.7710 Checking accuracy on validation set Got 802 / 1000 correct (80.20) Epoch: 4, Iteration 200, loss = 0.6295 Checking accuracy on validation set

Got 808 / 1000 correct (80.80) Epoch: 4, Iteration 300, loss = 0.8087 Checking accuracy on validation set Got 783 / 1000 correct (78.30) Epoch: 4, Iteration 400, loss =  $0.6450$ Checking accuracy on validation set Got 814 / 1000 correct (81.40) Epoch: 4, Iteration 500, loss = 0.3922 Checking accuracy on validation set Got 792 / 1000 correct (79.20) Epoch: 4, Iteration 600, loss = 0.4490 Checking accuracy on validation set Got 798 / 1000 correct (79.80) Epoch: 4, Iteration 700, loss = 0.4873 Checking accuracy on validation set Got 835 / 1000 correct (83.50) 766 Epoch: 5, Iteration  $0$ , loss =  $0.5894$ Checking accuracy on validation set Got 837 / 1000 correct (83.70) Epoch: 5, Iteration 100, loss =  $0.2466$ Checking accuracy on validation set Got 861 / 1000 correct (86.10) Epoch: 5, Iteration 200, loss = 0.3827 Checking accuracy on validation set Got 867 / 1000 correct (86.70) Epoch: 5, Iteration 300, loss = 0.4328 Checking accuracy on validation set Got 875 / 1000 correct (87.50) Epoch: 5, Iteration 400, loss = 0.3347 Checking accuracy on validation set Got 870 / 1000 correct (87.00) Epoch: 5, Iteration 500, loss = 0.3762 Checking accuracy on validation set Got 873 / 1000 correct (87.30) Epoch: 5, Iteration 600, loss = 0.3710
Checking accuracy on validation set Got 873 / 1000 correct (87.30) Epoch: 5, Iteration 700, loss = 0.4074 Checking accuracy on validation set Got 868 / 1000 correct (86.80) 766 Epoch:  $6$ , Iteration  $0$ , loss =  $0.2718$ Checking accuracy on validation set Got 872 / 1000 correct (87.20) Epoch:  $6$ , Iteration  $100$ , loss =  $0.6100$ Checking accuracy on validation set Got 879 / 1000 correct (87.90) Epoch: 6, Iteration 200, loss = 0.2685 Checking accuracy on validation set Got 878 / 1000 correct (87.80) Epoch: 6, Iteration 300, loss = 0.4034 Checking accuracy on validation set Got 874 / 1000 correct (87.40) Epoch: 6, Iteration 400, loss = 0.4388 Checking accuracy on validation set Got 871 / 1000 correct (87.10) Epoch: 6, Iteration 500, loss = 0.3998 Checking accuracy on validation set Got 880 / 1000 correct (88.00) Epoch: 6, Iteration 600, loss = 0.4225 Checking accuracy on validation set Got 873 / 1000 correct (87.30) Epoch: 6, Iteration 700, loss = 0.2468 Checking accuracy on validation set Got 878 / 1000 correct (87.80) 766 Epoch: 7, Iteration 0, loss =  $0.4635$ Checking accuracy on validation set Got 886 / 1000 correct (88.60)

Epoch: 7, Iteration 100, loss = 0.2883 Checking accuracy on validation set Got 873 / 1000 correct (87.30)

Epoch: 7, Iteration 200, loss = 0.3579 Checking accuracy on validation set Got 877 / 1000 correct (87.70)

Epoch: 7, Iteration 300, loss = 0.2532 Checking accuracy on validation set Got 879 / 1000 correct (87.90)

Epoch: 7, Iteration 400, loss = 0.4276 Checking accuracy on validation set Got 884 / 1000 correct (88.40)

Epoch: 7, Iteration 500, loss = 0.3791 Checking accuracy on validation set Got 886 / 1000 correct (88.60)

Epoch: 7, Iteration 600, loss = 0.4328 Checking accuracy on validation set Got 876 / 1000 correct (87.60)

Epoch: 7, Iteration 700, loss = 0.3544 Checking accuracy on validation set Got 883 / 1000 correct (88.30)

### 766

Epoch: 8, Iteration 0, loss =  $0.2344$ Checking accuracy on validation set Got 876 / 1000 correct (87.60)

Epoch: 8, Iteration 100, loss = 0.4699 Checking accuracy on validation set Got 880 / 1000 correct (88.00)

Epoch: 8, Iteration 200, loss = 0.4633 Checking accuracy on validation set Got 886 / 1000 correct (88.60)

Epoch: 8, Iteration 300, loss = 0.5331 Checking accuracy on validation set Got 877 / 1000 correct (87.70)

Epoch: 8, Iteration 400, loss = 0.2811 Checking accuracy on validation set Got 882 / 1000 correct (88.20)

Epoch: 8, Iteration 500, loss = 0.3937 Checking accuracy on validation set

Got 892 / 1000 correct (89.20) Epoch: 8, Iteration 600, loss = 0.3763 Checking accuracy on validation set Got 894 / 1000 correct (89.40) Epoch: 8, Iteration 700, loss = 0.2790 Checking accuracy on validation set Got 879 / 1000 correct (87.90) 766 Epoch:  $9$ , Iteration  $0$ , loss =  $0.2548$ Checking accuracy on validation set Got 891 / 1000 correct (89.10) Epoch: 9, Iteration 100, loss = 0.4839 Checking accuracy on validation set Got 889 / 1000 correct (88.90) Epoch: 9, Iteration 200, loss = 0.2110 Checking accuracy on validation set Got 894 / 1000 correct (89.40) Epoch: 9, Iteration 300, loss = 0.2991 Checking accuracy on validation set Got 893 / 1000 correct (89.30) Epoch: 9, Iteration 400, loss = 0.4862 Checking accuracy on validation set Got 892 / 1000 correct (89.20) Epoch: 9, Iteration 500, loss = 0.2107 Checking accuracy on validation set Got 887 / 1000 correct (88.70) Epoch: 9, Iteration 600, loss = 0.3681 Checking accuracy on validation set Got 894 / 1000 correct (89.40) Epoch: 9, Iteration 700, loss = 0.2887 Checking accuracy on validation set Got 893 / 1000 correct (89.30) Checking accuracy on validation set Got 892 / 1000 correct (89.20)  $---$  New  $lr = 0.00212$  and gamma =  $0.106$  ----766 Epoch:  $0$ , Iteration  $0$ , loss =  $3.1316$ 

Checking accuracy on validation set Got 79 / 1000 correct (7.90)

Epoch: 0, Iteration 100, loss = 2.1216 Checking accuracy on validation set Got 267 / 1000 correct (26.70)

Epoch: 0, Iteration 200, loss = 1.7866 Checking accuracy on validation set Got 372 / 1000 correct (37.20)

Epoch: 0, Iteration 300, loss = 2.0431 Checking accuracy on validation set Got 255 / 1000 correct (25.50)

Epoch: 0, Iteration 400, loss = 1.6054 Checking accuracy on validation set Got 462 / 1000 correct (46.20)

Epoch: 0, Iteration 500, loss = 1.9709 Checking accuracy on validation set Got 455 / 1000 correct (45.50)

Epoch: 0, Iteration 600, loss = 1.6421 Checking accuracy on validation set Got 455 / 1000 correct (45.50)

Epoch: 0, Iteration 700, loss = 1.4080 Checking accuracy on validation set Got 431 / 1000 correct (43.10)

## 766

Epoch: 1, Iteration  $0$ , loss = 1.2347 Checking accuracy on validation set Got 483 / 1000 correct (48.30)

Epoch: 1, Iteration 100, loss = 1.2290 Checking accuracy on validation set Got 575 / 1000 correct (57.50)

Epoch: 1, Iteration 200, loss = 1.4810 Checking accuracy on validation set Got 534 / 1000 correct (53.40)

Epoch: 1, Iteration 300, loss = 1.0287 Checking accuracy on validation set Got 546 / 1000 correct (54.60)

Epoch: 1, Iteration 400, loss = 1.3628 Checking accuracy on validation set Got 588 / 1000 correct (58.80)

Epoch: 1, Iteration 500, loss = 1.1625 Checking accuracy on validation set Got 576 / 1000 correct (57.60)

Epoch: 1, Iteration 600, loss = 1.0348 Checking accuracy on validation set Got 575 / 1000 correct (57.50)

Epoch: 1, Iteration 700, loss = 0.9100 Checking accuracy on validation set Got 565 / 1000 correct (56.50)

### 766

Epoch: 2, Iteration  $0$ , loss = 1.1923 Checking accuracy on validation set Got 638 / 1000 correct (63.80)

Epoch: 2, Iteration 100, loss = 1.0303 Checking accuracy on validation set Got 645 / 1000 correct (64.50)

Epoch: 2, Iteration 200, loss = 0.8979 Checking accuracy on validation set Got 623 / 1000 correct (62.30)

Epoch: 2, Iteration 300, loss = 1.3692 Checking accuracy on validation set Got 634 / 1000 correct (63.40)

Epoch: 2, Iteration 400, loss = 0.9920 Checking accuracy on validation set Got 635 / 1000 correct (63.50)

Epoch: 2, Iteration 500, loss = 0.9063 Checking accuracy on validation set Got 673 / 1000 correct (67.30)

Epoch: 2, Iteration 600, loss = 0.7681 Checking accuracy on validation set Got 697 / 1000 correct (69.70)

Epoch: 2, Iteration 700, loss = 0.9267 Checking accuracy on validation set Got 699 / 1000 correct (69.90)

766 Epoch: 3, Iteration  $0$ , loss =  $0.9494$ Checking accuracy on validation set Got 701 / 1000 correct (70.10) Epoch: 3, Iteration 100, loss = 0.8988 Checking accuracy on validation set Got 729 / 1000 correct (72.90) Epoch: 3, Iteration 200, loss = 0.8179 Checking accuracy on validation set Got 729 / 1000 correct (72.90) Epoch: 3, Iteration 300, loss = 0.6385 Checking accuracy on validation set Got 694 / 1000 correct (69.40) Epoch: 3, Iteration 400, loss = 0.9039 Checking accuracy on validation set Got 728 / 1000 correct (72.80) Epoch: 3, Iteration 500, loss = 0.6882 Checking accuracy on validation set Got 703 / 1000 correct (70.30) Epoch: 3, Iteration 600, loss = 0.7006 Checking accuracy on validation set Got 728 / 1000 correct (72.80) Epoch: 3, Iteration 700, loss = 0.6911 Checking accuracy on validation set Got 657 / 1000 correct (65.70) 766 Epoch:  $4$ , Iteration  $0$ , loss =  $0.6731$ Checking accuracy on validation set Got 769 / 1000 correct (76.90) Epoch: 4, Iteration 100, loss = 0.8246 Checking accuracy on validation set Got 773 / 1000 correct (77.30) Epoch: 4, Iteration 200, loss = 0.9289 Checking accuracy on validation set Got 804 / 1000 correct (80.40) Epoch: 4, Iteration 300, loss = 0.4502 Checking accuracy on validation set Got 759 / 1000 correct (75.90)

Epoch: 4, Iteration 400, loss = 0.8024 Checking accuracy on validation set Got 771 / 1000 correct (77.10)

Epoch: 4, Iteration 500, loss = 0.7689 Checking accuracy on validation set Got 760 / 1000 correct (76.00)

Epoch: 4, Iteration 600, loss = 1.0922 Checking accuracy on validation set Got 774 / 1000 correct (77.40)

Epoch: 4, Iteration 700, loss = 0.6704 Checking accuracy on validation set Got 781 / 1000 correct (78.10)

# 766

Epoch: 5, Iteration 0, loss =  $0.4867$ Checking accuracy on validation set Got 793 / 1000 correct (79.30)

Epoch: 5, Iteration 100, loss = 0.4918 Checking accuracy on validation set Got 843 / 1000 correct (84.30)

Epoch: 5, Iteration 200, loss = 0.4816 Checking accuracy on validation set Got 839 / 1000 correct (83.90)

Epoch: 5, Iteration 300, loss = 0.4710 Checking accuracy on validation set Got 842 / 1000 correct (84.20)

Epoch: 5, Iteration 400, loss = 0.6817 Checking accuracy on validation set Got 861 / 1000 correct (86.10)

Epoch: 5, Iteration 500, loss = 0.5950 Checking accuracy on validation set Got 847 / 1000 correct (84.70)

Epoch: 5, Iteration  $600$ , loss =  $0.4737$ Checking accuracy on validation set Got 854 / 1000 correct (85.40)

Epoch: 5, Iteration 700, loss = 0.4765 Checking accuracy on validation set Got 859 / 1000 correct (85.90) 766 Epoch:  $6$ , Iteration  $0$ , loss =  $0.4118$ Checking accuracy on validation set Got 859 / 1000 correct (85.90) Epoch: 6, Iteration 100, loss = 0.5081 Checking accuracy on validation set Got 861 / 1000 correct (86.10) Epoch: 6, Iteration 200, loss = 0.4249 Checking accuracy on validation set Got 857 / 1000 correct (85.70) Epoch: 6, Iteration 300, loss = 0.4300 Checking accuracy on validation set Got 865 / 1000 correct (86.50) Epoch: 6, Iteration 400, loss = 0.6371 Checking accuracy on validation set Got 868 / 1000 correct (86.80) Epoch: 6, Iteration 500, loss = 0.4426 Checking accuracy on validation set Got 869 / 1000 correct (86.90) Epoch: 6, Iteration 600, loss = 0.3462 Checking accuracy on validation set Got 867 / 1000 correct (86.70) Epoch: 6, Iteration 700, loss = 0.2572 Checking accuracy on validation set Got 859 / 1000 correct (85.90) 766 Epoch: 7, Iteration  $0$ , loss =  $0.4955$ Checking accuracy on validation set Got 855 / 1000 correct (85.50) Epoch: 7, Iteration 100, loss = 0.3551 Checking accuracy on validation set Got 863 / 1000 correct (86.30) Epoch: 7, Iteration 200, loss = 0.5904 Checking accuracy on validation set

Got 877 / 1000 correct (87.70) Epoch: 7, Iteration 300, loss = 0.4397 Checking accuracy on validation set Got 868 / 1000 correct (86.80) Epoch: 7, Iteration 400, loss = 0.3383 Checking accuracy on validation set Got 873 / 1000 correct (87.30) Epoch: 7, Iteration 500, loss = 0.4422 Checking accuracy on validation set Got 877 / 1000 correct (87.70) Epoch: 7, Iteration 600, loss = 0.4094 Checking accuracy on validation set Got 862 / 1000 correct (86.20) Epoch: 7, Iteration 700, loss = 0.3240 Checking accuracy on validation set Got 869 / 1000 correct (86.90) 766 Epoch: 8, Iteration 0, loss =  $0.4988$ Checking accuracy on validation set Got 864 / 1000 correct (86.40) Epoch: 8, Iteration 100, loss = 0.2640 Checking accuracy on validation set Got 879 / 1000 correct (87.90) Epoch: 8, Iteration 200, loss = 0.4774 Checking accuracy on validation set Got 878 / 1000 correct (87.80) Epoch: 8, Iteration 300, loss = 0.2791 Checking accuracy on validation set Got 877 / 1000 correct (87.70) Epoch: 8, Iteration 400, loss = 0.3446 Checking accuracy on validation set Got 874 / 1000 correct (87.40) Epoch: 8, Iteration 500, loss = 0.3399 Checking accuracy on validation set Got 881 / 1000 correct (88.10) Epoch: 8, Iteration 600, loss = 0.4702

```
Checking accuracy on validation set
Got 875 / 1000 correct (87.50)
Epoch: 8, Iteration 700, loss = 0.3868
Checking accuracy on validation set
Got 884 / 1000 correct (88.40)
766
Epoch: 9, Iteration 0, loss = 0.3312Checking accuracy on validation set
Got 881 / 1000 correct (88.10)
Epoch: 9, Iteration 100, loss = 0.4338
Checking accuracy on validation set
Got 880 / 1000 correct (88.00)
Epoch: 9, Iteration 200, loss = 0.2987
Checking accuracy on validation set
Got 888 / 1000 correct (88.80)
Epoch: 9, Iteration 300, loss = 0.4251
Checking accuracy on validation set
Got 884 / 1000 correct (88.40)
Epoch: 9, Iteration 400, loss = 0.4932
Checking accuracy on validation set
Got 889 / 1000 correct (88.90)
Epoch: 9, Iteration 500, loss = 0.3390
Checking accuracy on validation set
Got 883 / 1000 correct (88.30)
Epoch: 9, Iteration 600, loss = 0.4782
Checking accuracy on validation set
Got 888 / 1000 correct (88.80)
Epoch: 9, Iteration 700, loss = 0.5245
Checking accuracy on validation set
Got 884 / 1000 correct (88.40)
Checking accuracy on validation set
Got 886 / 1000 correct (88.60)
--- New lr = 0.00173 and gamma = 0.150 ----
766
Epoch: 0, Iteration 0, loss = 3.4751Checking accuracy on validation set
Got 119 / 1000 correct (11.90)
```
Epoch: 0, Iteration 100, loss = 1.9029 Checking accuracy on validation set Got 300 / 1000 correct (30.00)

Epoch: 0, Iteration 200, loss = 1.8446 Checking accuracy on validation set Got 384 / 1000 correct (38.40)

Epoch: 0, Iteration 300, loss = 1.9407 Checking accuracy on validation set Got 394 / 1000 correct (39.40)

Epoch: 0, Iteration 400, loss = 1.8898 Checking accuracy on validation set Got 407 / 1000 correct (40.70)

Epoch: 0, Iteration 500, loss = 1.9139 Checking accuracy on validation set Got 448 / 1000 correct (44.80)

Epoch: 0, Iteration 600, loss = 1.4882 Checking accuracy on validation set Got 452 / 1000 correct (45.20)

Epoch: 0, Iteration 700, loss = 1.4849 Checking accuracy on validation set Got 493 / 1000 correct (49.30)

#### 766

Epoch: 1, Iteration 0, loss = 1.4339 Checking accuracy on validation set Got 512 / 1000 correct (51.20)

Epoch: 1, Iteration 100, loss = 1.5095 Checking accuracy on validation set Got 517 / 1000 correct (51.70)

Epoch: 1, Iteration 200, loss = 1.3235 Checking accuracy on validation set Got 536 / 1000 correct (53.60)

Epoch: 1, Iteration 300, loss = 1.1312 Checking accuracy on validation set Got 569 / 1000 correct (56.90)

Epoch: 1, Iteration 400, loss = 1.2431 Checking accuracy on validation set Got 582 / 1000 correct (58.20)

Epoch: 1, Iteration 500, loss = 0.9272 Checking accuracy on validation set Got 587 / 1000 correct (58.70) Epoch: 1, Iteration 600, loss = 1.0039 Checking accuracy on validation set Got 646 / 1000 correct (64.60) Epoch: 1, Iteration 700, loss = 1.2936 Checking accuracy on validation set Got 620 / 1000 correct (62.00) 766 Epoch: 2, Iteration  $0$ , loss = 1.1144 Checking accuracy on validation set Got 597 / 1000 correct (59.70) Epoch: 2, Iteration 100, loss = 1.3048 Checking accuracy on validation set Got 637 / 1000 correct (63.70) Epoch: 2, Iteration 200, loss = 0.8679 Checking accuracy on validation set Got 645 / 1000 correct (64.50) Epoch: 2, Iteration 300, loss = 1.2361 Checking accuracy on validation set Got 660 / 1000 correct (66.00) Epoch: 2, Iteration 400, loss = 0.6617 Checking accuracy on validation set Got 667 / 1000 correct (66.70) Epoch: 2, Iteration 500, loss = 1.0003 Checking accuracy on validation set Got 696 / 1000 correct (69.60) Epoch: 2, Iteration 600, loss = 1.1792 Checking accuracy on validation set Got 684 / 1000 correct (68.40) Epoch: 2, Iteration 700, loss = 0.7483 Checking accuracy on validation set Got 693 / 1000 correct (69.30) 766 Epoch: 3, Iteration  $0$ , loss =  $0.8898$ 

Checking accuracy on validation set Got 704 / 1000 correct (70.40)

Epoch: 3, Iteration 100, loss = 0.8265 Checking accuracy on validation set Got 721 / 1000 correct (72.10)

Epoch: 3, Iteration 200, loss = 0.7055 Checking accuracy on validation set Got 686 / 1000 correct (68.60)

Epoch: 3, Iteration 300, loss = 0.8557 Checking accuracy on validation set Got 723 / 1000 correct (72.30)

Epoch: 3, Iteration 400, loss = 0.7421 Checking accuracy on validation set Got 740 / 1000 correct (74.00)

Epoch: 3, Iteration 500, loss = 1.2978 Checking accuracy on validation set Got 734 / 1000 correct (73.40)

Epoch: 3, Iteration 600, loss = 0.6813 Checking accuracy on validation set Got 696 / 1000 correct (69.60)

Epoch: 3, Iteration 700, loss = 0.8648 Checking accuracy on validation set Got 717 / 1000 correct (71.70)

# 766

Epoch: 4, Iteration  $0$ , loss =  $0.6326$ Checking accuracy on validation set Got 757 / 1000 correct (75.70)

Epoch: 4, Iteration 100, loss = 0.8266 Checking accuracy on validation set Got 728 / 1000 correct (72.80)

Epoch: 4, Iteration 200, loss = 0.8983 Checking accuracy on validation set Got 751 / 1000 correct (75.10)

Epoch: 4, Iteration 300, loss = 0.8363 Checking accuracy on validation set Got 773 / 1000 correct (77.30)

Epoch: 4, Iteration 400, loss = 0.7216 Checking accuracy on validation set Got 787 / 1000 correct (78.70) Epoch: 4, Iteration 500, loss = 0.7817 Checking accuracy on validation set Got 746 / 1000 correct (74.60) Epoch: 4, Iteration  $600$ , loss =  $0.8122$ Checking accuracy on validation set Got 788 / 1000 correct (78.80) Epoch: 4, Iteration 700, loss = 0.7207 Checking accuracy on validation set Got 778 / 1000 correct (77.80) 766 Epoch: 5, Iteration  $0$ , loss =  $0.7926$ Checking accuracy on validation set Got 762 / 1000 correct (76.20) Epoch: 5, Iteration 100, loss = 0.5898 Checking accuracy on validation set Got 827 / 1000 correct (82.70) Epoch: 5, Iteration 200, loss = 0.4040 Checking accuracy on validation set Got 839 / 1000 correct (83.90) Epoch: 5, Iteration 300, loss = 0.6447 Checking accuracy on validation set Got 843 / 1000 correct (84.30) Epoch: 5, Iteration 400, loss = 0.4707 Checking accuracy on validation set Got 843 / 1000 correct (84.30) Epoch: 5, Iteration 500, loss = 0.3317 Checking accuracy on validation set Got 850 / 1000 correct (85.00) Epoch: 5, Iteration 600, loss = 0.4963 Checking accuracy on validation set Got 844 / 1000 correct (84.40) Epoch: 5, Iteration 700, loss = 0.7133 Checking accuracy on validation set Got 839 / 1000 correct (83.90)

766 Epoch:  $6$ , Iteration  $0$ , loss =  $0.5046$ Checking accuracy on validation set Got 840 / 1000 correct (84.00) Epoch:  $6$ , Iteration 100, loss =  $0.4456$ Checking accuracy on validation set Got 853 / 1000 correct (85.30) Epoch: 6, Iteration 200, loss = 0.3964 Checking accuracy on validation set Got 856 / 1000 correct (85.60) Epoch: 6, Iteration 300, loss = 0.3075 Checking accuracy on validation set Got 854 / 1000 correct (85.40) Epoch: 6, Iteration 400, loss = 0.4242 Checking accuracy on validation set Got 845 / 1000 correct (84.50) Epoch: 6, Iteration 500, loss = 0.4490 Checking accuracy on validation set Got 862 / 1000 correct (86.20) Epoch: 6, Iteration 600, loss = 0.5258 Checking accuracy on validation set Got 855 / 1000 correct (85.50) Epoch: 6, Iteration 700, loss = 0.5954 Checking accuracy on validation set Got 853 / 1000 correct (85.30) 766 Epoch: 7, Iteration  $0$ , loss =  $0.5758$ Checking accuracy on validation set Got 857 / 1000 correct (85.70) Epoch: 7, Iteration 100, loss = 0.4514 Checking accuracy on validation set Got 857 / 1000 correct (85.70) Epoch: 7, Iteration 200, loss = 0.5223 Checking accuracy on validation set Got 859 / 1000 correct (85.90)

Epoch: 7, Iteration 300, loss = 0.3769

Checking accuracy on validation set Got 868 / 1000 correct (86.80)

Epoch: 7, Iteration 400, loss = 0.5434 Checking accuracy on validation set Got 860 / 1000 correct (86.00)

Epoch: 7, Iteration 500, loss = 0.4132 Checking accuracy on validation set Got 866 / 1000 correct (86.60)

Epoch: 7, Iteration 600, loss = 0.4822 Checking accuracy on validation set Got 864 / 1000 correct (86.40)

Epoch: 7, Iteration 700, loss = 0.3455 Checking accuracy on validation set Got 865 / 1000 correct (86.50)

# 766

Epoch: 8, Iteration 0, loss =  $0.3441$ Checking accuracy on validation set Got 873 / 1000 correct (87.30)

Epoch: 8, Iteration 100, loss = 0.3791 Checking accuracy on validation set Got 874 / 1000 correct (87.40)

Epoch: 8, Iteration 200, loss = 0.4796 Checking accuracy on validation set Got 868 / 1000 correct (86.80)

Epoch: 8, Iteration 300, loss = 0.3259 Checking accuracy on validation set Got 868 / 1000 correct (86.80)

Epoch: 8, Iteration 400, loss = 0.3054 Checking accuracy on validation set Got 872 / 1000 correct (87.20)

Epoch: 8, Iteration 500, loss = 0.3345 Checking accuracy on validation set Got 878 / 1000 correct (87.80)

Epoch: 8, Iteration 600, loss = 0.3371 Checking accuracy on validation set Got 869 / 1000 correct (86.90)

Epoch: 8, Iteration 700, loss = 0.5068 Checking accuracy on validation set Got 871 / 1000 correct (87.10) 766 Epoch: 9, Iteration 0, loss =  $0.5104$ Checking accuracy on validation set Got 873 / 1000 correct (87.30) Epoch: 9, Iteration 100, loss = 0.2198 Checking accuracy on validation set Got 879 / 1000 correct (87.90) Epoch: 9, Iteration 200, loss = 0.3055 Checking accuracy on validation set Got 880 / 1000 correct (88.00) Epoch: 9, Iteration 300, loss = 0.5864 Checking accuracy on validation set Got 884 / 1000 correct (88.40) Epoch: 9, Iteration 400, loss = 0.2931 Checking accuracy on validation set Got 882 / 1000 correct (88.20) Epoch: 9, Iteration 500, loss = 0.2711 Checking accuracy on validation set Got 883 / 1000 correct (88.30) Epoch: 9, Iteration 600, loss = 0.4161 Checking accuracy on validation set Got 882 / 1000 correct (88.20) Epoch: 9, Iteration 700, loss = 0.4150 Checking accuracy on validation set Got 880 / 1000 correct (88.00) Checking accuracy on validation set Got 881 / 1000 correct (88.10)  $---$  New  $lr = 0.00224$  and gamma =  $0.200$  ----766 Epoch:  $0$ , Iteration  $0$ , loss =  $3.3400$ Checking accuracy on validation set Got 79 / 1000 correct (7.90) Epoch: 0, Iteration 100, loss = 2.0673 Checking accuracy on validation set

Got 264 / 1000 correct (26.40)

Epoch: 0, Iteration 200, loss = 1.6844 Checking accuracy on validation set Got 351 / 1000 correct (35.10)

Epoch: 0, Iteration 300, loss = 1.4802 Checking accuracy on validation set Got 391 / 1000 correct (39.10)

Epoch: 0, Iteration 400, loss = 1.7347 Checking accuracy on validation set Got 420 / 1000 correct (42.00)

Epoch: 0, Iteration 500, loss = 1.3526 Checking accuracy on validation set Got 443 / 1000 correct (44.30)

Epoch: 0, Iteration 600, loss = 2.0143 Checking accuracy on validation set Got 384 / 1000 correct (38.40)

Epoch: 0, Iteration 700, loss = 1.4733 Checking accuracy on validation set Got 455 / 1000 correct (45.50)

### 766

Epoch: 1, Iteration  $0$ , loss = 1.6008 Checking accuracy on validation set Got 449 / 1000 correct (44.90)

Epoch: 1, Iteration 100, loss = 1.4484 Checking accuracy on validation set Got 517 / 1000 correct (51.70)

Epoch: 1, Iteration 200, loss = 1.4111 Checking accuracy on validation set Got 501 / 1000 correct (50.10)

Epoch: 1, Iteration 300, loss = 1.3083 Checking accuracy on validation set Got 554 / 1000 correct (55.40)

Epoch: 1, Iteration 400, loss = 1.4190 Checking accuracy on validation set Got 570 / 1000 correct (57.00)

Epoch: 1, Iteration 500, loss = 1.0279 Checking accuracy on validation set

Got 620 / 1000 correct (62.00) Epoch: 1, Iteration 600, loss = 1.0156 Checking accuracy on validation set Got 618 / 1000 correct (61.80) Epoch: 1, Iteration 700, loss = 1.0270 Checking accuracy on validation set Got 631 / 1000 correct (63.10) 766 Epoch: 2, Iteration  $0$ , loss =  $0.7607$ Checking accuracy on validation set Got 648 / 1000 correct (64.80) Epoch: 2, Iteration 100, loss = 1.0502 Checking accuracy on validation set Got 637 / 1000 correct (63.70) Epoch: 2, Iteration 200, loss = 1.2713 Checking accuracy on validation set Got 648 / 1000 correct (64.80) Epoch: 2, Iteration 300, loss = 0.9643 Checking accuracy on validation set Got 655 / 1000 correct (65.50) Epoch: 2, Iteration 400, loss = 1.0713 Checking accuracy on validation set Got 665 / 1000 correct (66.50) Epoch: 2, Iteration 500, loss = 0.9282 Checking accuracy on validation set Got 714 / 1000 correct (71.40) Epoch: 2, Iteration 600, loss = 0.8041 Checking accuracy on validation set Got 721 / 1000 correct (72.10) Epoch: 2, Iteration 700, loss = 1.0561 Checking accuracy on validation set Got 679 / 1000 correct (67.90) 766 Epoch: 3, Iteration  $0$ , loss =  $0.7627$ Checking accuracy on validation set Got 702 / 1000 correct (70.20)

Epoch: 3, Iteration 100, loss = 0.9045 Checking accuracy on validation set Got 671 / 1000 correct (67.10)

Epoch: 3, Iteration 200, loss = 0.8641 Checking accuracy on validation set Got 659 / 1000 correct (65.90)

Epoch: 3, Iteration 300, loss = 0.8158 Checking accuracy on validation set Got 738 / 1000 correct (73.80)

Epoch: 3, Iteration 400, loss =  $0.9471$ Checking accuracy on validation set Got 725 / 1000 correct (72.50)

Epoch: 3, Iteration 500, loss = 0.7963 Checking accuracy on validation set Got 719 / 1000 correct (71.90)

Epoch: 3, Iteration 600, loss = 1.0158 Checking accuracy on validation set Got 750 / 1000 correct (75.00)

Epoch: 3, Iteration 700, loss = 1.1738 Checking accuracy on validation set Got 764 / 1000 correct (76.40)

### 766

Epoch: 4, Iteration 0, loss = 0.7115 Checking accuracy on validation set Got 744 / 1000 correct (74.40)

Epoch: 4, Iteration 100, loss = 0.8255 Checking accuracy on validation set Got 761 / 1000 correct (76.10)

Epoch: 4, Iteration 200, loss = 0.6834 Checking accuracy on validation set Got 773 / 1000 correct (77.30)

Epoch: 4, Iteration 300, loss = 0.5801 Checking accuracy on validation set Got 787 / 1000 correct (78.70)

Epoch: 4, Iteration 400, loss = 0.5836 Checking accuracy on validation set Got 780 / 1000 correct (78.00)

Epoch: 4, Iteration 500, loss = 0.6806 Checking accuracy on validation set Got 776 / 1000 correct (77.60) Epoch: 4, Iteration 600, loss = 0.7339 Checking accuracy on validation set Got 775 / 1000 correct (77.50) Epoch: 4, Iteration 700, loss = 0.8451 Checking accuracy on validation set Got 812 / 1000 correct (81.20) 766 Epoch: 5, Iteration 0, loss =  $0.6451$ Checking accuracy on validation set Got 800 / 1000 correct (80.00) Epoch: 5, Iteration 100, loss = 0.4476 Checking accuracy on validation set Got 832 / 1000 correct (83.20) Epoch: 5, Iteration 200, loss = 0.2803 Checking accuracy on validation set Got 833 / 1000 correct (83.30) Epoch: 5, Iteration 300, loss = 0.4305 Checking accuracy on validation set Got 838 / 1000 correct (83.80) Epoch: 5, Iteration 400, loss = 0.4481 Checking accuracy on validation set Got 853 / 1000 correct (85.30) Epoch: 5, Iteration 500, loss = 0.3994 Checking accuracy on validation set Got 845 / 1000 correct (84.50) Epoch: 5, Iteration  $600$ , loss =  $0.4655$ Checking accuracy on validation set Got 863 / 1000 correct (86.30) Epoch: 5, Iteration 700, loss = 0.7997 Checking accuracy on validation set Got 853 / 1000 correct (85.30) 766 Epoch:  $6$ , Iteration  $0$ , loss =  $0.3839$ 

Checking accuracy on validation set Got 847 / 1000 correct (84.70)

Epoch: 6, Iteration 100, loss = 0.6031 Checking accuracy on validation set Got 857 / 1000 correct (85.70)

Epoch: 6, Iteration 200, loss = 0.5790 Checking accuracy on validation set Got 852 / 1000 correct (85.20)

Epoch: 6, Iteration 300, loss = 0.4635 Checking accuracy on validation set Got 850 / 1000 correct (85.00)

Epoch: 6, Iteration 400, loss = 0.4370 Checking accuracy on validation set Got 874 / 1000 correct (87.40)

Epoch:  $6$ , Iteration  $500$ , loss =  $0.4937$ Checking accuracy on validation set Got 855 / 1000 correct (85.50)

Epoch: 6, Iteration 600, loss = 0.4296 Checking accuracy on validation set Got 841 / 1000 correct (84.10)

Epoch:  $6$ , Iteration  $700$ , loss =  $0.4188$ Checking accuracy on validation set Got 863 / 1000 correct (86.30)

## 766

Epoch: 7, Iteration  $0$ , loss =  $0.3501$ Checking accuracy on validation set Got 853 / 1000 correct (85.30)

Epoch: 7, Iteration 100, loss = 0.4365 Checking accuracy on validation set Got 862 / 1000 correct (86.20)

Epoch: 7, Iteration 200, loss = 0.2846 Checking accuracy on validation set Got 853 / 1000 correct (85.30)

Epoch: 7, Iteration 300, loss = 0.5365 Checking accuracy on validation set Got 855 / 1000 correct (85.50)

Epoch: 7, Iteration 400, loss = 0.4087 Checking accuracy on validation set Got 853 / 1000 correct (85.30)

Epoch: 7, Iteration 500, loss = 0.3588 Checking accuracy on validation set Got 875 / 1000 correct (87.50)

Epoch: 7, Iteration 600, loss = 0.3979 Checking accuracy on validation set Got 865 / 1000 correct (86.50)

Epoch: 7, Iteration 700, loss = 0.4056 Checking accuracy on validation set Got 867 / 1000 correct (86.70)

# 766

Epoch: 8, Iteration 0, loss =  $0.2877$ Checking accuracy on validation set Got 861 / 1000 correct (86.10)

Epoch: 8, Iteration 100, loss = 0.3343 Checking accuracy on validation set Got 860 / 1000 correct (86.00)

Epoch: 8, Iteration 200, loss = 0.5482 Checking accuracy on validation set Got 878 / 1000 correct (87.80)

Epoch: 8, Iteration 300, loss = 0.3078 Checking accuracy on validation set Got 871 / 1000 correct (87.10)

Epoch: 8, Iteration 400, loss = 0.4083 Checking accuracy on validation set Got 854 / 1000 correct (85.40)

Epoch: 8, Iteration 500, loss = 0.4440 Checking accuracy on validation set Got 869 / 1000 correct (86.90)

Epoch: 8, Iteration 600, loss = 0.3905 Checking accuracy on validation set Got 874 / 1000 correct (87.40)

Epoch: 8, Iteration 700, loss = 0.5507 Checking accuracy on validation set Got 879 / 1000 correct (87.90)

766 Epoch: 9, Iteration 0, loss =  $0.4986$ Checking accuracy on validation set Got 877 / 1000 correct (87.70) Epoch: 9, Iteration 100, loss = 0.3605 Checking accuracy on validation set Got 885 / 1000 correct (88.50) Epoch: 9, Iteration 200, loss = 0.4014 Checking accuracy on validation set Got 884 / 1000 correct (88.40) Epoch: 9, Iteration 300, loss = 0.2548 Checking accuracy on validation set Got 890 / 1000 correct (89.00) Epoch: 9, Iteration 400, loss = 0.2906 Checking accuracy on validation set Got 889 / 1000 correct (88.90) Epoch: 9, Iteration 500, loss = 0.2563 Checking accuracy on validation set Got 889 / 1000 correct (88.90) Epoch: 9, Iteration 600, loss = 0.3032 Checking accuracy on validation set Got 882 / 1000 correct (88.20) Epoch: 9, Iteration 700, loss = 0.3767 Checking accuracy on validation set Got 890 / 1000 correct (89.00) Checking accuracy on validation set Got 893 / 1000 correct (89.30)  $---$  New  $1r = 0.00399$  and gamma = 0.200  $---$ 766 Epoch:  $0$ , Iteration  $0$ , loss =  $3.3441$ Checking accuracy on validation set Got 98 / 1000 correct (9.80) Epoch: 0, Iteration 100, loss = 2.0383 Checking accuracy on validation set Got 237 / 1000 correct (23.70)

Epoch: 0, Iteration 200, loss = 1.9783 Checking accuracy on validation set

Got 320 / 1000 correct (32.00) Epoch: 0, Iteration 300, loss = 1.7798 Checking accuracy on validation set Got 387 / 1000 correct (38.70) Epoch: 0, Iteration 400, loss = 1.9845 Checking accuracy on validation set Got 403 / 1000 correct (40.30) Epoch: 0, Iteration 500, loss = 1.6205 Checking accuracy on validation set Got 423 / 1000 correct (42.30) Epoch: 0, Iteration 600, loss = 1.4477 Checking accuracy on validation set Got 404 / 1000 correct (40.40) Epoch: 0, Iteration 700, loss = 1.4039 Checking accuracy on validation set Got 458 / 1000 correct (45.80) 766 Epoch: 1, Iteration  $0$ , loss = 1.6623 Checking accuracy on validation set Got 467 / 1000 correct (46.70) Epoch: 1, Iteration 100, loss = 1.3914 Checking accuracy on validation set Got 521 / 1000 correct (52.10) Epoch: 1, Iteration 200, loss = 1.5173 Checking accuracy on validation set Got 470 / 1000 correct (47.00) Epoch: 1, Iteration 300, loss = 1.4042 Checking accuracy on validation set Got 521 / 1000 correct (52.10) Epoch: 1, Iteration 400, loss = 1.3632 Checking accuracy on validation set Got 561 / 1000 correct (56.10) Epoch: 1, Iteration 500, loss = 1.2489 Checking accuracy on validation set Got 594 / 1000 correct (59.40) Epoch: 1, Iteration 600, loss = 0.8850

Checking accuracy on validation set Got 568 / 1000 correct (56.80) Epoch: 1, Iteration 700, loss = 1.1263 Checking accuracy on validation set Got 628 / 1000 correct (62.80) 766 Epoch: 2, Iteration  $0$ , loss = 1.1349 Checking accuracy on validation set Got 656 / 1000 correct (65.60) Epoch: 2, Iteration 100, loss = 1.0982 Checking accuracy on validation set Got 594 / 1000 correct (59.40) Epoch: 2, Iteration 200, loss = 1.1382 Checking accuracy on validation set Got 651 / 1000 correct (65.10) Epoch: 2, Iteration 300, loss = 1.0693 Checking accuracy on validation set Got 663 / 1000 correct (66.30) Epoch: 2, Iteration 400, loss = 0.9793 Checking accuracy on validation set Got 650 / 1000 correct (65.00) Epoch: 2, Iteration 500, loss = 0.9308 Checking accuracy on validation set Got 668 / 1000 correct (66.80) Epoch: 2, Iteration 600, loss = 1.1331 Checking accuracy on validation set Got 717 / 1000 correct (71.70) Epoch: 2, Iteration 700, loss = 1.1032 Checking accuracy on validation set Got 678 / 1000 correct (67.80) 766 Epoch: 3, Iteration  $0$ , loss =  $0.7419$ Checking accuracy on validation set Got 680 / 1000 correct (68.00) Epoch: 3, Iteration 100, loss = 1.3553 Checking accuracy on validation set

Got 710 / 1000 correct (71.00)

Epoch: 3, Iteration 200, loss = 0.8757 Checking accuracy on validation set Got 725 / 1000 correct (72.50)

Epoch: 3, Iteration 300, loss = 0.8168 Checking accuracy on validation set Got 720 / 1000 correct (72.00)

Epoch: 3, Iteration 400, loss = 0.8909 Checking accuracy on validation set Got 705 / 1000 correct (70.50)

Epoch: 3, Iteration 500, loss = 0.8957 Checking accuracy on validation set Got 733 / 1000 correct (73.30)

Epoch: 3, Iteration 600, loss = 0.8328 Checking accuracy on validation set Got 674 / 1000 correct (67.40)

Epoch: 3, Iteration 700, loss = 0.9733 Checking accuracy on validation set Got 722 / 1000 correct (72.20)

### 766

Epoch: 4, Iteration  $0$ , loss =  $0.6503$ Checking accuracy on validation set Got 750 / 1000 correct (75.00)

Epoch: 4, Iteration 100, loss = 0.8042 Checking accuracy on validation set Got 756 / 1000 correct (75.60)

Epoch: 4, Iteration 200, loss = 0.7708 Checking accuracy on validation set Got 748 / 1000 correct (74.80)

Epoch: 4, Iteration 300, loss = 0.7363 Checking accuracy on validation set Got 663 / 1000 correct (66.30)

Epoch: 4, Iteration 400, loss = 1.0033 Checking accuracy on validation set Got 763 / 1000 correct (76.30)

Epoch: 4, Iteration 500, loss = 0.8366 Checking accuracy on validation set

Got 769 / 1000 correct (76.90) Epoch: 4, Iteration 600, loss = 0.8341 Checking accuracy on validation set Got 731 / 1000 correct (73.10) Epoch: 4, Iteration 700, loss = 0.6722 Checking accuracy on validation set Got 782 / 1000 correct (78.20) 766 Epoch:  $5$ , Iteration  $0$ , loss =  $0.5519$ Checking accuracy on validation set Got 784 / 1000 correct (78.40) Epoch: 5, Iteration 100, loss = 0.6087 Checking accuracy on validation set Got 819 / 1000 correct (81.90) Epoch: 5, Iteration 200, loss = 0.5493 Checking accuracy on validation set Got 825 / 1000 correct (82.50) Epoch: 5, Iteration 300, loss = 0.4529 Checking accuracy on validation set Got 830 / 1000 correct (83.00) Epoch: 5, Iteration 400, loss =  $0.4955$ Checking accuracy on validation set Got 828 / 1000 correct (82.80) Epoch: 5, Iteration 500, loss = 0.5173 Checking accuracy on validation set Got 817 / 1000 correct (81.70) Epoch: 5, Iteration 600, loss = 0.6498 Checking accuracy on validation set Got 843 / 1000 correct (84.30) Epoch: 5, Iteration 700, loss = 0.4708 Checking accuracy on validation set Got 836 / 1000 correct (83.60) 766 Epoch:  $6$ , Iteration  $0$ , loss =  $0.3194$ Checking accuracy on validation set Got 843 / 1000 correct (84.30)

Epoch: 6, Iteration 100, loss = 0.4300 Checking accuracy on validation set Got 842 / 1000 correct (84.20)

Epoch: 6, Iteration 200, loss = 0.3447 Checking accuracy on validation set Got 842 / 1000 correct (84.20)

Epoch: 6, Iteration 300, loss = 0.2981 Checking accuracy on validation set Got 846 / 1000 correct (84.60)

Epoch: 6, Iteration 400, loss = 0.3843 Checking accuracy on validation set Got 840 / 1000 correct (84.00)

Epoch: 6, Iteration 500, loss = 0.4544 Checking accuracy on validation set Got 838 / 1000 correct (83.80)

Epoch:  $6$ , Iteration  $600$ , loss =  $0.5354$ Checking accuracy on validation set Got 847 / 1000 correct (84.70)

Epoch: 6, Iteration 700, loss = 0.4964 Checking accuracy on validation set Got 847 / 1000 correct (84.70)

### 766

Epoch: 7, Iteration  $0$ , loss =  $0.5417$ Checking accuracy on validation set Got 845 / 1000 correct (84.50)

Epoch: 7, Iteration 100, loss = 0.4589 Checking accuracy on validation set Got 849 / 1000 correct (84.90)

Epoch: 7, Iteration 200, loss = 0.5187 Checking accuracy on validation set Got 852 / 1000 correct (85.20)

Epoch: 7, Iteration 300, loss = 0.2976 Checking accuracy on validation set Got 858 / 1000 correct (85.80)

Epoch: 7, Iteration 400, loss = 0.3887 Checking accuracy on validation set Got 859 / 1000 correct (85.90)

Epoch: 7, Iteration 500, loss = 0.4260 Checking accuracy on validation set Got 851 / 1000 correct (85.10) Epoch: 7, Iteration 600, loss = 0.4061 Checking accuracy on validation set Got 857 / 1000 correct (85.70) Epoch: 7, Iteration 700, loss = 0.3330 Checking accuracy on validation set Got 863 / 1000 correct (86.30) 766 Epoch: 8, Iteration 0, loss =  $0.4170$ Checking accuracy on validation set Got 864 / 1000 correct (86.40) Epoch: 8, Iteration 100, loss = 0.4547 Checking accuracy on validation set Got 850 / 1000 correct (85.00) Epoch: 8, Iteration 200, loss = 0.4136 Checking accuracy on validation set Got 865 / 1000 correct (86.50) Epoch: 8, Iteration 300, loss = 0.3343 Checking accuracy on validation set Got 870 / 1000 correct (87.00) Epoch: 8, Iteration 400, loss = 0.3868 Checking accuracy on validation set Got 865 / 1000 correct (86.50) Epoch: 8, Iteration 500, loss = 0.3472 Checking accuracy on validation set Got 858 / 1000 correct (85.80) Epoch: 8, Iteration 600, loss = 0.5305 Checking accuracy on validation set Got 855 / 1000 correct (85.50) Epoch: 8, Iteration 700, loss = 0.4608 Checking accuracy on validation set Got 860 / 1000 correct (86.00) 766 Epoch: 9, Iteration 0, loss =  $0.3239$ 

Checking accuracy on validation set Got 867 / 1000 correct (86.70)

Epoch: 9, Iteration 100, loss = 0.2941 Checking accuracy on validation set Got 881 / 1000 correct (88.10)

Epoch: 9, Iteration 200, loss = 0.2810 Checking accuracy on validation set Got 868 / 1000 correct (86.80)

Epoch: 9, Iteration 300, loss = 0.2725 Checking accuracy on validation set Got 869 / 1000 correct (86.90)

Epoch: 9, Iteration 400, loss = 0.2608 Checking accuracy on validation set Got 877 / 1000 correct (87.70)

Epoch: 9, Iteration 500, loss = 0.4872 Checking accuracy on validation set Got 878 / 1000 correct (87.80)

Epoch: 9, Iteration 600, loss = 0.2028 Checking accuracy on validation set Got 883 / 1000 correct (88.30)

Epoch: 9, Iteration 700, loss = 0.3407 Checking accuracy on validation set Got 884 / 1000 correct (88.40)

Checking accuracy on validation set Got 885 / 1000 correct (88.50)  $---$  New  $lr = 0.00235$  and gamma =  $0.200$   $---$ 766 Epoch:  $0$ , Iteration  $0$ , loss =  $4.3808$ Checking accuracy on validation set Got 119 / 1000 correct (11.90)

Epoch: 0, Iteration 100, loss = 1.7424 Checking accuracy on validation set Got 287 / 1000 correct (28.70)

Epoch: 0, Iteration 200, loss = 1.6634 Checking accuracy on validation set Got 408 / 1000 correct (40.80)

Epoch: 0, Iteration 300, loss = 1.6876

Checking accuracy on validation set Got 414 / 1000 correct (41.40)

Epoch: 0, Iteration 400, loss = 1.5370 Checking accuracy on validation set Got 413 / 1000 correct (41.30)

Epoch: 0, Iteration 500, loss = 1.7662 Checking accuracy on validation set Got 423 / 1000 correct (42.30)

Epoch: 0, Iteration 600, loss = 1.5063 Checking accuracy on validation set Got 458 / 1000 correct (45.80)

Epoch: 0, Iteration 700, loss = 1.3563 Checking accuracy on validation set Got 544 / 1000 correct (54.40)

# 766

Epoch: 1, Iteration  $0$ , loss = 1.3317 Checking accuracy on validation set Got 479 / 1000 correct (47.90)

Epoch: 1, Iteration 100, loss = 1.2209 Checking accuracy on validation set Got 527 / 1000 correct (52.70)

Epoch: 1, Iteration 200, loss = 1.1528 Checking accuracy on validation set Got 537 / 1000 correct (53.70)

Epoch: 1, Iteration 300, loss = 1.1037 Checking accuracy on validation set Got 592 / 1000 correct (59.20)

Epoch: 1, Iteration 400, loss = 1.3538 Checking accuracy on validation set Got 596 / 1000 correct (59.60)

Epoch: 1, Iteration 500, loss = 1.0600 Checking accuracy on validation set Got 646 / 1000 correct (64.60)

Epoch: 1, Iteration 600, loss = 1.2763 Checking accuracy on validation set Got 605 / 1000 correct (60.50)

Epoch: 1, Iteration 700, loss = 1.0419 Checking accuracy on validation set Got 635 / 1000 correct (63.50) 766 Epoch: 2, Iteration  $0$ , loss =  $0.9005$ Checking accuracy on validation set Got 666 / 1000 correct (66.60) Epoch: 2, Iteration 100, loss = 1.1208 Checking accuracy on validation set Got 621 / 1000 correct (62.10) Epoch: 2, Iteration 200, loss = 0.8994 Checking accuracy on validation set Got 700 / 1000 correct (70.00) Epoch: 2, Iteration 300, loss = 1.1205 Checking accuracy on validation set Got 602 / 1000 correct (60.20) Epoch: 2, Iteration 400, loss = 0.8429 Checking accuracy on validation set Got 656 / 1000 correct (65.60) Epoch: 2, Iteration 500, loss = 0.7491 Checking accuracy on validation set Got 716 / 1000 correct (71.60) Epoch: 2, Iteration 600, loss = 1.0532 Checking accuracy on validation set Got 706 / 1000 correct (70.60) Epoch: 2, Iteration 700, loss = 0.8063 Checking accuracy on validation set Got 716 / 1000 correct (71.60) 766 Epoch: 3, Iteration  $0$ , loss = 1.0231 Checking accuracy on validation set Got 711 / 1000 correct (71.10) Epoch: 3, Iteration 100, loss = 0.6705 Checking accuracy on validation set Got 719 / 1000 correct (71.90) Epoch: 3, Iteration 200, loss = 1.1768 Checking accuracy on validation set

Got 720 / 1000 correct (72.00) Epoch: 3, Iteration 300, loss = 0.6276 Checking accuracy on validation set Got 749 / 1000 correct (74.90) Epoch: 3, Iteration 400, loss = 0.6319 Checking accuracy on validation set Got 758 / 1000 correct (75.80) Epoch: 3, Iteration 500, loss = 0.8928 Checking accuracy on validation set Got 742 / 1000 correct (74.20) Epoch: 3, Iteration 600, loss = 0.8681 Checking accuracy on validation set Got 760 / 1000 correct (76.00) Epoch: 3, Iteration 700, loss = 0.6440 Checking accuracy on validation set Got 735 / 1000 correct (73.50) 766 Epoch: 4, Iteration  $0$ , loss =  $0.6910$ Checking accuracy on validation set Got 745 / 1000 correct (74.50) Epoch: 4, Iteration 100, loss = 0.7559 Checking accuracy on validation set Got 757 / 1000 correct (75.70) Epoch: 4, Iteration 200, loss = 0.6109 Checking accuracy on validation set Got 764 / 1000 correct (76.40) Epoch: 4, Iteration 300, loss = 0.7437 Checking accuracy on validation set Got 768 / 1000 correct (76.80) Epoch: 4, Iteration 400, loss = 0.5569 Checking accuracy on validation set Got 789 / 1000 correct (78.90) Epoch: 4, Iteration 500, loss = 0.5803 Checking accuracy on validation set Got 810 / 1000 correct (81.00) Epoch: 4, Iteration 600, loss = 0.5346

Checking accuracy on validation set Got 796 / 1000 correct (79.60) Epoch: 4, Iteration 700, loss = 0.4527 Checking accuracy on validation set Got 774 / 1000 correct (77.40) 766 Epoch: 5, Iteration  $0$ , loss =  $0.7097$ Checking accuracy on validation set Got 801 / 1000 correct (80.10) Epoch: 5, Iteration 100, loss = 0.5696 Checking accuracy on validation set Got 844 / 1000 correct (84.40) Epoch: 5, Iteration 200, loss = 0.4183 Checking accuracy on validation set Got 846 / 1000 correct (84.60) Epoch: 5, Iteration 300, loss = 0.4147 Checking accuracy on validation set Got 853 / 1000 correct (85.30) Epoch: 5, Iteration 400, loss = 0.5540 Checking accuracy on validation set Got 853 / 1000 correct (85.30) Epoch: 5, Iteration 500, loss = 0.4827 Checking accuracy on validation set Got 848 / 1000 correct (84.80) Epoch: 5, Iteration 600, loss = 0.5464 Checking accuracy on validation set Got 864 / 1000 correct (86.40) Epoch: 5, Iteration 700, loss = 0.6117 Checking accuracy on validation set Got 854 / 1000 correct (85.40) 766 Epoch:  $6$ , Iteration  $0$ , loss =  $0.3822$ Checking accuracy on validation set Got 868 / 1000 correct (86.80) Epoch: 6, Iteration 100, loss = 0.5609

Checking accuracy on validation set Got 863 / 1000 correct (86.30)

Epoch: 6, Iteration 200, loss = 0.7965 Checking accuracy on validation set Got 871 / 1000 correct (87.10)

Epoch: 6, Iteration 300, loss = 0.4345 Checking accuracy on validation set Got 867 / 1000 correct (86.70)

Epoch: 6, Iteration 400, loss = 0.5589 Checking accuracy on validation set Got 868 / 1000 correct (86.80)

Epoch:  $6$ , Iteration  $500$ , loss =  $0.4401$ Checking accuracy on validation set Got 868 / 1000 correct (86.80)

Epoch: 6, Iteration 600, loss = 0.4306 Checking accuracy on validation set Got 865 / 1000 correct (86.50)

Epoch: 6, Iteration 700, loss = 0.3084 Checking accuracy on validation set Got 873 / 1000 correct (87.30)

### 766

Epoch: 7, Iteration 0, loss =  $0.2984$ Checking accuracy on validation set Got 867 / 1000 correct (86.70)

Epoch: 7, Iteration 100, loss = 0.7324 Checking accuracy on validation set Got 875 / 1000 correct (87.50)

Epoch: 7, Iteration 200, loss = 0.4246 Checking accuracy on validation set Got 871 / 1000 correct (87.10)

Epoch: 7, Iteration 300, loss = 0.2730 Checking accuracy on validation set Got 872 / 1000 correct (87.20)

Epoch: 7, Iteration 400, loss = 0.3995 Checking accuracy on validation set Got 877 / 1000 correct (87.70)

Epoch: 7, Iteration 500, loss = 0.3483 Checking accuracy on validation set
Got 873 / 1000 correct (87.30) Epoch: 7, Iteration 600, loss = 0.3674 Checking accuracy on validation set Got 866 / 1000 correct (86.60) Epoch: 7, Iteration 700, loss = 0.4345 Checking accuracy on validation set Got 872 / 1000 correct (87.20) 766 Epoch: 8, Iteration 0, loss =  $0.3267$ Checking accuracy on validation set Got 857 / 1000 correct (85.70) Epoch: 8, Iteration 100, loss = 0.2322 Checking accuracy on validation set Got 868 / 1000 correct (86.80) Epoch: 8, Iteration 200, loss = 0.4576 Checking accuracy on validation set Got 862 / 1000 correct (86.20) Epoch: 8, Iteration 300, loss = 0.3227 Checking accuracy on validation set Got 876 / 1000 correct (87.60) Epoch: 8, Iteration 400, loss = 0.3256 Checking accuracy on validation set Got 872 / 1000 correct (87.20) Epoch: 8, Iteration 500, loss = 0.2883 Checking accuracy on validation set Got 867 / 1000 correct (86.70) Epoch: 8, Iteration 600, loss = 0.5129 Checking accuracy on validation set Got 872 / 1000 correct (87.20) Epoch: 8, Iteration 700, loss = 0.6178 Checking accuracy on validation set Got 877 / 1000 correct (87.70) 766 Epoch: 9, Iteration 0, loss =  $0.5951$ Checking accuracy on validation set Got 871 / 1000 correct (87.10)

Epoch: 9, Iteration 100, loss = 0.2867 Checking accuracy on validation set Got 877 / 1000 correct (87.70)

Epoch: 9, Iteration 200, loss = 0.2024 Checking accuracy on validation set Got 879 / 1000 correct (87.90)

Epoch: 9, Iteration 300, loss = 0.3340 Checking accuracy on validation set Got 889 / 1000 correct (88.90)

Epoch: 9, Iteration 400, loss = 0.3103 Checking accuracy on validation set Got 886 / 1000 correct (88.60)

Epoch: 9, Iteration 500, loss = 0.3712 Checking accuracy on validation set Got 895 / 1000 correct (89.50)

Epoch: 9, Iteration 600, loss = 0.4006 Checking accuracy on validation set Got 901 / 1000 correct (90.10)

Epoch: 9, Iteration 700, loss = 0.3149 Checking accuracy on validation set Got 890 / 1000 correct (89.00)

Checking accuracy on validation set Got 891 / 1000 correct (89.10)  $---$  New  $lr = 0.00170$  and gamma = 0.200 ----766 Epoch:  $0$ , Iteration  $0$ , loss =  $3.5384$ Checking accuracy on validation set Got 114 / 1000 correct (11.40)

Epoch: 0, Iteration 100, loss = 1.7893 Checking accuracy on validation set Got 307 / 1000 correct (30.70)

Epoch: 0, Iteration 200, loss = 1.7394 Checking accuracy on validation set Got 363 / 1000 correct (36.30)

Epoch: 0, Iteration 300, loss = 1.5583 Checking accuracy on validation set Got 388 / 1000 correct (38.80)

Epoch: 0, Iteration 400, loss = 1.6195 Checking accuracy on validation set Got 435 / 1000 correct (43.50)

Epoch: 0, Iteration 500, loss = 1.5559 Checking accuracy on validation set Got 455 / 1000 correct (45.50)

Epoch: 0, Iteration 600, loss = 1.5190 Checking accuracy on validation set Got 485 / 1000 correct (48.50)

Epoch: 0, Iteration 700, loss = 1.4212 Checking accuracy on validation set Got 490 / 1000 correct (49.00)

## 766

Epoch: 1, Iteration  $0$ , loss = 1.3042 Checking accuracy on validation set Got 511 / 1000 correct (51.10)

Epoch: 1, Iteration 100, loss = 1.2058 Checking accuracy on validation set Got 450 / 1000 correct (45.00)

Epoch: 1, Iteration 200, loss = 1.6638 Checking accuracy on validation set Got 595 / 1000 correct (59.50)

Epoch: 1, Iteration 300, loss = 1.1053 Checking accuracy on validation set Got 604 / 1000 correct (60.40)

Epoch: 1, Iteration 400, loss = 1.1026 Checking accuracy on validation set Got 601 / 1000 correct (60.10)

Epoch: 1, Iteration 500, loss = 1.1718 Checking accuracy on validation set Got 600 / 1000 correct (60.00)

Epoch: 1, Iteration 600, loss = 0.9558 Checking accuracy on validation set Got 654 / 1000 correct (65.40)

Epoch: 1, Iteration 700, loss = 1.1013 Checking accuracy on validation set Got 639 / 1000 correct (63.90)

766 Epoch: 2, Iteration  $0$ , loss =  $0.8864$ Checking accuracy on validation set Got 623 / 1000 correct (62.30) Epoch: 2, Iteration 100, loss = 1.0272 Checking accuracy on validation set Got 680 / 1000 correct (68.00) Epoch: 2, Iteration 200, loss = 1.0119 Checking accuracy on validation set Got 685 / 1000 correct (68.50) Epoch: 2, Iteration 300, loss = 0.7593 Checking accuracy on validation set Got 700 / 1000 correct (70.00) Epoch: 2, Iteration 400, loss = 0.6974 Checking accuracy on validation set Got 713 / 1000 correct (71.30) Epoch: 2, Iteration 500, loss = 1.0174 Checking accuracy on validation set Got 680 / 1000 correct (68.00) Epoch: 2, Iteration 600, loss = 1.0014 Checking accuracy on validation set Got 711 / 1000 correct (71.10) Epoch: 2, Iteration 700, loss = 0.8271 Checking accuracy on validation set Got 631 / 1000 correct (63.10) 766 Epoch: 3, Iteration  $0$ , loss =  $0.9375$ Checking accuracy on validation set Got 705 / 1000 correct (70.50) Epoch: 3, Iteration 100, loss = 0.7072 Checking accuracy on validation set Got 721 / 1000 correct (72.10) Epoch: 3, Iteration 200, loss = 1.0054 Checking accuracy on validation set Got 699 / 1000 correct (69.90) Epoch: 3, Iteration 300, loss = 1.0299

Checking accuracy on validation set Got 727 / 1000 correct (72.70)

Epoch: 3, Iteration 400, loss = 0.8531 Checking accuracy on validation set Got 714 / 1000 correct (71.40)

Epoch: 3, Iteration 500, loss = 0.8423 Checking accuracy on validation set Got 736 / 1000 correct (73.60)

Epoch: 3, Iteration 600, loss = 0.7333 Checking accuracy on validation set Got 724 / 1000 correct (72.40)

Epoch: 3, Iteration 700, loss = 0.6610 Checking accuracy on validation set Got 757 / 1000 correct (75.70)

# 766

Epoch: 4, Iteration  $0$ , loss =  $0.8058$ Checking accuracy on validation set Got 780 / 1000 correct (78.00)

Epoch: 4, Iteration 100, loss = 0.7237 Checking accuracy on validation set Got 768 / 1000 correct (76.80)

Epoch: 4, Iteration 200, loss = 0.8137 Checking accuracy on validation set Got 783 / 1000 correct (78.30)

Epoch: 4, Iteration 300, loss = 0.7372 Checking accuracy on validation set Got 780 / 1000 correct (78.00)

Epoch: 4, Iteration 400, loss = 0.5923 Checking accuracy on validation set Got 790 / 1000 correct (79.00)

Epoch: 4, Iteration 500, loss = 0.5019 Checking accuracy on validation set Got 788 / 1000 correct (78.80)

Epoch: 4, Iteration 600, loss = 0.7827 Checking accuracy on validation set Got 777 / 1000 correct (77.70)

Epoch: 4, Iteration 700, loss = 0.5961 Checking accuracy on validation set Got 786 / 1000 correct (78.60) 766 Epoch: 5, Iteration 0, loss =  $0.5461$ Checking accuracy on validation set Got 799 / 1000 correct (79.90) Epoch: 5, Iteration 100, loss = 0.5473 Checking accuracy on validation set Got 843 / 1000 correct (84.30) Epoch: 5, Iteration 200, loss = 0.4395 Checking accuracy on validation set Got 838 / 1000 correct (83.80) Epoch: 5, Iteration 300, loss = 0.6015 Checking accuracy on validation set Got 851 / 1000 correct (85.10) Epoch: 5, Iteration 400, loss = 0.5580 Checking accuracy on validation set Got 847 / 1000 correct (84.70) Epoch: 5, Iteration 500, loss = 0.3356 Checking accuracy on validation set Got 867 / 1000 correct (86.70) Epoch: 5, Iteration 600, loss = 0.5910 Checking accuracy on validation set Got 858 / 1000 correct (85.80) Epoch: 5, Iteration 700, loss = 0.4744 Checking accuracy on validation set Got 854 / 1000 correct (85.40) 766 Epoch:  $6$ , Iteration  $0$ , loss =  $0.2364$ Checking accuracy on validation set Got 850 / 1000 correct (85.00) Epoch: 6, Iteration 100, loss = 0.3937 Checking accuracy on validation set Got 861 / 1000 correct (86.10) Epoch: 6, Iteration 200, loss = 0.5067 Checking accuracy on validation set

Got 860 / 1000 correct (86.00) Epoch: 6, Iteration 300, loss = 0.6344 Checking accuracy on validation set Got 861 / 1000 correct (86.10) Epoch: 6, Iteration 400, loss = 0.4568 Checking accuracy on validation set Got 864 / 1000 correct (86.40) Epoch: 6, Iteration 500, loss = 0.5547 Checking accuracy on validation set Got 855 / 1000 correct (85.50) Epoch: 6, Iteration 600, loss = 0.5102 Checking accuracy on validation set Got 866 / 1000 correct (86.60) Epoch: 6, Iteration 700, loss = 0.5799 Checking accuracy on validation set Got 867 / 1000 correct (86.70) 766 Epoch: 7, Iteration  $0$ , loss =  $0.4153$ Checking accuracy on validation set Got 874 / 1000 correct (87.40) Epoch: 7, Iteration 100, loss = 0.1640 Checking accuracy on validation set Got 873 / 1000 correct (87.30) Epoch: 7, Iteration 200, loss = 0.4151 Checking accuracy on validation set Got 868 / 1000 correct (86.80) Epoch: 7, Iteration 300, loss = 0.4356 Checking accuracy on validation set Got 872 / 1000 correct (87.20) Epoch: 7, Iteration 400, loss = 0.3498 Checking accuracy on validation set Got 873 / 1000 correct (87.30) Epoch: 7, Iteration 500, loss = 0.4946 Checking accuracy on validation set Got 873 / 1000 correct (87.30) Epoch: 7, Iteration 600, loss = 0.4006

```
Checking accuracy on validation set
Got 878 / 1000 correct (87.80)
Epoch: 7, Iteration 700, loss = 0.7344
Checking accuracy on validation set
Got 878 / 1000 correct (87.80)
766
Epoch: 8, Iteration 0, loss = 0.3042Checking accuracy on validation set
Got 871 / 1000 correct (87.10)
Epoch: 8, Iteration 100, loss = 0.3870
Checking accuracy on validation set
Got 876 / 1000 correct (87.60)
Epoch: 8, Iteration 200, loss = 0.2733
Checking accuracy on validation set
Got 879 / 1000 correct (87.90)
Epoch: 8, Iteration 300, loss = 0.2195
Checking accuracy on validation set
Got 880 / 1000 correct (88.00)
Epoch: 8, Iteration 400, loss = 0.3259
Checking accuracy on validation set
Got 870 / 1000 correct (87.00)
Epoch: 8, Iteration 500, loss = 0.6561Checking accuracy on validation set
Got 864 / 1000 correct (86.40)
Epoch: 8, Iteration 600, loss = 0.5186
Checking accuracy on validation set
Got 872 / 1000 correct (87.20)
Epoch: 8, Iteration 700, loss = 0.2954
Checking accuracy on validation set
Got 877 / 1000 correct (87.70)
766
Epoch: 9, Iteration 0, loss = 0.2349Checking accuracy on validation set
Got 874 / 1000 correct (87.40)
Epoch: 9, Iteration 100, loss = 0.2311
```
Checking accuracy on validation set Got 881 / 1000 correct (88.10)

```
188
```
Epoch: 9, Iteration 200, loss = 0.4278 Checking accuracy on validation set Got 887 / 1000 correct (88.70)

Epoch: 9, Iteration 300, loss = 0.2860 Checking accuracy on validation set Got 890 / 1000 correct (89.00)

Epoch: 9, Iteration 400, loss = 0.3067 Checking accuracy on validation set Got 891 / 1000 correct (89.10)

Epoch: 9, Iteration 500, loss = 0.3143 Checking accuracy on validation set Got 890 / 1000 correct (89.00)

Epoch: 9, Iteration 600, loss = 0.2801 Checking accuracy on validation set Got 888 / 1000 correct (88.80)

Epoch: 9, Iteration 700, loss = 0.1832 Checking accuracy on validation set Got 890 / 1000 correct (89.00)

Checking accuracy on validation set Got 891 / 1000 correct (89.10)  $---$  New  $lr = 0.00028$  and gamma =  $0.157$  ----766 Epoch:  $0$ , Iteration  $0$ , loss =  $4.3223$ Checking accuracy on validation set Got 126 / 1000 correct (12.60)

Epoch: 0, Iteration 100, loss = 1.9050 Checking accuracy on validation set Got 363 / 1000 correct (36.30)

Epoch: 0, Iteration 200, loss = 1.8971 Checking accuracy on validation set Got 454 / 1000 correct (45.40)

Epoch: 0, Iteration 300, loss = 1.2633 Checking accuracy on validation set Got 505 / 1000 correct (50.50)

Epoch: 0, Iteration 400, loss = 1.3635 Checking accuracy on validation set Got 534 / 1000 correct (53.40)

Epoch: 0, Iteration 500, loss = 1.6452 Checking accuracy on validation set Got 539 / 1000 correct (53.90) Epoch: 0, Iteration 600, loss = 1.2916 Checking accuracy on validation set Got 596 / 1000 correct (59.60) Epoch: 0, Iteration 700, loss = 1.0500 Checking accuracy on validation set Got 591 / 1000 correct (59.10) 766 Epoch: 1, Iteration  $0$ , loss = 1.0049 Checking accuracy on validation set Got 624 / 1000 correct (62.40) Epoch: 1, Iteration 100, loss = 1.0560 Checking accuracy on validation set Got 643 / 1000 correct (64.30) Epoch: 1, Iteration 200, loss = 0.6617 Checking accuracy on validation set Got 658 / 1000 correct (65.80) Epoch: 1, Iteration 300, loss = 1.0707 Checking accuracy on validation set Got 698 / 1000 correct (69.80) Epoch: 1, Iteration 400, loss = 0.8459 Checking accuracy on validation set Got 681 / 1000 correct (68.10) Epoch: 1, Iteration 500, loss = 0.7423 Checking accuracy on validation set Got 712 / 1000 correct (71.20) Epoch: 1, Iteration 600, loss = 0.9377 Checking accuracy on validation set Got 700 / 1000 correct (70.00) Epoch: 1, Iteration 700, loss = 0.7620 Checking accuracy on validation set Got 734 / 1000 correct (73.40) 766 Epoch: 2, Iteration  $0$ , loss =  $0.6666$ 

Checking accuracy on validation set Got 718 / 1000 correct (71.80)

Epoch: 2, Iteration 100, loss = 0.8997 Checking accuracy on validation set Got 764 / 1000 correct (76.40)

Epoch: 2, Iteration 200, loss = 0.5957 Checking accuracy on validation set Got 763 / 1000 correct (76.30)

Epoch: 2, Iteration 300, loss = 1.0742 Checking accuracy on validation set Got 758 / 1000 correct (75.80)

Epoch: 2, Iteration 400, loss = 0.6781 Checking accuracy on validation set Got 759 / 1000 correct (75.90)

Epoch: 2, Iteration 500, loss = 0.7096 Checking accuracy on validation set Got 802 / 1000 correct (80.20)

Epoch: 2, Iteration 600, loss = 0.8003 Checking accuracy on validation set Got 780 / 1000 correct (78.00)

Epoch: 2, Iteration 700, loss = 0.7257 Checking accuracy on validation set Got 724 / 1000 correct (72.40)

# 766

Epoch: 3, Iteration  $0$ , loss =  $0.8673$ Checking accuracy on validation set Got 802 / 1000 correct (80.20)

Epoch: 3, Iteration 100, loss = 0.5970 Checking accuracy on validation set Got 817 / 1000 correct (81.70)

Epoch: 3, Iteration 200, loss = 0.4027 Checking accuracy on validation set Got 771 / 1000 correct (77.10)

Epoch: 3, Iteration 300, loss = 0.6468 Checking accuracy on validation set Got 783 / 1000 correct (78.30)

Epoch: 3, Iteration 400, loss = 0.7374 Checking accuracy on validation set Got 823 / 1000 correct (82.30)

Epoch: 3, Iteration 500, loss = 0.7456 Checking accuracy on validation set Got 826 / 1000 correct (82.60)

Epoch: 3, Iteration  $600$ , loss =  $0.8067$ Checking accuracy on validation set Got 809 / 1000 correct (80.90)

Epoch: 3, Iteration 700, loss = 0.3778 Checking accuracy on validation set Got 813 / 1000 correct (81.30)

## 766

Epoch: 4, Iteration  $0$ , loss =  $0.5895$ Checking accuracy on validation set Got 793 / 1000 correct (79.30)

Epoch: 4, Iteration 100, loss = 0.7542 Checking accuracy on validation set Got 798 / 1000 correct (79.80)

Epoch: 4, Iteration 200, loss = 0.4184 Checking accuracy on validation set Got 832 / 1000 correct (83.20)

Epoch: 4, Iteration 300, loss = 0.5718 Checking accuracy on validation set Got 828 / 1000 correct (82.80)

Epoch: 4, Iteration 400, loss = 0.5560 Checking accuracy on validation set Got 812 / 1000 correct (81.20)

Epoch: 4, Iteration 500, loss = 0.3611 Checking accuracy on validation set Got 835 / 1000 correct (83.50)

Epoch: 4, Iteration 600, loss = 0.7504 Checking accuracy on validation set Got 830 / 1000 correct (83.00)

Epoch: 4, Iteration 700, loss = 0.3494 Checking accuracy on validation set Got 818 / 1000 correct (81.80)

766 Epoch:  $5$ , Iteration  $0$ , loss =  $0.5284$ Checking accuracy on validation set Got 842 / 1000 correct (84.20) Epoch: 5, Iteration 100, loss =  $0.5334$ Checking accuracy on validation set Got 855 / 1000 correct (85.50) Epoch: 5, Iteration 200, loss =  $0.4535$ Checking accuracy on validation set Got 855 / 1000 correct (85.50) Epoch: 5, Iteration 300, loss = 0.4226 Checking accuracy on validation set Got 868 / 1000 correct (86.80) Epoch: 5, Iteration 400, loss = 0.4338 Checking accuracy on validation set Got 863 / 1000 correct (86.30) Epoch: 5, Iteration 500, loss = 0.5324 Checking accuracy on validation set Got 868 / 1000 correct (86.80) Epoch: 5, Iteration 600, loss = 0.3418 Checking accuracy on validation set Got 869 / 1000 correct (86.90) Epoch: 5, Iteration 700, loss = 0.3848 Checking accuracy on validation set Got 877 / 1000 correct (87.70) 766 Epoch:  $6$ , Iteration  $0$ , loss =  $0.3739$ Checking accuracy on validation set Got 874 / 1000 correct (87.40) Epoch: 6, Iteration 100, loss = 0.4791 Checking accuracy on validation set Got 872 / 1000 correct (87.20) Epoch: 6, Iteration 200, loss = 0.3140 Checking accuracy on validation set Got 866 / 1000 correct (86.60)

Epoch: 6, Iteration 300, loss = 0.3110

Checking accuracy on validation set Got 875 / 1000 correct (87.50)

Epoch: 6, Iteration 400, loss = 0.6300 Checking accuracy on validation set Got 878 / 1000 correct (87.80)

Epoch: 6, Iteration 500, loss = 0.3704 Checking accuracy on validation set Got 879 / 1000 correct (87.90)

Epoch: 6, Iteration 600, loss = 0.3339 Checking accuracy on validation set Got 881 / 1000 correct (88.10)

Epoch: 6, Iteration 700, loss = 0.3635 Checking accuracy on validation set Got 876 / 1000 correct (87.60)

# 766

Epoch: 7, Iteration  $0$ , loss =  $0.3913$ Checking accuracy on validation set Got 873 / 1000 correct (87.30)

Epoch: 7, Iteration 100, loss = 0.4652 Checking accuracy on validation set Got 886 / 1000 correct (88.60)

Epoch: 7, Iteration 200, loss = 0.2616 Checking accuracy on validation set Got 878 / 1000 correct (87.80)

Epoch: 7, Iteration 300, loss = 0.3416 Checking accuracy on validation set Got 879 / 1000 correct (87.90)

Epoch: 7, Iteration 400, loss = 0.4999 Checking accuracy on validation set Got 881 / 1000 correct (88.10)

Epoch: 7, Iteration 500, loss = 0.2048 Checking accuracy on validation set Got 871 / 1000 correct (87.10)

Epoch: 7, Iteration 600, loss = 0.4366 Checking accuracy on validation set Got 880 / 1000 correct (88.00)

Epoch: 7, Iteration 700, loss = 0.2647 Checking accuracy on validation set Got 878 / 1000 correct (87.80)

# 766

Epoch: 8, Iteration 0, loss =  $0.2614$ Checking accuracy on validation set Got 880 / 1000 correct (88.00)

Epoch: 8, Iteration 100, loss = 0.2582 Checking accuracy on validation set Got 879 / 1000 correct (87.90)

Epoch: 8, Iteration 200, loss = 0.3439 Checking accuracy on validation set Got 888 / 1000 correct (88.80)

Epoch: 8, Iteration 300, loss = 0.3465 Checking accuracy on validation set Got 876 / 1000 correct (87.60)

Epoch: 8, Iteration 400, loss = 0.4282 Checking accuracy on validation set Got 882 / 1000 correct (88.20)

Epoch: 8, Iteration 500, loss = 0.2055 Checking accuracy on validation set Got 888 / 1000 correct (88.80)

Epoch: 8, Iteration 600, loss = 0.4031 Checking accuracy on validation set Got 891 / 1000 correct (89.10)

Epoch: 8, Iteration 700, loss = 0.2775 Checking accuracy on validation set Got 892 / 1000 correct (89.20)

#### 766

Epoch: 9, Iteration 0, loss =  $0.4034$ Checking accuracy on validation set Got 884 / 1000 correct (88.40)

Epoch: 9, Iteration 100, loss = 0.3101 Checking accuracy on validation set Got 892 / 1000 correct (89.20)

Epoch: 9, Iteration 200, loss = 0.2920 Checking accuracy on validation set

Got 891 / 1000 correct (89.10) Epoch: 9, Iteration 300, loss = 0.3061 Checking accuracy on validation set Got 894 / 1000 correct (89.40) Epoch: 9, Iteration 400, loss = 0.3022 Checking accuracy on validation set Got 896 / 1000 correct (89.60) Epoch: 9, Iteration 500, loss = 0.3115 Checking accuracy on validation set Got 891 / 1000 correct (89.10) Epoch: 9, Iteration 600, loss = 0.2317 Checking accuracy on validation set Got 893 / 1000 correct (89.30) Epoch: 9, Iteration 700, loss = 0.3365 Checking accuracy on validation set Got 893 / 1000 correct (89.30) Checking accuracy on validation set Got 897 / 1000 correct (89.70)  $---$  New  $lr = 0.00024$  and gamma =  $0.157$  ----766 Epoch:  $0$ , Iteration  $0$ , loss =  $3.2529$ Checking accuracy on validation set Got 92 / 1000 correct (9.20) Epoch: 0, Iteration 100, loss = 2.0868 Checking accuracy on validation set Got 386 / 1000 correct (38.60) Epoch: 0, Iteration 200, loss = 1.5951 Checking accuracy on validation set Got 422 / 1000 correct (42.20) Epoch: 0, Iteration 300, loss = 1.2398 Checking accuracy on validation set Got 483 / 1000 correct (48.30) Epoch: 0, Iteration 400, loss = 1.3089 Checking accuracy on validation set Got 521 / 1000 correct (52.10) Epoch: 0, Iteration 500, loss = 1.2073 Checking accuracy on validation set

Got 541 / 1000 correct (54.10) Epoch: 0, Iteration 600, loss = 1.3923 Checking accuracy on validation set Got 563 / 1000 correct (56.30) Epoch: 0, Iteration 700, loss = 1.4038 Checking accuracy on validation set Got 617 / 1000 correct (61.70) 766 Epoch: 1, Iteration  $0$ , loss = 1.1073 Checking accuracy on validation set Got 576 / 1000 correct (57.60) Epoch: 1, Iteration 100, loss = 1.0259 Checking accuracy on validation set Got 653 / 1000 correct (65.30) Epoch: 1, Iteration 200, loss = 1.0741 Checking accuracy on validation set Got 633 / 1000 correct (63.30) Epoch: 1, Iteration 300, loss = 1.1376 Checking accuracy on validation set Got 653 / 1000 correct (65.30) Epoch: 1, Iteration 400, loss = 1.1907 Checking accuracy on validation set Got 659 / 1000 correct (65.90) Epoch: 1, Iteration 500, loss = 0.9305 Checking accuracy on validation set Got 708 / 1000 correct (70.80) Epoch: 1, Iteration 600, loss = 0.6608 Checking accuracy on validation set Got 710 / 1000 correct (71.00) Epoch: 1, Iteration 700, loss = 0.7672 Checking accuracy on validation set Got 720 / 1000 correct (72.00) 766 Epoch: 2, Iteration  $0$ , loss = 1.0357 Checking accuracy on validation set Got 722 / 1000 correct (72.20)

Epoch: 2, Iteration 100, loss = 0.7181 Checking accuracy on validation set Got 729 / 1000 correct (72.90)

Epoch: 2, Iteration 200, loss = 0.6848 Checking accuracy on validation set Got 733 / 1000 correct (73.30)

Epoch: 2, Iteration 300, loss = 0.5542 Checking accuracy on validation set Got 755 / 1000 correct (75.50)

Epoch: 2, Iteration 400, loss =  $0.6745$ Checking accuracy on validation set Got 723 / 1000 correct (72.30)

Epoch: 2, Iteration 500, loss = 0.6984 Checking accuracy on validation set Got 763 / 1000 correct (76.30)

Epoch: 2, Iteration 600, loss = 0.6557 Checking accuracy on validation set Got 779 / 1000 correct (77.90)

Epoch: 2, Iteration 700, loss = 0.8747 Checking accuracy on validation set Got 738 / 1000 correct (73.80)

#### 766

Epoch: 3, Iteration 0, loss = 0.6127 Checking accuracy on validation set Got 778 / 1000 correct (77.80)

Epoch: 3, Iteration 100, loss = 0.7351 Checking accuracy on validation set Got 784 / 1000 correct (78.40)

Epoch: 3, Iteration 200, loss = 0.8717 Checking accuracy on validation set Got 768 / 1000 correct (76.80)

Epoch: 3, Iteration 300, loss = 0.5615 Checking accuracy on validation set Got 798 / 1000 correct (79.80)

Epoch: 3, Iteration 400, loss = 0.7351 Checking accuracy on validation set Got 779 / 1000 correct (77.90)

Epoch: 3, Iteration 500, loss = 0.4598 Checking accuracy on validation set Got 816 / 1000 correct (81.60) Epoch: 3, Iteration 600, loss = 0.4240 Checking accuracy on validation set Got 790 / 1000 correct (79.00) Epoch: 3, Iteration 700, loss = 0.5211 Checking accuracy on validation set Got 809 / 1000 correct (80.90) 766 Epoch: 4, Iteration  $0$ , loss =  $0.6100$ Checking accuracy on validation set Got 798 / 1000 correct (79.80) Epoch: 4, Iteration 100, loss = 0.5908 Checking accuracy on validation set Got 820 / 1000 correct (82.00) Epoch: 4, Iteration 200, loss = 0.5752 Checking accuracy on validation set Got 804 / 1000 correct (80.40) Epoch: 4, Iteration 300, loss = 0.5732 Checking accuracy on validation set Got 805 / 1000 correct (80.50) Epoch: 4, Iteration 400, loss = 0.6937 Checking accuracy on validation set Got 761 / 1000 correct (76.10) Epoch: 4, Iteration 500, loss = 0.8447 Checking accuracy on validation set Got 786 / 1000 correct (78.60) Epoch: 4, Iteration 600, loss = 0.6927 Checking accuracy on validation set Got 794 / 1000 correct (79.40) Epoch: 4, Iteration 700, loss = 0.5873 Checking accuracy on validation set Got 812 / 1000 correct (81.20) 766 Epoch: 5, Iteration  $0$ , loss =  $0.8131$ 

Checking accuracy on validation set Got 824 / 1000 correct (82.40)

Epoch: 5, Iteration 100, loss =  $0.4744$ Checking accuracy on validation set Got 859 / 1000 correct (85.90)

Epoch: 5, Iteration 200, loss = 0.4309 Checking accuracy on validation set Got 851 / 1000 correct (85.10)

Epoch: 5, Iteration 300, loss = 0.2917 Checking accuracy on validation set Got 860 / 1000 correct (86.00)

Epoch: 5, Iteration 400, loss = 0.5513 Checking accuracy on validation set Got 867 / 1000 correct (86.70)

Epoch: 5, Iteration 500, loss =  $0.3585$ Checking accuracy on validation set Got 859 / 1000 correct (85.90)

Epoch: 5, Iteration 600, loss = 0.2208 Checking accuracy on validation set Got 863 / 1000 correct (86.30)

Epoch: 5, Iteration 700, loss =  $0.1595$ Checking accuracy on validation set Got 871 / 1000 correct (87.10)

## 766

Epoch:  $6$ , Iteration  $0$ , loss =  $0.4061$ Checking accuracy on validation set Got 868 / 1000 correct (86.80)

Epoch: 6, Iteration 100, loss = 0.5259 Checking accuracy on validation set Got 869 / 1000 correct (86.90)

Epoch: 6, Iteration 200, loss = 0.4616 Checking accuracy on validation set Got 868 / 1000 correct (86.80)

Epoch: 6, Iteration 300, loss = 0.3907 Checking accuracy on validation set Got 869 / 1000 correct (86.90)

Epoch: 6, Iteration 400, loss = 0.3680 Checking accuracy on validation set Got 867 / 1000 correct (86.70)

Epoch: 6, Iteration 500, loss = 0.4195 Checking accuracy on validation set Got 873 / 1000 correct (87.30)

Epoch:  $6$ , Iteration  $600$ , loss =  $0.4059$ Checking accuracy on validation set Got 879 / 1000 correct (87.90)

Epoch: 6, Iteration 700, loss = 0.5927 Checking accuracy on validation set Got 874 / 1000 correct (87.40)

## 766

Epoch: 7, Iteration  $0$ , loss =  $0.3025$ Checking accuracy on validation set Got 874 / 1000 correct (87.40)

Epoch: 7, Iteration 100, loss = 0.2992 Checking accuracy on validation set Got 874 / 1000 correct (87.40)

Epoch: 7, Iteration 200, loss = 0.3503 Checking accuracy on validation set Got 871 / 1000 correct (87.10)

Epoch: 7, Iteration 300, loss = 0.4944 Checking accuracy on validation set Got 875 / 1000 correct (87.50)

Epoch: 7, Iteration 400, loss = 0.2631 Checking accuracy on validation set Got 874 / 1000 correct (87.40)

Epoch: 7, Iteration 500, loss = 0.4459 Checking accuracy on validation set Got 870 / 1000 correct (87.00)

Epoch: 7, Iteration 600, loss = 0.2598 Checking accuracy on validation set Got 883 / 1000 correct (88.30)

Epoch: 7, Iteration 700, loss = 0.4285 Checking accuracy on validation set Got 879 / 1000 correct (87.90)

766 Epoch: 8, Iteration  $0$ , loss =  $0.3171$ Checking accuracy on validation set Got 882 / 1000 correct (88.20) Epoch: 8, Iteration 100, loss = 0.3878 Checking accuracy on validation set Got 869 / 1000 correct (86.90) Epoch: 8, Iteration 200, loss = 0.4071 Checking accuracy on validation set Got 875 / 1000 correct (87.50) Epoch: 8, Iteration 300, loss = 0.3048 Checking accuracy on validation set Got 878 / 1000 correct (87.80) Epoch: 8, Iteration 400, loss = 0.2519 Checking accuracy on validation set Got 886 / 1000 correct (88.60) Epoch: 8, Iteration 500, loss = 0.4327 Checking accuracy on validation set Got 886 / 1000 correct (88.60) Epoch: 8, Iteration 600, loss = 0.2929 Checking accuracy on validation set Got 880 / 1000 correct (88.00) Epoch: 8, Iteration 700, loss = 0.4176 Checking accuracy on validation set Got 876 / 1000 correct (87.60) 766 Epoch: 9, Iteration 0, loss =  $0.2854$ Checking accuracy on validation set Got 884 / 1000 correct (88.40) Epoch: 9, Iteration 100, loss = 0.3639 Checking accuracy on validation set Got 883 / 1000 correct (88.30) Epoch: 9, Iteration 200, loss = 0.2505 Checking accuracy on validation set Got 886 / 1000 correct (88.60) Epoch: 9, Iteration 300, loss = 0.3558

Checking accuracy on validation set Got 887 / 1000 correct (88.70)

Epoch: 9, Iteration 400, loss = 0.2580 Checking accuracy on validation set Got 886 / 1000 correct (88.60)

Epoch: 9, Iteration 500, loss = 0.2672 Checking accuracy on validation set Got 887 / 1000 correct (88.70)

Epoch: 9, Iteration 600, loss = 0.3460 Checking accuracy on validation set Got 889 / 1000 correct (88.90)

Epoch: 9, Iteration 700, loss = 0.2265 Checking accuracy on validation set Got 891 / 1000 correct (89.10)

Checking accuracy on validation set Got 887 / 1000 correct (88.70)  $---$  New  $lr = 0.00040$  and gamma =  $0.156$  ----766 Epoch: 0, Iteration 0, loss = 3.0041 Checking accuracy on validation set Got 113 / 1000 correct (11.30)

Epoch: 0, Iteration 100, loss = 1.5552 Checking accuracy on validation set Got 387 / 1000 correct (38.70)

Epoch: 0, Iteration 200, loss = 1.7383 Checking accuracy on validation set Got 417 / 1000 correct (41.70)

Epoch: 0, Iteration 300, loss = 1.4862 Checking accuracy on validation set Got 470 / 1000 correct (47.00)

Epoch: 0, Iteration 400, loss = 1.4768 Checking accuracy on validation set Got 527 / 1000 correct (52.70)

Epoch: 0, Iteration 500, loss = 1.4985 Checking accuracy on validation set Got 505 / 1000 correct (50.50)

Epoch: 0, Iteration 600, loss = 1.2593

```
Got 505 / 1000 correct (50.50)
Epoch: 0, Iteration 700, loss = 1.0072
Checking accuracy on validation set
Got 598 / 1000 correct (59.80)
766
Epoch: 1, Iteration 0, loss = 1.0785
Checking accuracy on validation set
Got 626 / 1000 correct (62.60)
Epoch: 1, Iteration 100, loss = 0.8680
Checking accuracy on validation set
Got 611 / 1000 correct (61.10)
Epoch: 1, Iteration 200, loss = 1.1844
Checking accuracy on validation set
Got 641 / 1000 correct (64.10)
Epoch: 1, Iteration 300, loss = 0.8719
Checking accuracy on validation set
Got 639 / 1000 correct (63.90)
Epoch: 1, Iteration 400, loss = 0.8579
Checking accuracy on validation set
Got 668 / 1000 correct (66.80)
Epoch: 1, Iteration 500, loss = 1.1585
Checking accuracy on validation set
Got 682 / 1000 correct (68.20)
Epoch: 1, Iteration 600, loss = 0.9654
Checking accuracy on validation set
Got 711 / 1000 correct (71.10)
Epoch: 1, Iteration 700, loss = 0.8875
Checking accuracy on validation set
Got 720 / 1000 correct (72.00)
766
Epoch: 2, Iteration 0, loss = 0.8991Checking accuracy on validation set
Got 730 / 1000 correct (73.00)
Epoch: 2, Iteration 100, loss = 0.7952
Checking accuracy on validation set
```
Got 762 / 1000 correct (76.20)

Checking accuracy on validation set

Epoch: 2, Iteration 200, loss = 0.9639 Checking accuracy on validation set Got 721 / 1000 correct (72.10)

Epoch: 2, Iteration 300, loss = 0.7576 Checking accuracy on validation set Got 759 / 1000 correct (75.90)

Epoch: 2, Iteration 400, loss = 0.8674 Checking accuracy on validation set Got 773 / 1000 correct (77.30)

Epoch: 2, Iteration 500, loss = 1.1443 Checking accuracy on validation set Got 775 / 1000 correct (77.50)

Epoch: 2, Iteration 600, loss = 0.7992 Checking accuracy on validation set Got 780 / 1000 correct (78.00)

Epoch: 2, Iteration 700, loss = 0.6768 Checking accuracy on validation set Got 763 / 1000 correct (76.30)

#### 766

Epoch: 3, Iteration  $0$ , loss =  $0.6827$ Checking accuracy on validation set Got 782 / 1000 correct (78.20)

Epoch: 3, Iteration 100, loss = 0.3276 Checking accuracy on validation set Got 779 / 1000 correct (77.90)

Epoch: 3, Iteration 200, loss = 0.6353 Checking accuracy on validation set Got 790 / 1000 correct (79.00)

Epoch: 3, Iteration 300, loss = 0.6028 Checking accuracy on validation set Got 797 / 1000 correct (79.70)

Epoch: 3, Iteration 400, loss = 0.9329 Checking accuracy on validation set Got 803 / 1000 correct (80.30)

Epoch: 3, Iteration 500, loss = 0.7284 Checking accuracy on validation set

Got 801 / 1000 correct (80.10) Epoch: 3, Iteration 600, loss = 0.8372 Checking accuracy on validation set Got 769 / 1000 correct (76.90) Epoch: 3, Iteration 700, loss = 0.8380 Checking accuracy on validation set Got 770 / 1000 correct (77.00) 766 Epoch: 4, Iteration  $0$ , loss =  $0.5812$ Checking accuracy on validation set Got 795 / 1000 correct (79.50) Epoch: 4, Iteration 100, loss = 0.4398 Checking accuracy on validation set Got 822 / 1000 correct (82.20) Epoch: 4, Iteration 200, loss = 0.5337 Checking accuracy on validation set Got 755 / 1000 correct (75.50) Epoch: 4, Iteration 300, loss = 0.4700 Checking accuracy on validation set Got 809 / 1000 correct (80.90) Epoch: 4, Iteration 400, loss = 0.3529 Checking accuracy on validation set Got 819 / 1000 correct (81.90) Epoch: 4, Iteration 500, loss = 0.8105 Checking accuracy on validation set Got 828 / 1000 correct (82.80) Epoch: 4, Iteration 600, loss =  $0.5171$ Checking accuracy on validation set Got 819 / 1000 correct (81.90) Epoch: 4, Iteration 700, loss = 0.7219 Checking accuracy on validation set Got 798 / 1000 correct (79.80) 766 Epoch: 5, Iteration  $0$ , loss =  $0.4878$ Checking accuracy on validation set Got 819 / 1000 correct (81.90)

Epoch: 5, Iteration 100, loss = 0.3926 Checking accuracy on validation set Got 858 / 1000 correct (85.80)

Epoch: 5, Iteration 200, loss = 0.4768 Checking accuracy on validation set Got 870 / 1000 correct (87.00)

Epoch: 5, Iteration 300, loss =  $0.4254$ Checking accuracy on validation set Got 874 / 1000 correct (87.40)

Epoch: 5, Iteration 400, loss = 0.4326 Checking accuracy on validation set Got 875 / 1000 correct (87.50)

Epoch: 5, Iteration 500, loss = 0.4648 Checking accuracy on validation set Got 874 / 1000 correct (87.40)

Epoch: 5, Iteration 600, loss = 0.3744 Checking accuracy on validation set Got 874 / 1000 correct (87.40)

Epoch: 5, Iteration 700, loss = 0.4712 Checking accuracy on validation set Got 881 / 1000 correct (88.10)

#### 766

Epoch: 6, Iteration 0, loss = 0.4701 Checking accuracy on validation set Got 880 / 1000 correct (88.00)

Epoch: 6, Iteration 100, loss = 0.2807 Checking accuracy on validation set Got 877 / 1000 correct (87.70)

Epoch: 6, Iteration 200, loss = 0.4050 Checking accuracy on validation set Got 881 / 1000 correct (88.10)

Epoch: 6, Iteration 300, loss = 0.3388 Checking accuracy on validation set Got 877 / 1000 correct (87.70)

Epoch: 6, Iteration 400, loss = 0.3830 Checking accuracy on validation set Got 876 / 1000 correct (87.60)

Epoch: 6, Iteration 500, loss = 0.1982 Checking accuracy on validation set Got 882 / 1000 correct (88.20) Epoch: 6, Iteration 600, loss = 0.4662 Checking accuracy on validation set Got 880 / 1000 correct (88.00) Epoch: 6, Iteration 700, loss = 0.4765 Checking accuracy on validation set Got 884 / 1000 correct (88.40) 766 Epoch: 7, Iteration  $0$ , loss =  $0.4249$ Checking accuracy on validation set Got 884 / 1000 correct (88.40) Epoch: 7, Iteration 100, loss = 0.3685 Checking accuracy on validation set Got 884 / 1000 correct (88.40) Epoch: 7, Iteration 200, loss = 0.4917 Checking accuracy on validation set Got 892 / 1000 correct (89.20) Epoch: 7, Iteration 300, loss = 0.2847 Checking accuracy on validation set Got 892 / 1000 correct (89.20) Epoch: 7, Iteration 400, loss = 0.4112 Checking accuracy on validation set Got 890 / 1000 correct (89.00) Epoch: 7, Iteration 500, loss = 0.2419 Checking accuracy on validation set Got 889 / 1000 correct (88.90) Epoch: 7, Iteration 600, loss = 0.3290 Checking accuracy on validation set Got 887 / 1000 correct (88.70) Epoch: 7, Iteration 700, loss = 0.3393 Checking accuracy on validation set Got 892 / 1000 correct (89.20) 766 Epoch: 8, Iteration 0, loss =  $0.2138$ 

Checking accuracy on validation set Got 887 / 1000 correct (88.70)

Epoch: 8, Iteration 100, loss = 0.3025 Checking accuracy on validation set Got 887 / 1000 correct (88.70)

Epoch: 8, Iteration 200, loss = 0.2061 Checking accuracy on validation set Got 885 / 1000 correct (88.50)

Epoch: 8, Iteration 300, loss = 0.4583 Checking accuracy on validation set Got 892 / 1000 correct (89.20)

Epoch: 8, Iteration 400, loss = 0.4827 Checking accuracy on validation set Got 888 / 1000 correct (88.80)

Epoch: 8, Iteration 500, loss = 0.3224 Checking accuracy on validation set Got 889 / 1000 correct (88.90)

Epoch: 8, Iteration 600, loss = 0.2801 Checking accuracy on validation set Got 892 / 1000 correct (89.20)

Epoch: 8, Iteration 700, loss = 0.2194 Checking accuracy on validation set Got 885 / 1000 correct (88.50)

## 766

Epoch: 9, Iteration 0, loss =  $0.3916$ Checking accuracy on validation set Got 892 / 1000 correct (89.20)

Epoch: 9, Iteration 100, loss = 0.1828 Checking accuracy on validation set Got 894 / 1000 correct (89.40)

Epoch: 9, Iteration 200, loss = 0.2793 Checking accuracy on validation set Got 900 / 1000 correct (90.00)

Epoch: 9, Iteration 300, loss = 0.3837 Checking accuracy on validation set Got 898 / 1000 correct (89.80)

Epoch: 9, Iteration 400, loss = 0.3561 Checking accuracy on validation set Got 900 / 1000 correct (90.00) Epoch: 9, Iteration 500, loss = 0.2297 Checking accuracy on validation set Got 901 / 1000 correct (90.10) Epoch: 9, Iteration 600, loss = 0.3085 Checking accuracy on validation set Got 901 / 1000 correct (90.10) Epoch: 9, Iteration 700, loss = 0.2498 Checking accuracy on validation set Got 901 / 1000 correct (90.10) Checking accuracy on validation set Got 900 / 1000 correct (90.00)  $---$  New  $lr = 0.00046$  and gamma =  $0.156$  ----766 Epoch:  $0$ , Iteration  $0$ , loss =  $4.6236$ Checking accuracy on validation set Got 106 / 1000 correct (10.60) Epoch: 0, Iteration 100, loss = 1.6401 Checking accuracy on validation set Got 408 / 1000 correct (40.80) Epoch: 0, Iteration 200, loss = 1.4711 Checking accuracy on validation set Got 453 / 1000 correct (45.30) Epoch: 0, Iteration 300, loss = 1.5340 Checking accuracy on validation set Got 523 / 1000 correct (52.30) Epoch: 0, Iteration 400, loss = 1.5806 Checking accuracy on validation set Got 539 / 1000 correct (53.90) Epoch: 0, Iteration 500, loss = 1.2615 Checking accuracy on validation set Got 515 / 1000 correct (51.50) Epoch: 0, Iteration 600, loss = 1.1840 Checking accuracy on validation set Got 545 / 1000 correct (54.50)

Epoch: 0, Iteration 700, loss = 1.0978 Checking accuracy on validation set Got 616 / 1000 correct (61.60) 766 Epoch: 1, Iteration  $0$ , loss =  $0.9700$ Checking accuracy on validation set Got 588 / 1000 correct (58.80) Epoch: 1, Iteration 100, loss = 1.1454 Checking accuracy on validation set Got 667 / 1000 correct (66.70) Epoch: 1, Iteration 200, loss = 0.8481 Checking accuracy on validation set Got 577 / 1000 correct (57.70) Epoch: 1, Iteration 300, loss = 1.5319 Checking accuracy on validation set Got 630 / 1000 correct (63.00) Epoch: 1, Iteration 400, loss = 0.8632 Checking accuracy on validation set Got 686 / 1000 correct (68.60) Epoch: 1, Iteration 500, loss = 0.7830 Checking accuracy on validation set Got 704 / 1000 correct (70.40) Epoch: 1, Iteration 600, loss = 0.8413 Checking accuracy on validation set Got 678 / 1000 correct (67.80) Epoch: 1, Iteration 700, loss = 0.8573 Checking accuracy on validation set Got 700 / 1000 correct (70.00) 766 Epoch: 2, Iteration  $0$ , loss =  $0.7530$ Checking accuracy on validation set Got 744 / 1000 correct (74.40) Epoch: 2, Iteration 100, loss = 0.6313 Checking accuracy on validation set Got 736 / 1000 correct (73.60) Epoch: 2, Iteration 200, loss = 0.6904 Checking accuracy on validation set

Got 722 / 1000 correct (72.20) Epoch: 2, Iteration 300, loss = 0.8144 Checking accuracy on validation set Got 757 / 1000 correct (75.70) Epoch: 2, Iteration 400, loss = 0.5430 Checking accuracy on validation set Got 752 / 1000 correct (75.20) Epoch: 2, Iteration 500, loss = 0.9902 Checking accuracy on validation set Got 734 / 1000 correct (73.40) Epoch: 2, Iteration 600, loss = 0.7443 Checking accuracy on validation set Got 770 / 1000 correct (77.00) Epoch: 2, Iteration 700, loss = 1.0529 Checking accuracy on validation set Got 760 / 1000 correct (76.00) 766 Epoch: 3, Iteration  $0$ , loss =  $0.7189$ Checking accuracy on validation set Got 792 / 1000 correct (79.20) Epoch: 3, Iteration 100, loss = 0.5933 Checking accuracy on validation set Got 811 / 1000 correct (81.10) Epoch: 3, Iteration 200, loss = 0.5509 Checking accuracy on validation set Got 796 / 1000 correct (79.60) Epoch: 3, Iteration 300, loss = 0.7412 Checking accuracy on validation set Got 799 / 1000 correct (79.90) Epoch: 3, Iteration 400, loss = 0.5749 Checking accuracy on validation set Got 798 / 1000 correct (79.80) Epoch: 3, Iteration 500, loss = 0.4909 Checking accuracy on validation set Got 795 / 1000 correct (79.50) Epoch: 3, Iteration 600, loss = 0.4808

Checking accuracy on validation set Got 803 / 1000 correct (80.30) Epoch: 3, Iteration 700, loss = 0.5429 Checking accuracy on validation set Got 827 / 1000 correct (82.70) 766 Epoch: 4, Iteration  $0$ , loss =  $0.4815$ Checking accuracy on validation set Got 812 / 1000 correct (81.20) Epoch: 4, Iteration 100, loss = 0.7286 Checking accuracy on validation set Got 802 / 1000 correct (80.20) Epoch: 4, Iteration 200, loss = 0.5562 Checking accuracy on validation set Got 818 / 1000 correct (81.80) Epoch: 4, Iteration 300, loss = 0.3004 Checking accuracy on validation set Got 813 / 1000 correct (81.30) Epoch: 4, Iteration 400, loss = 0.5608 Checking accuracy on validation set Got 821 / 1000 correct (82.10) Epoch: 4, Iteration 500, loss = 0.5760 Checking accuracy on validation set Got 808 / 1000 correct (80.80) Epoch: 4, Iteration 600, loss = 0.4156 Checking accuracy on validation set Got 825 / 1000 correct (82.50) Epoch: 4, Iteration 700, loss = 0.5689 Checking accuracy on validation set Got 815 / 1000 correct (81.50) 766 Epoch:  $5$ , Iteration  $0$ , loss =  $0.5317$ Checking accuracy on validation set Got 815 / 1000 correct (81.50) Epoch: 5, Iteration 100, loss = 0.4237

Checking accuracy on validation set Got 861 / 1000 correct (86.10)

Epoch: 5, Iteration 200, loss = 0.2851 Checking accuracy on validation set Got 865 / 1000 correct (86.50)

Epoch: 5, Iteration 300, loss = 0.4276 Checking accuracy on validation set Got 863 / 1000 correct (86.30)

Epoch: 5, Iteration 400, loss = 0.3796 Checking accuracy on validation set Got 863 / 1000 correct (86.30)

Epoch: 5, Iteration 500, loss = 0.4269 Checking accuracy on validation set Got 869 / 1000 correct (86.90)

Epoch: 5, Iteration 600, loss = 0.3337 Checking accuracy on validation set Got 874 / 1000 correct (87.40)

Epoch: 5, Iteration 700, loss = 0.1934 Checking accuracy on validation set Got 870 / 1000 correct (87.00)

#### 766

Epoch:  $6$ , Iteration  $0$ , loss =  $0.2748$ Checking accuracy on validation set Got 873 / 1000 correct (87.30)

Epoch: 6, Iteration 100, loss = 0.3886 Checking accuracy on validation set Got 875 / 1000 correct (87.50)

Epoch: 6, Iteration 200, loss = 0.4500 Checking accuracy on validation set Got 884 / 1000 correct (88.40)

Epoch: 6, Iteration 300, loss = 0.2769 Checking accuracy on validation set Got 878 / 1000 correct (87.80)

Epoch: 6, Iteration 400, loss = 0.3774 Checking accuracy on validation set Got 888 / 1000 correct (88.80)

Epoch: 6, Iteration 500, loss = 0.2222 Checking accuracy on validation set

Got 874 / 1000 correct (87.40) Epoch: 6, Iteration 600, loss = 0.2495 Checking accuracy on validation set Got 884 / 1000 correct (88.40) Epoch: 6, Iteration 700, loss = 0.4428 Checking accuracy on validation set Got 882 / 1000 correct (88.20) 766 Epoch: 7, Iteration  $0$ , loss =  $0.3482$ Checking accuracy on validation set Got 885 / 1000 correct (88.50) Epoch: 7, Iteration 100, loss = 0.3109 Checking accuracy on validation set Got 887 / 1000 correct (88.70) Epoch: 7, Iteration 200, loss = 0.4540 Checking accuracy on validation set Got 879 / 1000 correct (87.90) Epoch: 7, Iteration 300, loss = 0.3117 Checking accuracy on validation set Got 877 / 1000 correct (87.70) Epoch: 7, Iteration 400, loss = 0.3851 Checking accuracy on validation set Got 871 / 1000 correct (87.10) Epoch: 7, Iteration 500, loss = 0.2866 Checking accuracy on validation set Got 875 / 1000 correct (87.50) Epoch: 7, Iteration 600, loss = 0.2683 Checking accuracy on validation set Got 878 / 1000 correct (87.80) Epoch: 7, Iteration 700, loss = 0.3366 Checking accuracy on validation set Got 870 / 1000 correct (87.00) 766 Epoch: 8, Iteration 0, loss =  $0.3422$ Checking accuracy on validation set Got 874 / 1000 correct (87.40)

Epoch: 8, Iteration 100, loss = 0.1588 Checking accuracy on validation set Got 885 / 1000 correct (88.50)

Epoch: 8, Iteration 200, loss = 0.4600 Checking accuracy on validation set Got 880 / 1000 correct (88.00)

Epoch: 8, Iteration 300, loss = 0.3872 Checking accuracy on validation set Got 872 / 1000 correct (87.20)

Epoch: 8, Iteration 400, loss = 0.2750 Checking accuracy on validation set Got 879 / 1000 correct (87.90)

Epoch: 8, Iteration 500, loss = 0.3156 Checking accuracy on validation set Got 868 / 1000 correct (86.80)

Epoch: 8, Iteration 600, loss = 0.3842 Checking accuracy on validation set Got 882 / 1000 correct (88.20)

Epoch: 8, Iteration 700, loss = 0.2145 Checking accuracy on validation set Got 883 / 1000 correct (88.30)

#### 766

Epoch: 9, Iteration 0, loss = 0.2250 Checking accuracy on validation set Got 889 / 1000 correct (88.90)

Epoch: 9, Iteration 100, loss = 0.2751 Checking accuracy on validation set Got 890 / 1000 correct (89.00)

Epoch: 9, Iteration 200, loss = 0.3624 Checking accuracy on validation set Got 889 / 1000 correct (88.90)

Epoch: 9, Iteration 300, loss = 0.3043 Checking accuracy on validation set Got 891 / 1000 correct (89.10)

Epoch: 9, Iteration 400, loss = 0.4484 Checking accuracy on validation set Got 888 / 1000 correct (88.80)
Epoch: 9, Iteration 500, loss = 0.3253 Checking accuracy on validation set Got 887 / 1000 correct (88.70) Epoch: 9, Iteration 600, loss = 0.5018 Checking accuracy on validation set Got 886 / 1000 correct (88.60) Epoch: 9, Iteration 700, loss = 0.2125 Checking accuracy on validation set Got 887 / 1000 correct (88.70) Checking accuracy on validation set Got 887 / 1000 correct (88.70)  $---$  New  $lr = 0.00035$  and gamma =  $0.157$  ----766 Epoch:  $0$ , Iteration  $0$ , loss =  $2.7029$ Checking accuracy on validation set Got 98 / 1000 correct (9.80) Epoch: 0, Iteration 100, loss = 1.9425 Checking accuracy on validation set Got 415 / 1000 correct (41.50) Epoch: 0, Iteration 200, loss = 1.6426 Checking accuracy on validation set Got 461 / 1000 correct (46.10) Epoch: 0, Iteration 300, loss = 1.4405 Checking accuracy on validation set Got 466 / 1000 correct (46.60) Epoch: 0, Iteration 400, loss = 1.3201 Checking accuracy on validation set Got 462 / 1000 correct (46.20) Epoch: 0, Iteration 500, loss = 1.1107 Checking accuracy on validation set Got 579 / 1000 correct (57.90) Epoch: 0, Iteration 600, loss = 1.1979 Checking accuracy on validation set Got 579 / 1000 correct (57.90) Epoch: 0, Iteration 700, loss = 1.0425 Checking accuracy on validation set Got 626 / 1000 correct (62.60)

766 Epoch: 1, Iteration 0, loss = 1.2576 Checking accuracy on validation set Got 571 / 1000 correct (57.10) Epoch: 1, Iteration 100, loss = 1.3173 Checking accuracy on validation set Got 596 / 1000 correct (59.60) Epoch: 1, Iteration 200, loss = 1.2307 Checking accuracy on validation set Got 604 / 1000 correct (60.40) Epoch: 1, Iteration 300, loss = 1.2469 Checking accuracy on validation set Got 620 / 1000 correct (62.00) Epoch: 1, Iteration 400, loss = 1.1848 Checking accuracy on validation set Got 691 / 1000 correct (69.10) Epoch: 1, Iteration 500, loss = 0.7335 Checking accuracy on validation set Got 715 / 1000 correct (71.50) Epoch: 1, Iteration 600, loss = 0.6982 Checking accuracy on validation set Got 708 / 1000 correct (70.80) Epoch: 1, Iteration 700, loss = 0.8714 Checking accuracy on validation set Got 734 / 1000 correct (73.40) 766 Epoch: 2, Iteration  $0$ , loss =  $0.7631$ Checking accuracy on validation set Got 747 / 1000 correct (74.70) Epoch: 2, Iteration 100, loss = 0.6958 Checking accuracy on validation set Got 736 / 1000 correct (73.60) Epoch: 2, Iteration 200, loss = 1.0073 Checking accuracy on validation set Got 754 / 1000 correct (75.40) Epoch: 2, Iteration 300, loss = 1.0252

218

Checking accuracy on validation set Got 741 / 1000 correct (74.10)

Epoch: 2, Iteration 400, loss = 0.7239 Checking accuracy on validation set Got 780 / 1000 correct (78.00)

Epoch: 2, Iteration 500, loss = 0.5252 Checking accuracy on validation set Got 738 / 1000 correct (73.80)

Epoch: 2, Iteration  $600$ , loss =  $0.7515$ Checking accuracy on validation set Got 764 / 1000 correct (76.40)

Epoch: 2, Iteration 700, loss = 0.7093 Checking accuracy on validation set Got 775 / 1000 correct (77.50)

### 766

Epoch: 3, Iteration  $0$ , loss =  $0.6625$ Checking accuracy on validation set Got 774 / 1000 correct (77.40)

Epoch: 3, Iteration 100, loss = 0.8363 Checking accuracy on validation set Got 750 / 1000 correct (75.00)

Epoch: 3, Iteration 200, loss = 0.7760 Checking accuracy on validation set Got 790 / 1000 correct (79.00)

Epoch: 3, Iteration 300, loss = 0.6631 Checking accuracy on validation set Got 810 / 1000 correct (81.00)

Epoch: 3, Iteration 400, loss = 0.7225 Checking accuracy on validation set Got 791 / 1000 correct (79.10)

Epoch: 3, Iteration 500, loss = 0.3829 Checking accuracy on validation set Got 814 / 1000 correct (81.40)

Epoch: 3, Iteration 600, loss = 0.9196 Checking accuracy on validation set Got 810 / 1000 correct (81.00)

Epoch: 3, Iteration 700, loss = 0.6149 Checking accuracy on validation set Got 785 / 1000 correct (78.50) 766 Epoch: 4, Iteration  $0$ , loss =  $0.5346$ Checking accuracy on validation set Got 820 / 1000 correct (82.00) Epoch: 4, Iteration 100, loss = 0.6300 Checking accuracy on validation set Got 792 / 1000 correct (79.20) Epoch: 4, Iteration 200, loss = 0.4231 Checking accuracy on validation set Got 818 / 1000 correct (81.80) Epoch: 4, Iteration 300, loss = 0.4898 Checking accuracy on validation set Got 788 / 1000 correct (78.80) Epoch: 4, Iteration 400, loss = 0.4371 Checking accuracy on validation set Got 832 / 1000 correct (83.20) Epoch: 4, Iteration 500, loss = 0.4678 Checking accuracy on validation set Got 812 / 1000 correct (81.20) Epoch: 4, Iteration 600, loss = 0.7011 Checking accuracy on validation set Got 815 / 1000 correct (81.50) Epoch: 4, Iteration 700, loss = 0.4516 Checking accuracy on validation set Got 857 / 1000 correct (85.70) 766 Epoch: 5, Iteration  $0$ , loss =  $0.6017$ Checking accuracy on validation set Got 836 / 1000 correct (83.60) Epoch: 5, Iteration 100, loss =  $0.4426$ Checking accuracy on validation set Got 859 / 1000 correct (85.90) Epoch: 5, Iteration 200, loss = 0.4200 Checking accuracy on validation set

Got 869 / 1000 correct (86.90) Epoch: 5, Iteration 300, loss = 0.4160 Checking accuracy on validation set Got 864 / 1000 correct (86.40) Epoch: 5, Iteration 400, loss =  $0.4623$ Checking accuracy on validation set Got 874 / 1000 correct (87.40) Epoch: 5, Iteration 500, loss = 0.4303 Checking accuracy on validation set Got 866 / 1000 correct (86.60) Epoch: 5, Iteration 600, loss = 0.3417 Checking accuracy on validation set Got 876 / 1000 correct (87.60) Epoch: 5, Iteration 700, loss = 0.4889 Checking accuracy on validation set Got 873 / 1000 correct (87.30) 766 Epoch:  $6$ , Iteration  $0$ , loss =  $0.2908$ Checking accuracy on validation set Got 867 / 1000 correct (86.70) Epoch: 6, Iteration 100, loss = 0.4103 Checking accuracy on validation set Got 880 / 1000 correct (88.00) Epoch: 6, Iteration 200, loss = 0.5861 Checking accuracy on validation set Got 886 / 1000 correct (88.60) Epoch: 6, Iteration 300, loss = 0.3779 Checking accuracy on validation set Got 889 / 1000 correct (88.90) Epoch: 6, Iteration 400, loss = 0.2607 Checking accuracy on validation set Got 883 / 1000 correct (88.30) Epoch: 6, Iteration 500, loss = 0.5548 Checking accuracy on validation set Got 887 / 1000 correct (88.70) Epoch: 6, Iteration 600, loss = 0.2579

Checking accuracy on validation set Got 893 / 1000 correct (89.30)

Epoch: 6, Iteration 700, loss = 0.2752 Checking accuracy on validation set Got 893 / 1000 correct (89.30)

#### 766

Epoch: 7, Iteration  $0$ , loss =  $0.2895$ Checking accuracy on validation set Got 889 / 1000 correct (88.90)

Epoch: 7, Iteration 100, loss = 0.3754 Checking accuracy on validation set Got 884 / 1000 correct (88.40)

Epoch: 7, Iteration 200, loss = 0.4808 Checking accuracy on validation set Got 889 / 1000 correct (88.90)

Epoch: 7, Iteration 300, loss = 0.5442 Checking accuracy on validation set Got 888 / 1000 correct (88.80)

Epoch: 7, Iteration 400, loss = 0.3742 Checking accuracy on validation set Got 896 / 1000 correct (89.60)

Epoch: 7, Iteration 500, loss = 0.3223 Checking accuracy on validation set Got 888 / 1000 correct (88.80)

Epoch: 7, Iteration 600, loss = 0.3975 Checking accuracy on validation set Got 885 / 1000 correct (88.50)

Epoch: 7, Iteration 700, loss = 0.5793 Checking accuracy on validation set Got 886 / 1000 correct (88.60)

#### 766

Epoch: 8, Iteration 0, loss =  $0.2515$ Checking accuracy on validation set Got 886 / 1000 correct (88.60)

Epoch: 8, Iteration 100, loss = 0.3516 Checking accuracy on validation set Got 878 / 1000 correct (87.80)

Epoch: 8, Iteration 200, loss = 0.4826 Checking accuracy on validation set Got 889 / 1000 correct (88.90)

Epoch: 8, Iteration 300, loss = 0.4186 Checking accuracy on validation set Got 878 / 1000 correct (87.80)

Epoch: 8, Iteration 400, loss = 0.2660 Checking accuracy on validation set Got 886 / 1000 correct (88.60)

Epoch: 8, Iteration 500, loss = 0.3845 Checking accuracy on validation set Got 890 / 1000 correct (89.00)

Epoch: 8, Iteration 600, loss = 0.2973 Checking accuracy on validation set Got 886 / 1000 correct (88.60)

Epoch: 8, Iteration 700, loss = 0.3523 Checking accuracy on validation set Got 886 / 1000 correct (88.60)

#### 766

Epoch: 9, Iteration 0, loss =  $0.2452$ Checking accuracy on validation set Got 887 / 1000 correct (88.70)

Epoch: 9, Iteration 100, loss = 0.1537 Checking accuracy on validation set Got 892 / 1000 correct (89.20)

Epoch: 9, Iteration 200, loss = 0.2971 Checking accuracy on validation set Got 893 / 1000 correct (89.30)

Epoch: 9, Iteration 300, loss = 0.3346 Checking accuracy on validation set Got 890 / 1000 correct (89.00)

Epoch: 9, Iteration 400, loss = 0.2982 Checking accuracy on validation set Got 887 / 1000 correct (88.70)

Epoch: 9, Iteration 500, loss = 0.1645 Checking accuracy on validation set

Got 890 / 1000 correct (89.00) Epoch: 9, Iteration 600, loss = 0.2138 Checking accuracy on validation set Got 895 / 1000 correct (89.50) Epoch: 9, Iteration 700, loss = 0.3958 Checking accuracy on validation set Got 887 / 1000 correct (88.70) Checking accuracy on validation set Got 888 / 1000 correct (88.80)  $---$  New  $1r = 0.00033$  and gamma = 0.157 ----766 Epoch:  $0$ , Iteration  $0$ , loss =  $3.5074$ Checking accuracy on validation set Got 124 / 1000 correct (12.40) Epoch: 0, Iteration 100, loss = 1.7763 Checking accuracy on validation set Got 401 / 1000 correct (40.10) Epoch: 0, Iteration 200, loss = 1.2754 Checking accuracy on validation set Got 435 / 1000 correct (43.50) Epoch: 0, Iteration 300, loss = 1.4828 Checking accuracy on validation set Got 500 / 1000 correct (50.00) Epoch: 0, Iteration 400, loss = 1.4539 Checking accuracy on validation set Got 495 / 1000 correct (49.50) Epoch: 0, Iteration 500, loss = 1.1752 Checking accuracy on validation set Got 555 / 1000 correct (55.50) Epoch: 0, Iteration 600, loss = 1.3656 Checking accuracy on validation set Got 606 / 1000 correct (60.60) Epoch: 0, Iteration 700, loss = 0.8323 Checking accuracy on validation set Got 603 / 1000 correct (60.30) 766 Epoch: 1, Iteration  $0$ , loss = 1.0346

Checking accuracy on validation set Got 615 / 1000 correct (61.50)

Epoch: 1, Iteration 100, loss = 0.9869 Checking accuracy on validation set Got 607 / 1000 correct (60.70)

Epoch: 1, Iteration 200, loss = 1.4071 Checking accuracy on validation set Got 661 / 1000 correct (66.10)

Epoch: 1, Iteration 300, loss = 1.0342 Checking accuracy on validation set Got 686 / 1000 correct (68.60)

Epoch: 1, Iteration 400, loss = 1.0959 Checking accuracy on validation set Got 649 / 1000 correct (64.90)

Epoch: 1, Iteration 500, loss = 0.7572 Checking accuracy on validation set Got 691 / 1000 correct (69.10)

Epoch: 1, Iteration 600, loss = 0.9704 Checking accuracy on validation set Got 708 / 1000 correct (70.80)

Epoch: 1, Iteration 700, loss = 1.0783 Checking accuracy on validation set Got 681 / 1000 correct (68.10)

#### 766

Epoch: 2, Iteration  $0$ , loss =  $0.9335$ Checking accuracy on validation set Got 705 / 1000 correct (70.50)

Epoch: 2, Iteration 100, loss = 1.0284 Checking accuracy on validation set Got 734 / 1000 correct (73.40)

Epoch: 2, Iteration 200, loss = 1.0286 Checking accuracy on validation set Got 734 / 1000 correct (73.40)

Epoch: 2, Iteration 300, loss = 0.6474 Checking accuracy on validation set Got 720 / 1000 correct (72.00)

Epoch: 2, Iteration 400, loss = 0.8375 Checking accuracy on validation set Got 708 / 1000 correct (70.80)

Epoch: 2, Iteration 500, loss = 0.8079 Checking accuracy on validation set Got 760 / 1000 correct (76.00)

Epoch: 2, Iteration 600, loss = 0.8748 Checking accuracy on validation set Got 763 / 1000 correct (76.30)

Epoch: 2, Iteration 700, loss = 0.7010 Checking accuracy on validation set Got 764 / 1000 correct (76.40)

#### 766

Epoch: 3, Iteration  $0$ , loss =  $0.6751$ Checking accuracy on validation set Got 779 / 1000 correct (77.90)

Epoch: 3, Iteration 100, loss = 0.7962 Checking accuracy on validation set Got 766 / 1000 correct (76.60)

Epoch: 3, Iteration 200, loss = 0.8568 Checking accuracy on validation set Got 792 / 1000 correct (79.20)

Epoch: 3, Iteration 300, loss = 0.5213 Checking accuracy on validation set Got 810 / 1000 correct (81.00)

Epoch: 3, Iteration 400, loss = 0.4303 Checking accuracy on validation set Got 777 / 1000 correct (77.70)

Epoch: 3, Iteration 500, loss = 0.5026 Checking accuracy on validation set Got 795 / 1000 correct (79.50)

Epoch: 3, Iteration 600, loss = 0.7166 Checking accuracy on validation set Got 820 / 1000 correct (82.00)

Epoch: 3, Iteration 700, loss = 0.6212 Checking accuracy on validation set Got 803 / 1000 correct (80.30)

766 Epoch:  $4$ , Iteration  $0$ , loss =  $0.6888$ Checking accuracy on validation set Got 770 / 1000 correct (77.00) Epoch: 4, Iteration 100, loss = 0.5512 Checking accuracy on validation set Got 784 / 1000 correct (78.40) Epoch: 4, Iteration 200, loss = 0.5945 Checking accuracy on validation set Got 803 / 1000 correct (80.30) Epoch: 4, Iteration 300, loss = 0.5159 Checking accuracy on validation set Got 821 / 1000 correct (82.10) Epoch: 4, Iteration 400, loss = 0.5250 Checking accuracy on validation set Got 810 / 1000 correct (81.00) Epoch: 4, Iteration 500, loss = 0.5521 Checking accuracy on validation set Got 788 / 1000 correct (78.80) Epoch: 4, Iteration  $600$ , loss =  $0.6096$ Checking accuracy on validation set Got 819 / 1000 correct (81.90) Epoch: 4, Iteration 700, loss = 0.7480 Checking accuracy on validation set Got 816 / 1000 correct (81.60) 766 Epoch:  $5$ , Iteration  $0$ , loss =  $0.6211$ Checking accuracy on validation set Got 800 / 1000 correct (80.00) Epoch: 5, Iteration 100, loss = 0.3448 Checking accuracy on validation set Got 863 / 1000 correct (86.30) Epoch: 5, Iteration 200, loss = 0.4602 Checking accuracy on validation set Got 861 / 1000 correct (86.10) Epoch: 5, Iteration 300, loss = 0.5082 Checking accuracy on validation set Got 876 / 1000 correct (87.60)

Epoch: 5, Iteration 400, loss = 0.3498 Checking accuracy on validation set Got 874 / 1000 correct (87.40)

Epoch: 5, Iteration 500, loss = 0.4001 Checking accuracy on validation set Got 873 / 1000 correct (87.30)

Epoch: 5, Iteration  $600$ , loss =  $0.3749$ Checking accuracy on validation set Got 868 / 1000 correct (86.80)

Epoch: 5, Iteration 700, loss = 0.4356 Checking accuracy on validation set Got 873 / 1000 correct (87.30)

### 766

Epoch:  $6$ , Iteration  $0$ , loss =  $0.4176$ Checking accuracy on validation set Got 879 / 1000 correct (87.90)

Epoch: 6, Iteration 100, loss = 0.3800 Checking accuracy on validation set Got 881 / 1000 correct (88.10)

Epoch: 6, Iteration 200, loss = 0.3230 Checking accuracy on validation set Got 873 / 1000 correct (87.30)

Epoch: 6, Iteration 300, loss = 0.3620 Checking accuracy on validation set Got 881 / 1000 correct (88.10)

Epoch:  $6$ , Iteration  $400$ , loss =  $0.4409$ Checking accuracy on validation set Got 873 / 1000 correct (87.30)

Epoch: 6, Iteration 500, loss = 0.4637 Checking accuracy on validation set Got 882 / 1000 correct (88.20)

Epoch: 6, Iteration 600, loss = 0.3763 Checking accuracy on validation set Got 872 / 1000 correct (87.20)

Epoch: 6, Iteration 700, loss = 0.4510 Checking accuracy on validation set Got 887 / 1000 correct (88.70) 766 Epoch: 7, Iteration  $0$ , loss =  $0.4608$ Checking accuracy on validation set Got 876 / 1000 correct (87.60) Epoch: 7, Iteration 100, loss = 0.2564 Checking accuracy on validation set Got 879 / 1000 correct (87.90) Epoch: 7, Iteration 200, loss = 0.4005 Checking accuracy on validation set Got 873 / 1000 correct (87.30) Epoch: 7, Iteration 300, loss = 0.3845 Checking accuracy on validation set Got 878 / 1000 correct (87.80) Epoch: 7, Iteration 400, loss = 0.4020 Checking accuracy on validation set Got 873 / 1000 correct (87.30) Epoch: 7, Iteration 500, loss = 0.4942 Checking accuracy on validation set Got 872 / 1000 correct (87.20) Epoch: 7, Iteration 600, loss = 0.3363 Checking accuracy on validation set Got 887 / 1000 correct (88.70) Epoch: 7, Iteration 700, loss = 0.3673 Checking accuracy on validation set Got 885 / 1000 correct (88.50) 766 Epoch: 8, Iteration 0, loss =  $0.2784$ Checking accuracy on validation set Got 879 / 1000 correct (87.90) Epoch: 8, Iteration 100, loss = 0.1946 Checking accuracy on validation set Got 891 / 1000 correct (89.10) Epoch: 8, Iteration 200, loss = 0.3110 Checking accuracy on validation set

Got 881 / 1000 correct (88.10) Epoch: 8, Iteration 300, loss = 0.2592 Checking accuracy on validation set Got 888 / 1000 correct (88.80) Epoch: 8, Iteration 400, loss = 0.3613 Checking accuracy on validation set Got 885 / 1000 correct (88.50) Epoch: 8, Iteration 500, loss = 0.2231 Checking accuracy on validation set Got 881 / 1000 correct (88.10) Epoch: 8, Iteration 600, loss = 0.2508 Checking accuracy on validation set Got 877 / 1000 correct (87.70) Epoch: 8, Iteration 700, loss = 0.4067 Checking accuracy on validation set Got 879 / 1000 correct (87.90) 766 Epoch: 9, Iteration 0, loss =  $0.3836$ Checking accuracy on validation set Got 882 / 1000 correct (88.20) Epoch: 9, Iteration 100, loss = 0.2747 Checking accuracy on validation set Got 889 / 1000 correct (88.90) Epoch: 9, Iteration 200, loss = 0.4442 Checking accuracy on validation set Got 892 / 1000 correct (89.20) Epoch: 9, Iteration 300, loss = 0.2703 Checking accuracy on validation set Got 892 / 1000 correct (89.20) Epoch: 9, Iteration 400, loss = 0.2722 Checking accuracy on validation set Got 893 / 1000 correct (89.30) Epoch: 9, Iteration 500, loss = 0.4033 Checking accuracy on validation set Got 894 / 1000 correct (89.40) Epoch: 9, Iteration 600, loss = 0.2632

```
Checking accuracy on validation set
Got 889 / 1000 correct (88.90)
```

```
Epoch: 9, Iteration 700, loss = 0.2515
Checking accuracy on validation set
Got 889 / 1000 correct (88.90)
```
Checking accuracy on validation set Got 897 / 1000 correct (89.70)

[ ]: opt2.plot\_convergence() print("Best Hyperparameters: ", opt2.x\_opt) print("Best Accuracy: ", opt2.fx\_opt)

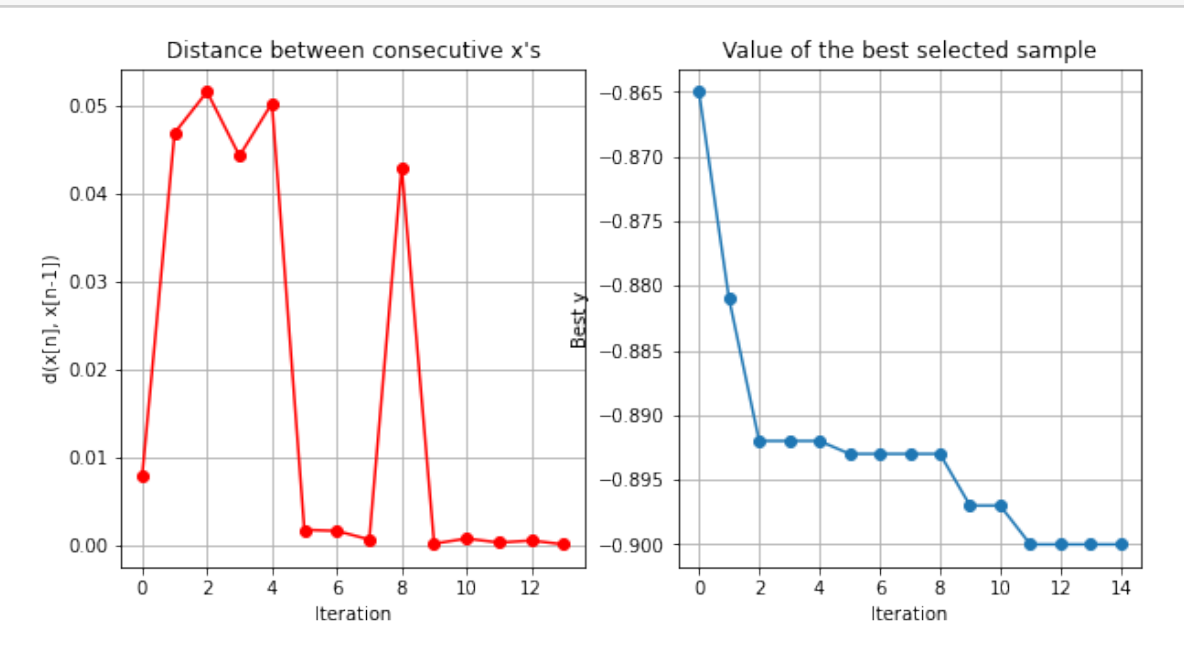

Best Hyperparameters: [0.00039521 0.15641885] Best Accuracy: -0.9

```
[12]: model = ResNet18()
```

```
optimizer = optim. Adam(model.parameters(), lr = 0.000395)scheduler = optim.lr_scheduler.MultiStepLR(optimizer, milestones=[9, 10],
,→gamma=0.1564)
train_part2(model, optimizer, epochs = 10, scheduler = scheduler)
check_accuracy(loader_test, model)
# save the model
torch.save(model.state_dict(), 'model.pt')
```
766 Epoch:  $0$ , Iteration  $0$ , loss = 3.5337 Checking accuracy on validation set Got 111 / 1000 correct (11.10) Epoch: 0, Iteration 100, loss = 1.6355 Checking accuracy on validation set Got 404 / 1000 correct (40.40) Epoch: 0, Iteration 200, loss = 1.4058 Checking accuracy on validation set Got 476 / 1000 correct (47.60) Epoch: 0, Iteration 300, loss = 1.3713 Checking accuracy on validation set Got 450 / 1000 correct (45.00) Epoch: 0, Iteration 400, loss = 1.3050 Checking accuracy on validation set Got 533 / 1000 correct (53.30) Epoch: 0, Iteration 500, loss = 1.2080 Checking accuracy on validation set Got 580 / 1000 correct (58.00) Epoch: 0, Iteration 600, loss = 1.1986 Checking accuracy on validation set Got 622 / 1000 correct (62.20) Epoch: 0, Iteration 700, loss = 1.2054 Checking accuracy on validation set Got 574 / 1000 correct (57.40) 766 Epoch: 1, Iteration  $0$ , loss = 1.0314 Checking accuracy on validation set Got 604 / 1000 correct (60.40) Epoch: 1, Iteration 100, loss = 1.0442 Checking accuracy on validation set Got 647 / 1000 correct (64.70) Epoch: 1, Iteration 200, loss = 1.0622 Checking accuracy on validation set Got 667 / 1000 correct (66.70) Epoch: 1, Iteration 300, loss = 0.7683 Checking accuracy on validation set

Got 691 / 1000 correct (69.10) Epoch: 1, Iteration 400, loss = 0.9047 Checking accuracy on validation set Got 706 / 1000 correct (70.60) Epoch: 1, Iteration 500, loss = 0.8421 Checking accuracy on validation set Got 702 / 1000 correct (70.20) Epoch: 1, Iteration 600, loss = 0.7493 Checking accuracy on validation set Got 718 / 1000 correct (71.80) Epoch: 1, Iteration 700, loss = 0.8387 Checking accuracy on validation set Got 751 / 1000 correct (75.10) 766 Epoch: 2, Iteration  $0$ , loss =  $0.9612$ Checking accuracy on validation set Got 677 / 1000 correct (67.70) Epoch: 2, Iteration 100, loss = 0.8154 Checking accuracy on validation set Got 752 / 1000 correct (75.20) Epoch: 2, Iteration 200, loss = 0.6409 Checking accuracy on validation set Got 779 / 1000 correct (77.90) Epoch: 2, Iteration 300, loss = 0.9355 Checking accuracy on validation set Got 786 / 1000 correct (78.60) Epoch: 2, Iteration 400, loss = 0.8536 Checking accuracy on validation set Got 781 / 1000 correct (78.10) Epoch: 2, Iteration 500, loss = 0.7979 Checking accuracy on validation set Got 775 / 1000 correct (77.50) Epoch: 2, Iteration 600, loss = 0.8413 Checking accuracy on validation set Got 749 / 1000 correct (74.90) Epoch: 2, Iteration 700, loss = 0.7854

Checking accuracy on validation set Got 754 / 1000 correct (75.40)

766 Epoch: 3, Iteration  $0$ , loss =  $0.5875$ Checking accuracy on validation set Got 753 / 1000 correct (75.30)

Epoch: 3, Iteration 100, loss = 0.5632 Checking accuracy on validation set Got 793 / 1000 correct (79.30)

Epoch: 3, Iteration 200, loss = 0.5337 Checking accuracy on validation set Got 800 / 1000 correct (80.00)

Epoch: 3, Iteration 300, loss = 0.6515 Checking accuracy on validation set Got 807 / 1000 correct (80.70)

Epoch: 3, Iteration 400, loss =  $0.6055$ Checking accuracy on validation set Got 778 / 1000 correct (77.80)

Epoch: 3, Iteration 500, loss = 0.6261 Checking accuracy on validation set Got 798 / 1000 correct (79.80)

Epoch: 3, Iteration 600, loss = 0.6996 Checking accuracy on validation set Got 778 / 1000 correct (77.80)

Epoch: 3, Iteration 700, loss = 0.8325 Checking accuracy on validation set Got 820 / 1000 correct (82.00)

#### 766

Epoch: 4, Iteration  $0$ , loss =  $0.4648$ Checking accuracy on validation set Got 810 / 1000 correct (81.00)

Epoch: 4, Iteration 100, loss = 0.8418 Checking accuracy on validation set Got 799 / 1000 correct (79.90)

Epoch: 4, Iteration 200, loss = 0.4759 Checking accuracy on validation set Got 810 / 1000 correct (81.00)

Epoch: 4, Iteration 300, loss = 0.7682 Checking accuracy on validation set Got 794 / 1000 correct (79.40) Epoch: 4, Iteration 400, loss = 0.5442 Checking accuracy on validation set Got 819 / 1000 correct (81.90) Epoch: 4, Iteration 500, loss = 0.6703 Checking accuracy on validation set Got 795 / 1000 correct (79.50) Epoch: 4, Iteration 600, loss = 0.6319 Checking accuracy on validation set Got 802 / 1000 correct (80.20) Epoch: 4, Iteration 700, loss = 0.5755 Checking accuracy on validation set Got 822 / 1000 correct (82.20) 766 Epoch: 5, Iteration 0, loss =  $0.4065$ Checking accuracy on validation set Got 815 / 1000 correct (81.50) Epoch:  $5$ , Iteration 100, loss =  $0.5689$ Checking accuracy on validation set Got 827 / 1000 correct (82.70) Epoch: 5, Iteration 200, loss = 0.5039 Checking accuracy on validation set Got 806 / 1000 correct (80.60) Epoch: 5, Iteration 300, loss = 0.5279 Checking accuracy on validation set Got 790 / 1000 correct (79.00) Epoch: 5, Iteration 400, loss = 0.4655 Checking accuracy on validation set Got 842 / 1000 correct (84.20) Epoch: 5, Iteration 500, loss =  $0.5494$ Checking accuracy on validation set Got 824 / 1000 correct (82.40) Epoch: 5, Iteration 600, loss = 0.6118 Checking accuracy on validation set

Got 823 / 1000 correct (82.30) Epoch: 5, Iteration 700, loss = 0.3999 Checking accuracy on validation set Got 825 / 1000 correct (82.50) 766 Epoch:  $6$ , Iteration  $0$ , loss =  $0.4940$ Checking accuracy on validation set Got 846 / 1000 correct (84.60) Epoch:  $6$ , Iteration 100, loss =  $0.4116$ Checking accuracy on validation set Got 844 / 1000 correct (84.40) Epoch: 6, Iteration 200, loss = 0.4020 Checking accuracy on validation set Got 833 / 1000 correct (83.30) Epoch: 6, Iteration 300, loss = 0.3090 Checking accuracy on validation set Got 850 / 1000 correct (85.00) Epoch: 6, Iteration 400, loss = 0.4268 Checking accuracy on validation set Got 850 / 1000 correct (85.00) Epoch: 6, Iteration 500, loss = 0.3099 Checking accuracy on validation set Got 847 / 1000 correct (84.70) Epoch: 6, Iteration 600, loss = 0.5355 Checking accuracy on validation set Got 844 / 1000 correct (84.40) Epoch: 6, Iteration 700, loss = 0.3724 Checking accuracy on validation set Got 815 / 1000 correct (81.50) 766 Epoch: 7, Iteration  $0$ , loss =  $0.3103$ Checking accuracy on validation set Got 853 / 1000 correct (85.30) Epoch: 7, Iteration 100, loss = 0.5241 Checking accuracy on validation set Got 858 / 1000 correct (85.80)

Epoch: 7, Iteration 200, loss = 0.2575 Checking accuracy on validation set Got 837 / 1000 correct (83.70)

Epoch: 7, Iteration 300, loss = 0.5466 Checking accuracy on validation set Got 861 / 1000 correct (86.10)

Epoch: 7, Iteration 400, loss = 0.4297 Checking accuracy on validation set Got 859 / 1000 correct (85.90)

Epoch: 7, Iteration 500, loss = 0.5571 Checking accuracy on validation set Got 863 / 1000 correct (86.30)

Epoch: 7, Iteration 600, loss = 0.3736 Checking accuracy on validation set Got 856 / 1000 correct (85.60)

Epoch: 7, Iteration 700, loss = 0.4913 Checking accuracy on validation set Got 857 / 1000 correct (85.70)

#### 766

Epoch: 8, Iteration 0, loss =  $0.5584$ Checking accuracy on validation set Got 858 / 1000 correct (85.80)

Epoch: 8, Iteration 100, loss = 0.2475 Checking accuracy on validation set Got 844 / 1000 correct (84.40)

Epoch: 8, Iteration 200, loss = 0.6618 Checking accuracy on validation set Got 849 / 1000 correct (84.90)

Epoch: 8, Iteration 300, loss = 0.5299 Checking accuracy on validation set Got 866 / 1000 correct (86.60)

Epoch: 8, Iteration 400, loss = 0.3968 Checking accuracy on validation set Got 854 / 1000 correct (85.40)

Epoch: 8, Iteration 500, loss = 0.3674 Checking accuracy on validation set Got 877 / 1000 correct (87.70)

Epoch: 8, Iteration 600, loss = 0.4814 Checking accuracy on validation set Got 843 / 1000 correct (84.30) Epoch: 8, Iteration 700, loss = 0.3654 Checking accuracy on validation set Got 865 / 1000 correct (86.50) 766 Epoch: 9, Iteration 0, loss =  $0.4867$ Checking accuracy on validation set Got 869 / 1000 correct (86.90) Epoch: 9, Iteration 100, loss = 0.2796 Checking accuracy on validation set Got 890 / 1000 correct (89.00) Epoch: 9, Iteration 200, loss = 0.2874 Checking accuracy on validation set Got 890 / 1000 correct (89.00) Epoch: 9, Iteration 300, loss = 0.3900 Checking accuracy on validation set Got 904 / 1000 correct (90.40) Epoch: 9, Iteration 400, loss = 0.2860 Checking accuracy on validation set Got 901 / 1000 correct (90.10) Epoch: 9, Iteration 500, loss = 0.2704 Checking accuracy on validation set Got 903 / 1000 correct (90.30) Epoch: 9, Iteration 600, loss = 0.2639 Checking accuracy on validation set Got 898 / 1000 correct (89.80) Epoch: 9, Iteration 700, loss = 0.2255 Checking accuracy on validation set Got 899 / 1000 correct (89.90) Checking accuracy on test set Got 8958 / 10000 correct (89.58) **1.4.4 Method 2 Result**

Method 2 Accuracy is 89.58 %.

# **1.5 Part 3**

The code provided below will allow you to visualise the feature maps computed by different layers of your network. Run the code (install matplotlib if necessary) and **answer the following questions**:

- 1. Compare the feature maps from low-level layers to high-level layers, what do you observe?
- 2. Use the training log, reported test set accuracy and the feature maps, analyse the performance of your network. If you think the performance is sufficiently good, explain why; if not, what might be the problem and how can you improve the performance?
- 3. What are the other possible ways to analyse the performance of your network?

## **YOUR ANSWER FOR PART 3 HERE**

 $A$ :

 $Q1$ :

I choose the 35th image of the dataset, which looks like a kind of fish. On the lower-level layers, you can see outline of them, however with the higher-level layer, we can only see some details of images. In other words, on the higher level layers, you cannot distinguish what it is, there are only some abstract objects on the images.

 $Q2$ :

In the Part2, I have used two methods to train the data. As for the Method 1, I just use data augmemtation, which helps generalisation of the network, and using finally, the accuracy is 83.81%, I think this result is not so bad.

However, in the Method 2, I added learning rate schedule, which can help reaching the global minimum and not getting overshooting when minimising the loss. It can be quite helpful for the accuracy can be up to 89.58%.

Actually, if we train more epochs or get more training datas or use dropout, the performance can be much better.

 $Q3$ :

We can use confusion matrix. Actually, we can not only pay attention on the accuracy, for example, the recall, precison, f-score are all helpful to let us know the performance of my network. Maybe graphs of error rates can be used to show something like overfitting much easier.

## [8]: *#!pip install matplotlib*

```
import matplotlib.pyplot as plt
plt.tight_layout()
# model = ResNet18()
# model.load_state_dict(torch.load('model.pt'))
# model.to(device)
# model.eval()
\text{activation} = \{\}
```

```
def get_activation(name):
   def hook(model, input, output):
        activation[name] = output.detach()
    return hook
vis_labels = ['conv1', 'layer1', 'layer2', 'layer3', 'layer4']
for l in vis_labels:
    getattr(model, l).register_forward_hook(get_activation(l))
data, = cifar10_test[34]
data = data.unsqueeze_(0).to(device = device, dtype = dtype)output = model(data)for idx, l in enumerate(vis_labels):
    act = activation[1]. squeeze()
    if idx < 2:
        ncols = 8else:
        ncols = 32nrows = act.size(0) // ncolsfig, axarr = plt.subplots(nrows, ncols)
    fig.suptitle(l)
    for i in range(nrows):
        for j in range(ncols):
            \arctan[i, j]. imshow(\text{act}[i * nrows + j]. cpu())
            axarr[i, j].axis('off')
```

```
<Figure size 432x288 with 0 Axes>
```
#### ég  $\Phi_{\theta}$ يه 11 h slá U. 倾 4 馬 ژیک Ç يە 金額 C 爬 鱼 47 45 г 93 ī, ÷. 43 惠 M तद् S, 35, á 耐 鳥 đj T, ſ. Д 靍 窈 偏 43 15 ाक्ष 45 庚  $\mathbf{a}_i$ 醒 ৰ্জ € پې Óħ a., 瑪 d, 旬 小 Ŀ يە к 43 想

 $conv1$ 

layer1

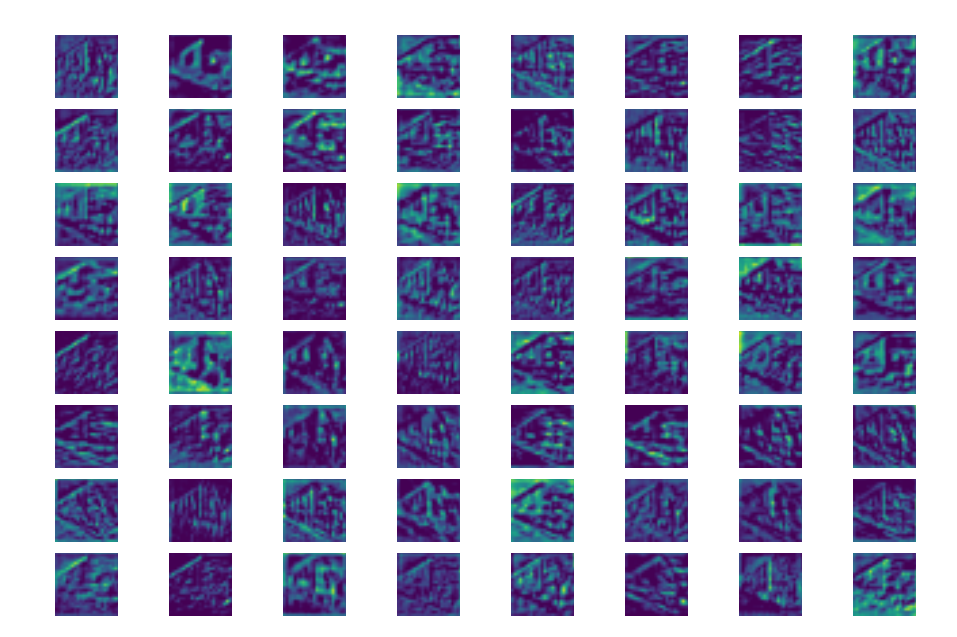

layer2

여진없이소약한한것보관인역행석한산회석한학원소회석원여정학원교

소송한 한국 스타일 **- 한**국 전송 한국 - 한국 선물 선물 수준 국내 수준 국내 선물 수 없습니다.

백인석연연회서의 차면소리석원석식연각년요 4억석원 2억 3억 2억 30억원

layer3

은행성 지지를 다 속 직접 수단 것 같은 것 같은데 저녁이 아이를 위해 그만 더 집답이 직원화점이 되어 있어? 아이는 아이의 직원을 만나 일찍하게 사람이 나이다. 주장적 어려움에게 단편 그만만 직접에게 지키면서 지지만 보니 모니를 거예요. 대학 그녀는 어떻게 하지 않아. 아이들은 그동안을 가게 보니까 사람이어요. CELANIA (MILEN JUAN NOVALISTATION) SULTANISE A 그 아니라의 아이에 나가라니? 이 아이에 가지 않아요 나라에서 이 가지요? 이번에서 이야기 시작에 가장 가장을 나서 아이의 기사의 장치적이 되어서 하다.

layer4

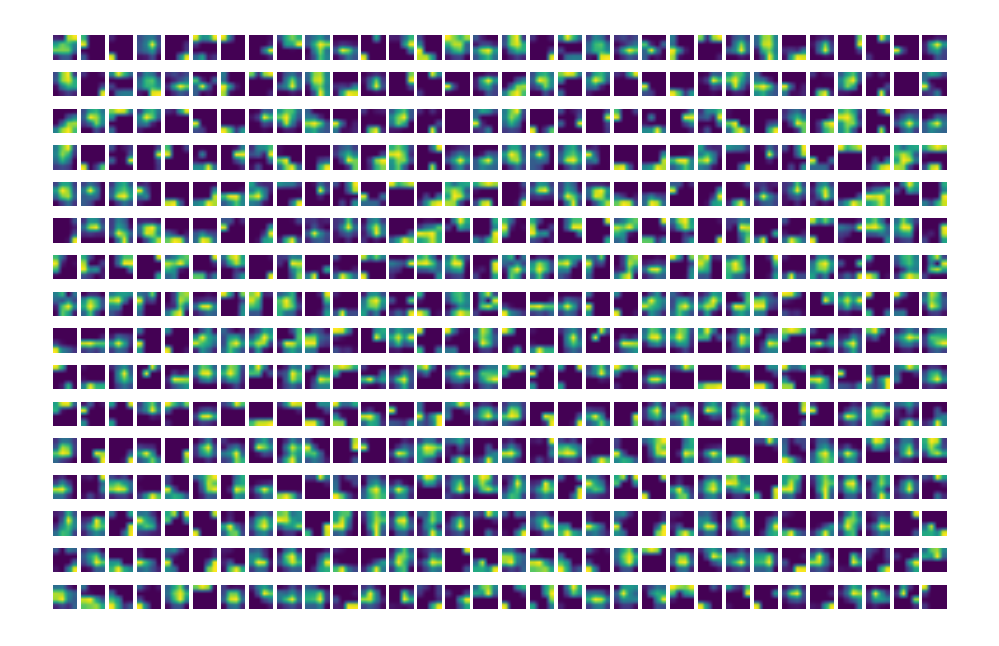